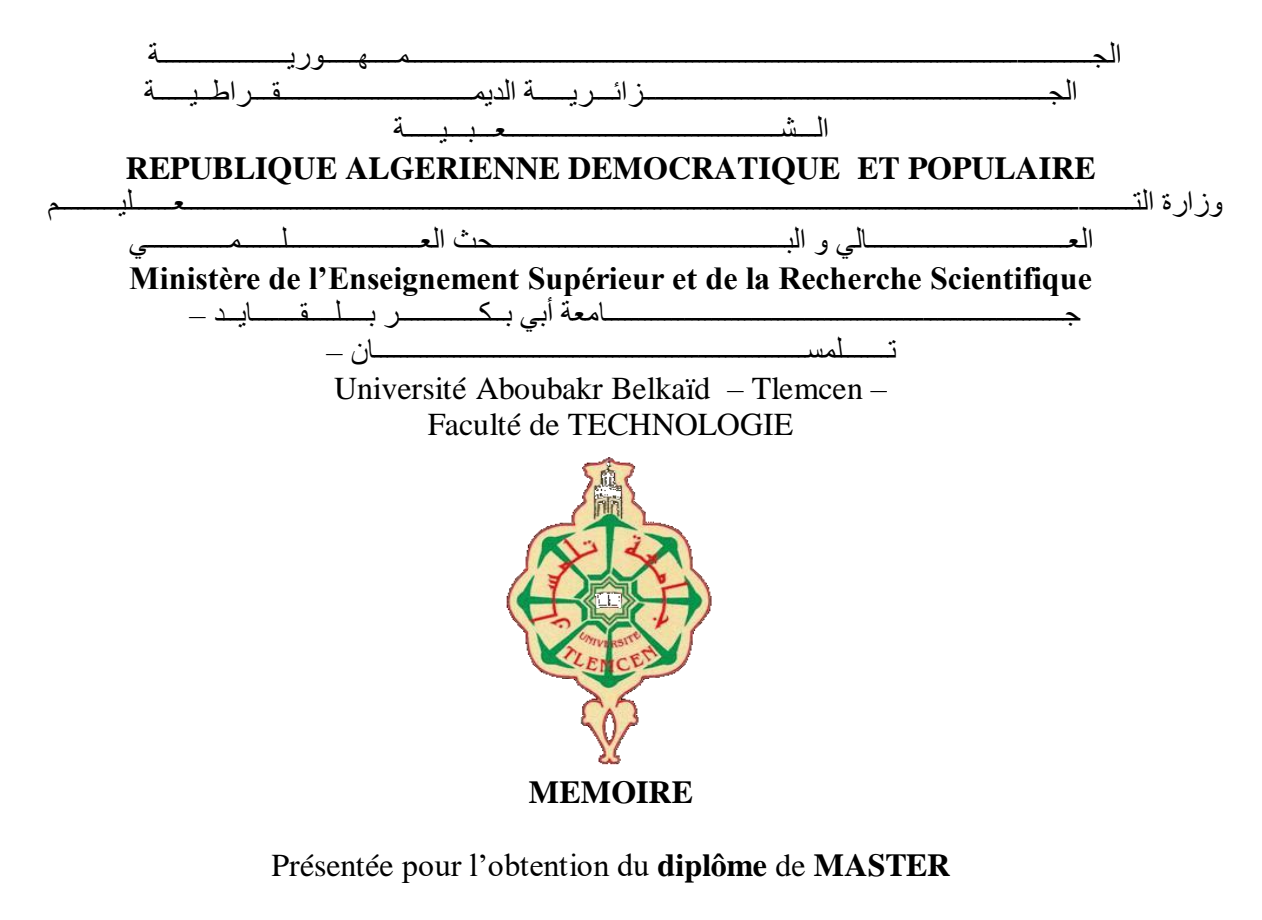

**En** : Génie Mécanique

**Spécialité** : Energie Renouvelable en Mécanique

**Par** : KAZI TANI Sarra & BELGACEM Fatima Zohra

**Sujet** 

#### Etude Et Dimensionnement D'une Installation Photovoltaïque Pour Le Village De Abdeljebar (Hennaya)

Soutenu publiquement, le 06 / 06 / 2023, devant le jury composé de :

Mme : L. BENSEDDIK Melle MESLI Zorha Melle BEKRIT Leila

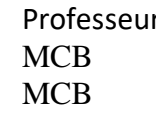

Mr : M.GERNAOUT Professeur Université de Tlemcen Président Mr : A.ALIANE MCB Université de Tlemcen Examinateur Université de Tlemcen Encadreur

Invitée invitée

# *Remerciements*

*Avant tout nous remercions Dieu le tout puissant qui nous a donné la force et la volonté pour accomplir ce travail*

*En témoignage de notre gratitude et de notre profond respect, nous tenons à exprimer nos sincères remerciements a :*

*Notre encadreur Mme BENSEDDIK Lila pour son aide très précieux, ces conseils et ces encouragements apporté tout au long de notre travail.*

*Nous tenons à remercier avec plus grande gratitude Monsieur M.GHERNAOUT, Professeur à l'université de Tlemcen de l'honneur d'avoir accepté de présider le jury de ce mémoire.*

*Nous remercions également Monsieur A.ALIANE, MCB à l'université de Tlemcen, d'avoir accepté de se joindre à ce jury comme examinateur.*

*Mesdemoiselles MESLI Zohra et BEKRIT LILA pour leurs disponibilités, encouragement et leurs aides qui nous ont permis de réaliser ce travail.*

*Monsieur BENKEBOUCH Miloud et BENICHOU Abdelkader et Mademoiselle ASIDECHIKH Nadia qui nous a ouvert ces portes et veillé à ce que notre travail se déroule dans de meilleures conditions.*

*Nos remerciements les plus profonds vont à nos parents, que dieu les gardent jusqu'au bout de notre parcours, et à nos familles pour leur soutien et leurs encouragements durant toutes ces années.*

# *Dédicaces*

*Ma très chère et douce mère, Mon très cher père pour l'éducation qu'ils m'ont prodigué avec tous les moyens et au prix de tous les sacrifices qu'ils ont consenti à mon égard, pour le sens du devoir qu'ils m'ont enseigné depuis mon enfance.*

*A ma très chère sœur tiha pour son aide et son soutien moral.*

*A mes très chers frères, pour leur encouragement et leur soutien durant cette période.*

## *A mon binôme KAZI TANI Sarra.*

*A ma très chère cousine Ibtissem qui a toujours était à mes côtés.*

*A mes amis Hanane, Ikram. Latifa et samira*

*Je dédie ce travail à tous ceux qui sont chers à mon cœur et tous ceux qui m'aiment et je* 

 *Fatima zohra*

# *Dédicaces*

# *Je dédie ce modeste travail accompagnée d'un profond amour :*

# *A ma très chère et douce mère, Mon très cher père pour l'éducation qu'ils m'ont prodigué avec tous les moyens et au prix de tous les sacrifices qu'ils ont consentirent à mon égard, pour le sens du devoir qu'ils m'ont enseigné depuis mon enfance.*

*A ma très chère sœur yasmine pour son aide et son soutien moral.*

*A mon cher mari et mes très chers frères, pour leur encouragement et leur soutien durant cette période.*

*A mon binôme belgacem fatima zohra.*

*A tous mes chers collègues et amis. Et à tous ceux que j'aime et qui m'aiment.*

ملخص

 إن وفرة موارد الطاقة المتجددة في الجزائر تجعل من تطبيق الطاقة الشمسية في القطاع الزراعي والسكني حلأ واعداً لتزويد المزارع والقرى بالكهرباء، على الرغم من حالة الطاقة التي تتميز بالاعتماد الكبير على الوقود الأحفوري، حيث وكذلك التحديات التي تعيق تطوير الطاقات المتجددة.

 قيمت دراستنا تكامل الطاقة الكهروضوئية في المزارع الزراعية والسكنية. كما يقدم دراسة تحجيم لمنشأة كهروضوئية مستقلة لضخ المياه في مزرعة زراعية وتحديد حجم المنشآت الكهروضوئية المقترنة بالشبكة في قرية على مستوى والية تلمسان، والهدف منها تنفيذ عملية فنية. تقييم وتحليل الربحية االقتصادية للمشروع باستخدام برنامج PVsyst.

 تتميز نتائج دراستنا بأن عائد استثمار المزرعة واالستثمار في القرية هو 11.74 سنة و14 سنة وهو ما يمثل وضعاً اقتصادياً مربحاً خصوصاً إذا اعتبرنا أن عمر التركيب يزيد عن 20 سنة.

 الكلمات المفتاحية: الطاقة الشمسية -التركيب الكهروضوئي -مزرعة زراعية مستقلة -ضخ -قرية سكنية -مقترنة بالشبكة الشمسية -برنامجtsysVP

## *Résumé*

 *La disponibilité abondante des ressources énergétiques renouvelables en Algérie rend l'application de l'énergie solaire dans le secteur agricole et résidentiel une solution prometteuse pour l'alimentation en électricité des fermes et les villages village, malgré la situation énergétique qui se caractérise par la forte dépendance aux énergies fossiles, ainsi que les enjeux qui entravent le développement des énergies renouvelables.*

 *Notre étude a fait le point sur l'intégration de l'énergie photovoltaïque dans les exploitations agricoles et résidentiel. Elle présente également une étude de dimensionnement d'une*  installation photovoltaïque autonome pour le pompage de l'eau dans une ferme agricole et *dimensionnement d'une installation photovoltaïque couplée au réseau dans un village au niveau de la wilaya de Tlemcen, dont l'objectif est de faire une évaluation technique et une analyse de rentabilité économique du projet à l'aide du logiciel PVsyst.*

 *Les résultats issus de notre étude se caractérisent par un retour sur investissement de la ferme et de village sont de 14ans et 11,74ans, ce qui représente une situation économiquement rentable, surtout, si l'on considère que la durée de vie de l'installation dépassant les 20ans.* 

*Mots clés : énergie solaire – installation photovoltaïque - ferme agricole autonome - pompage -village résidentiel - couplée au réseau-solaire – logiciel PVsyst.*

#### *abstract*

*The abundant availability of renewable energy resources in Algeria makes the application of solar energy in the agricultural and residential sector a promising solution for the supply of electricity to farms and villages, despite the energy situation, which is characterized by high dependence. To fossil fuels, as well as the challenges that hinder the development of renewable energies.*

*Our study took stock of the integration of photovoltaic energy in agricultural and residential farms. It also presents a sizing study of an autonomous photovoltaic installation for pumping water in an agricultural farm and sizing of a photovoltaic installation coupled to the network in a village at the level of the wilaya of Tlemcen, the objective of which is to carry out a technical evaluation and an analysis of the economic profitability of the project using the PVsyst software.*

 *The results from our study are characterized by a return on investment of the farm and village are 14 years and 11.74 years, which represents an economically profitable situation, especially, if we consider that the life of the installation exceeding 20 years.*

*Keywords: solar energy - photovoltaic installation - autonomous agricultural farm - pumping - residential village - coupled to the solar network - PVsyst software.*

## **Table des matières**

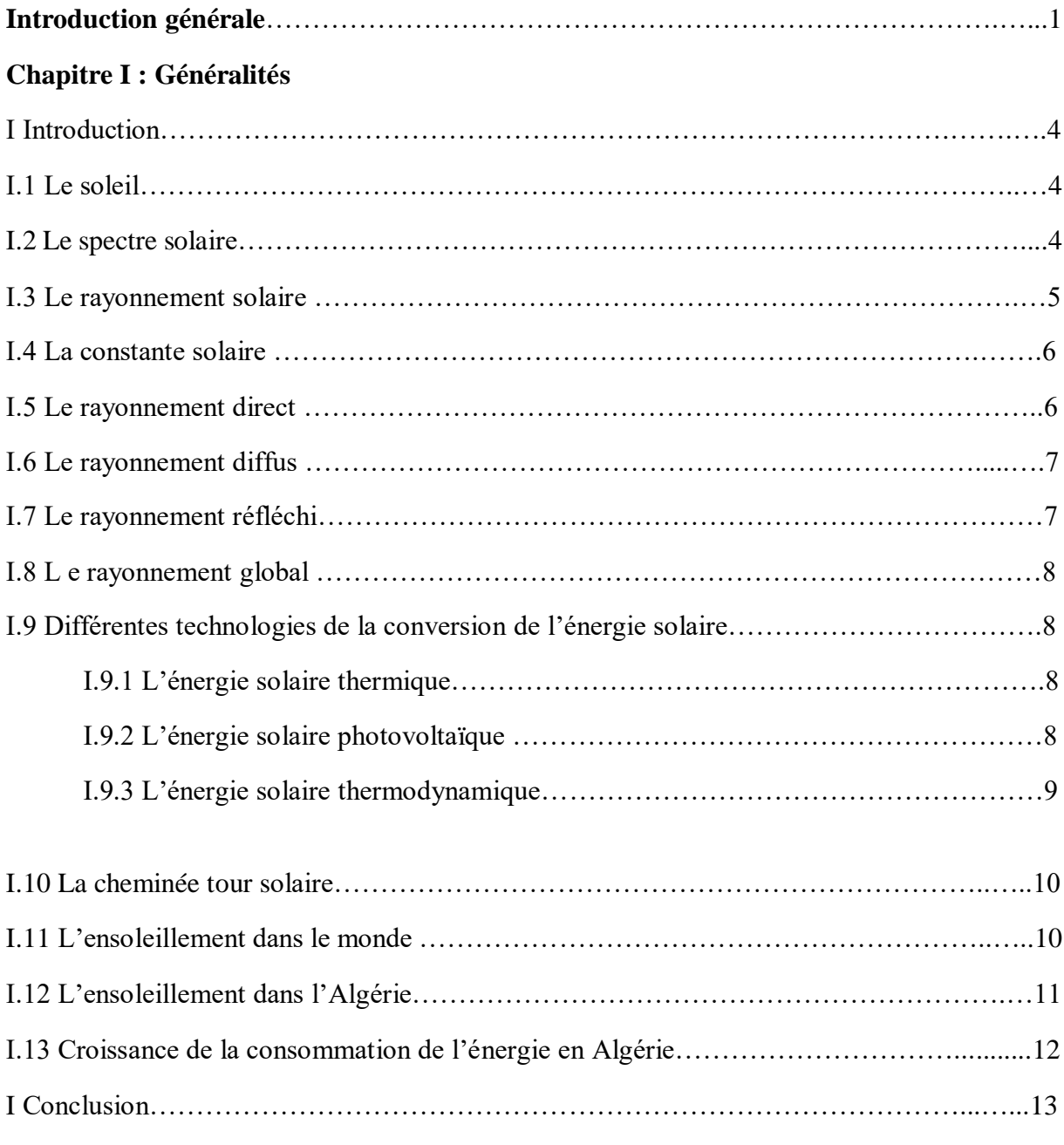

#### **Chapitre II : Conversion photovoltaïque**

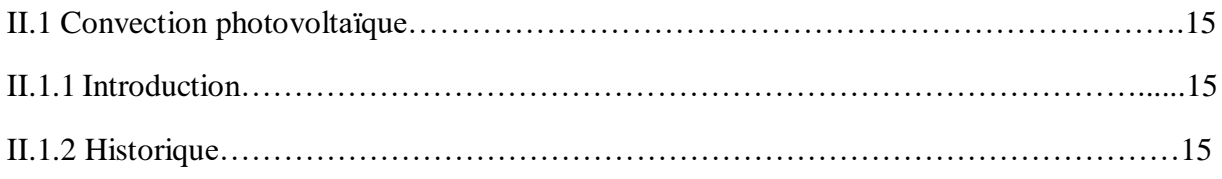

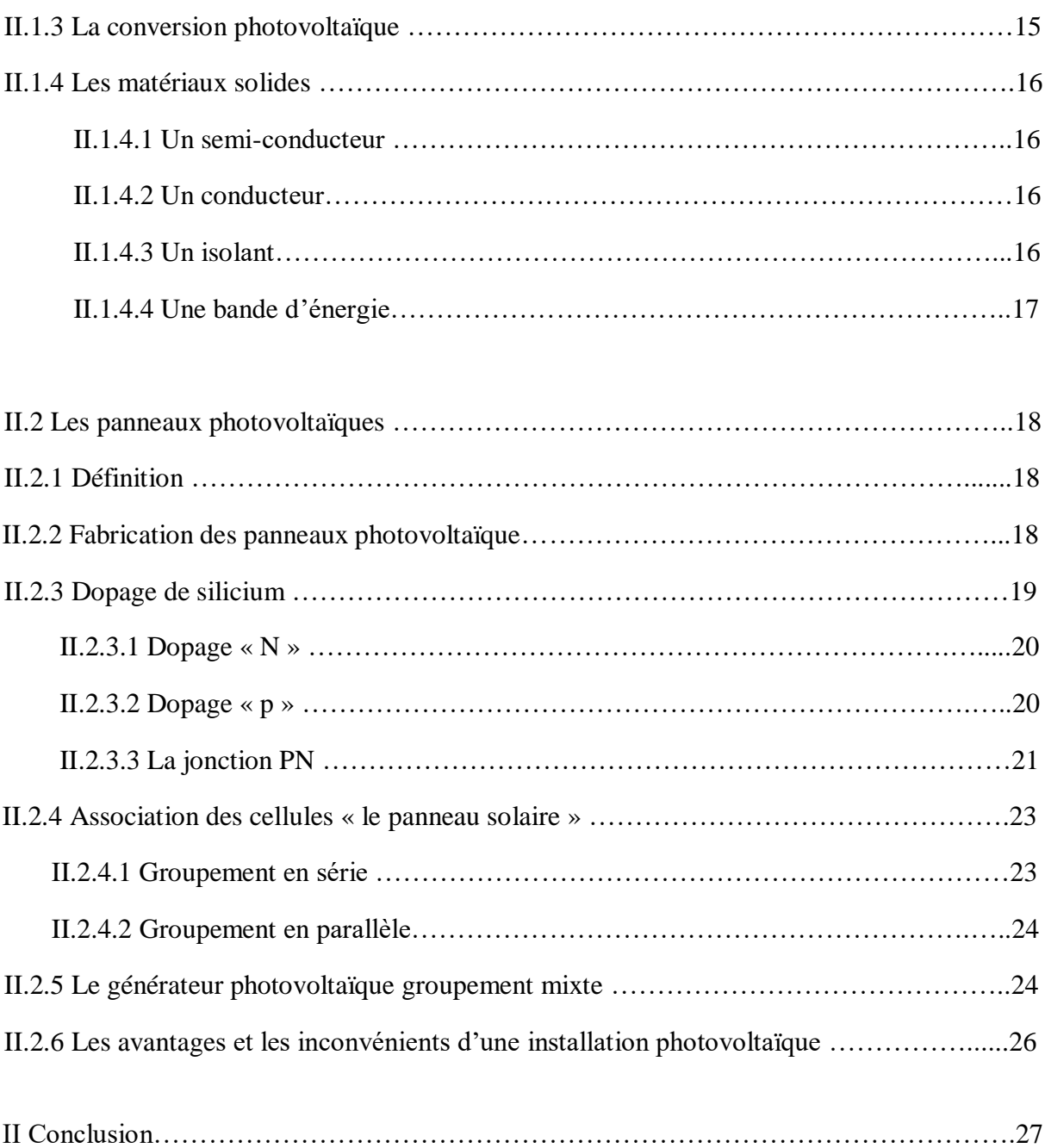

#### **Chapitre III : Etude et dimensionnement d'une installation photovoltaïque dans le secteur agricole et résidentiel**

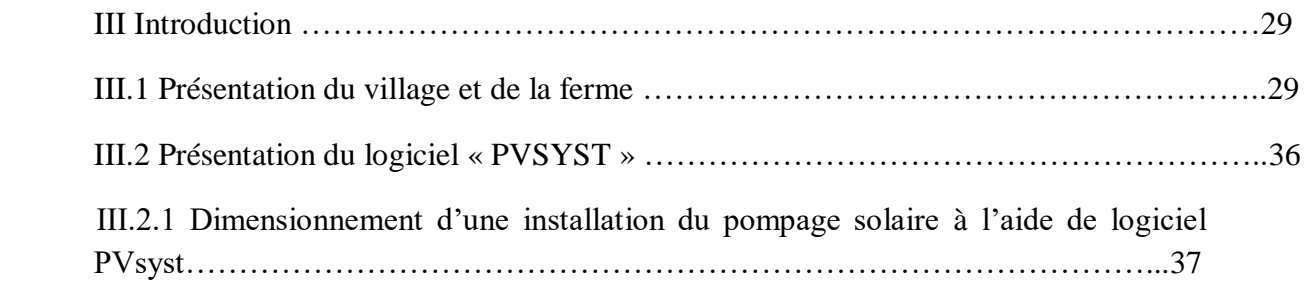

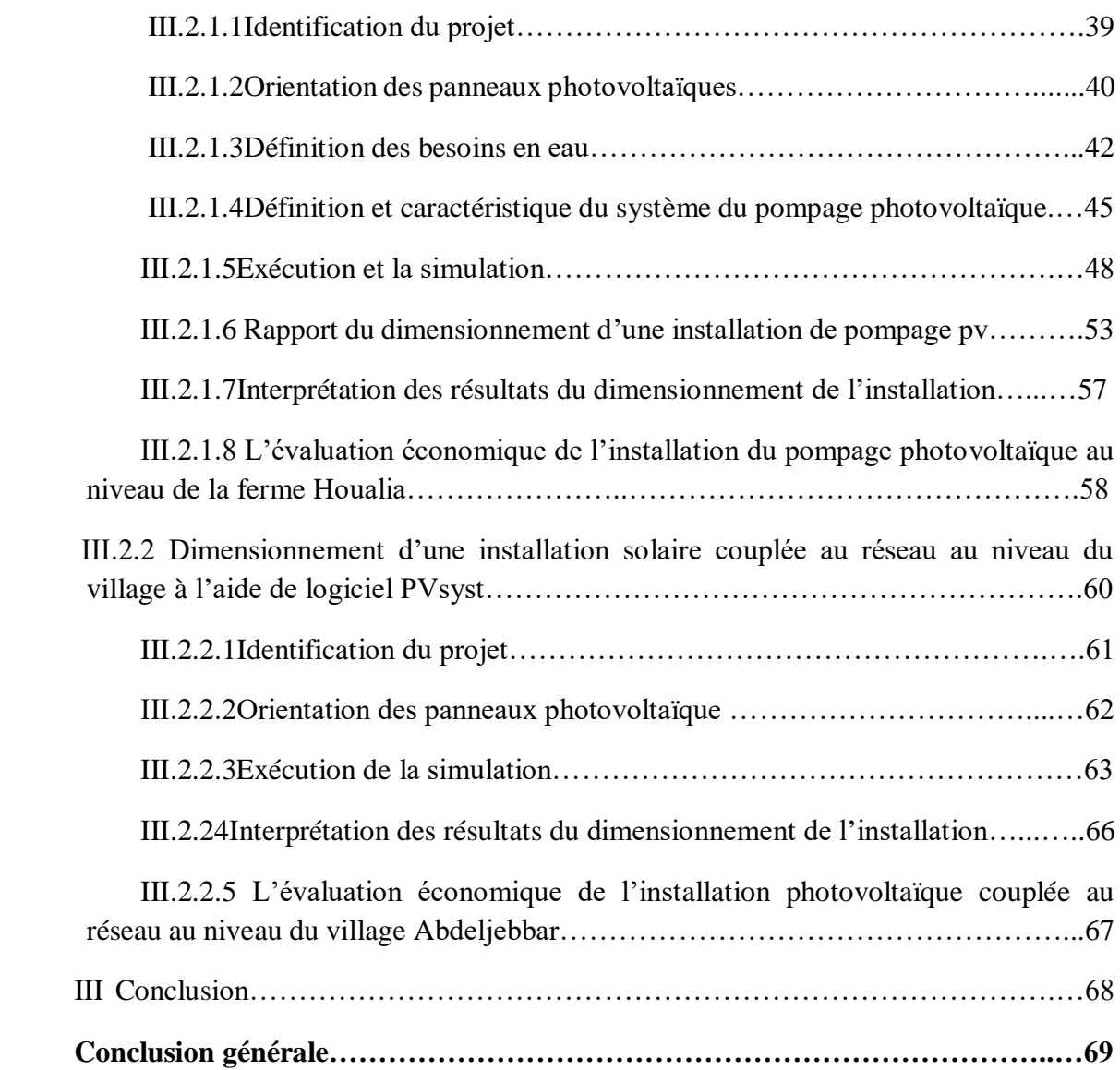

# **Liste de figures**

# **Chapitre I**

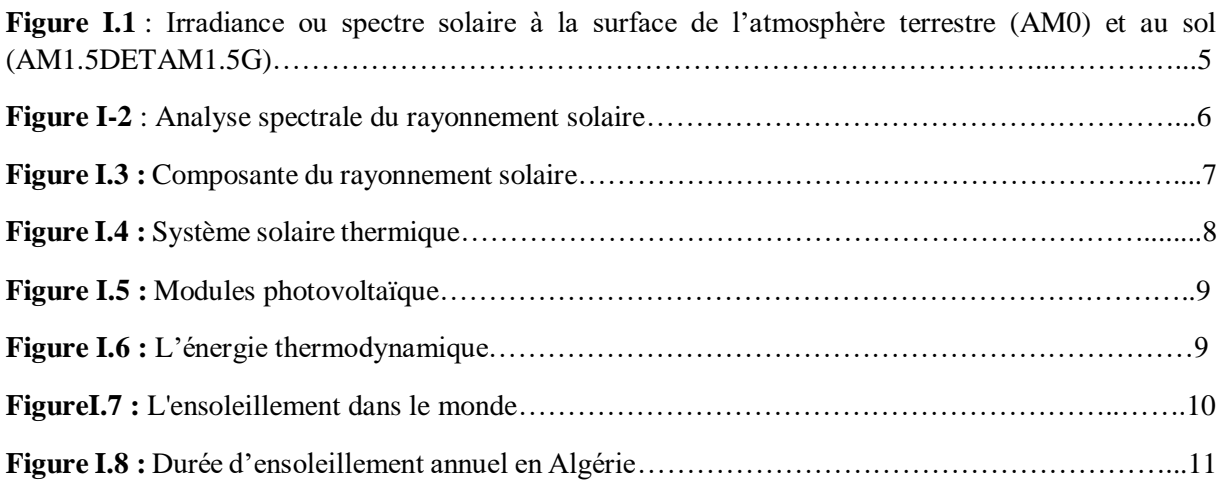

## **Chapitre II**

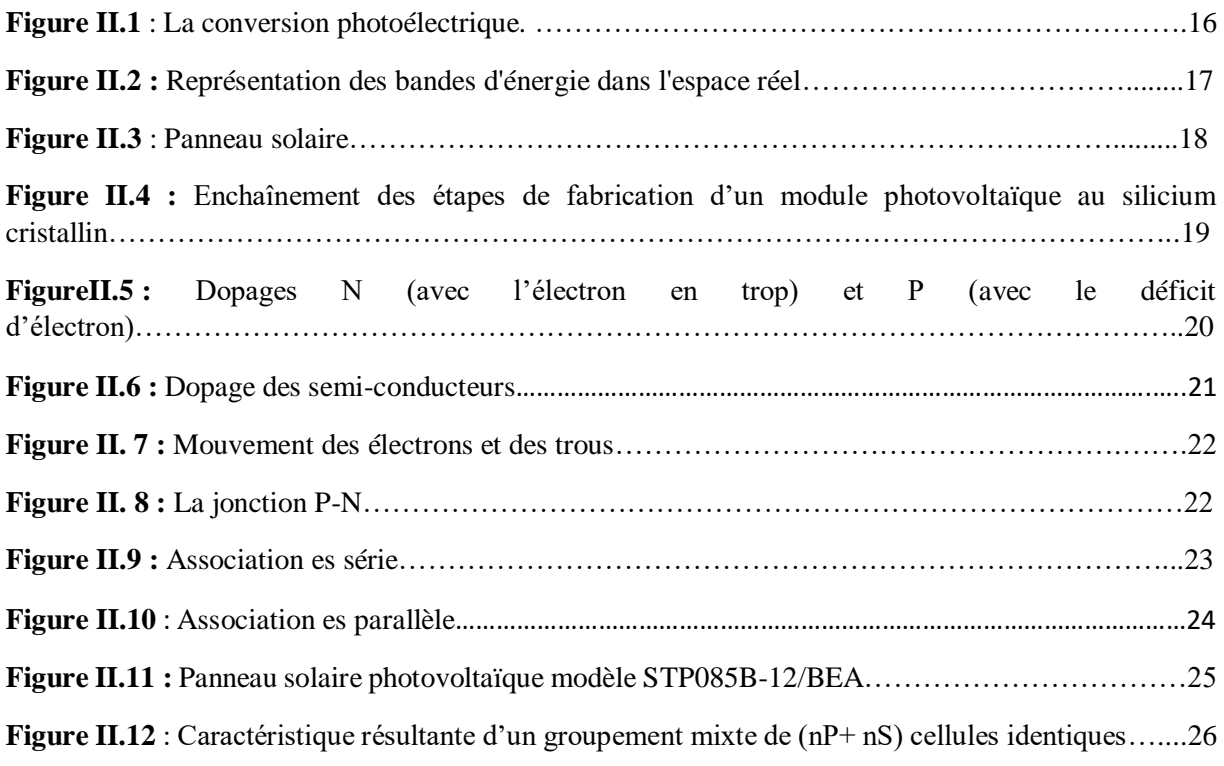

# **Chapitre III**

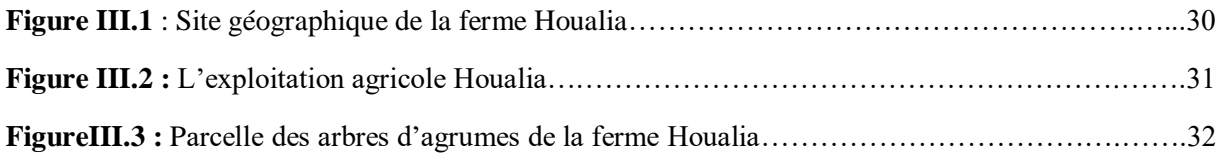

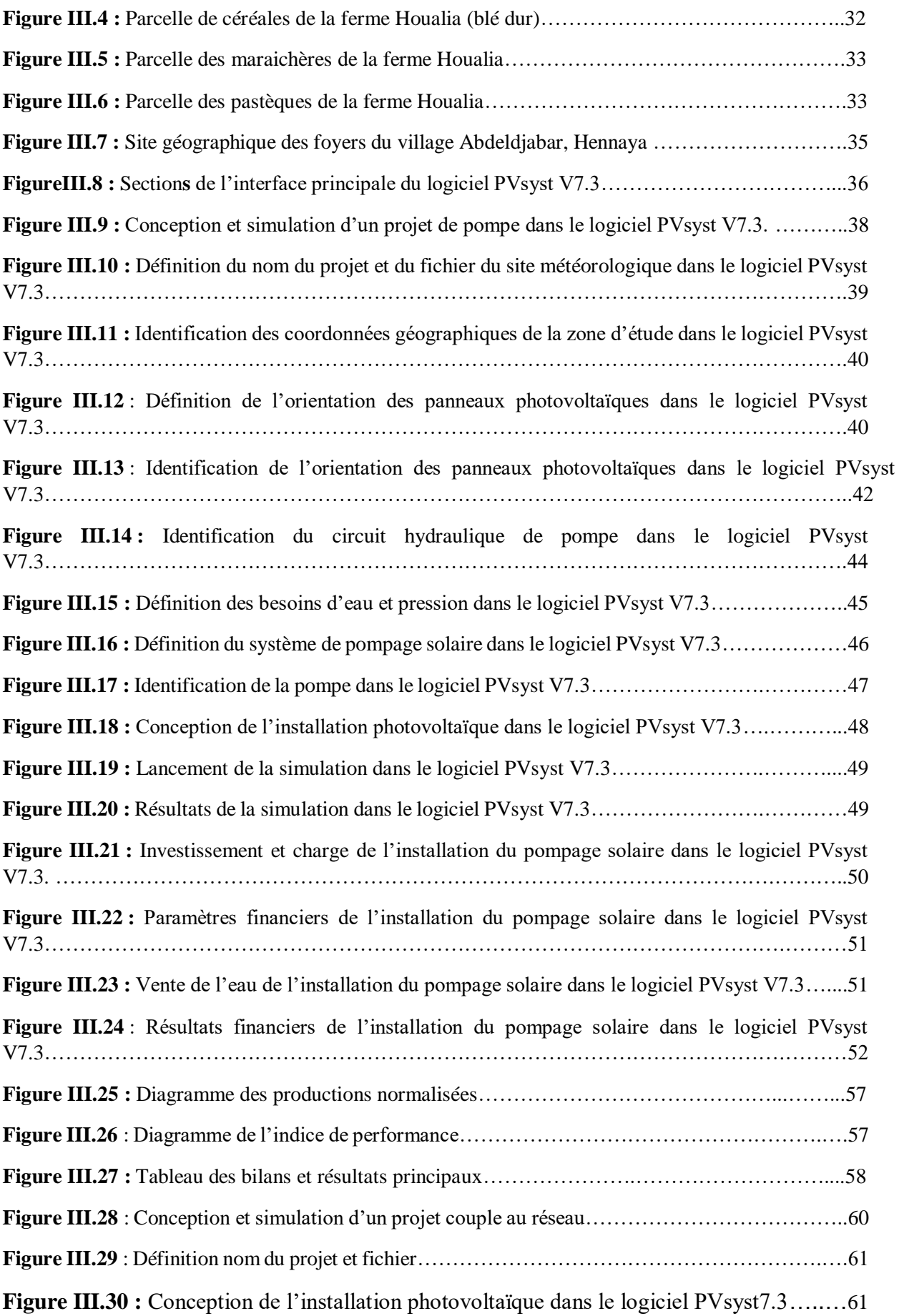

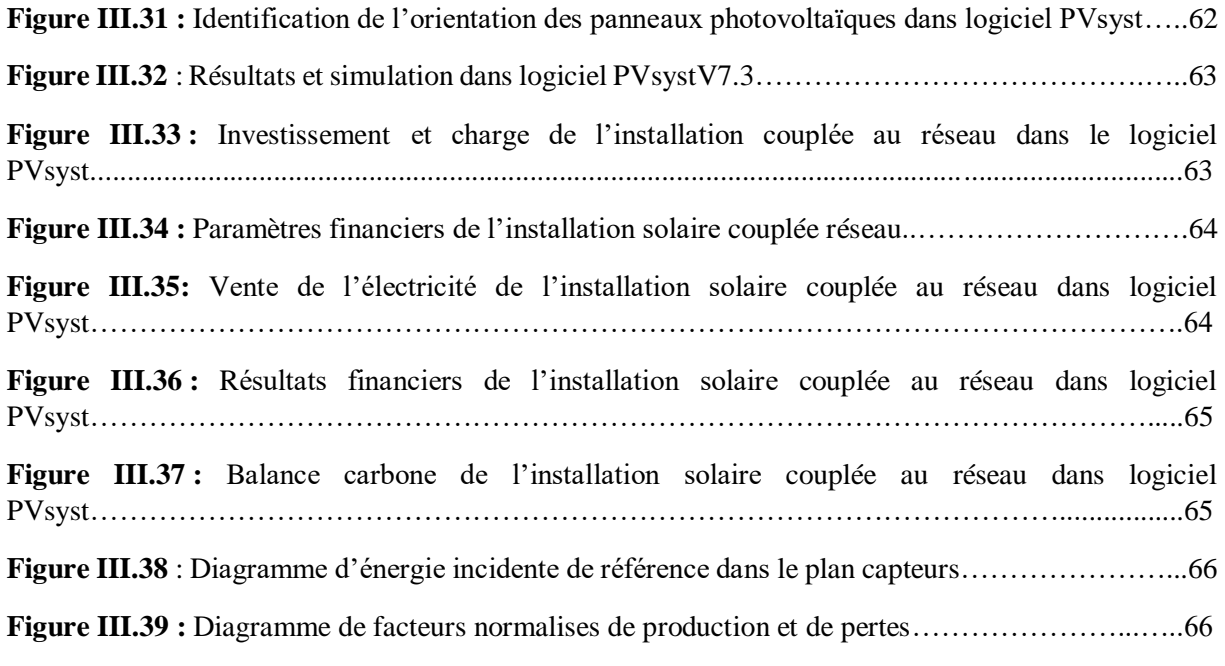

--------------------------------

## **Liste des tableaux**

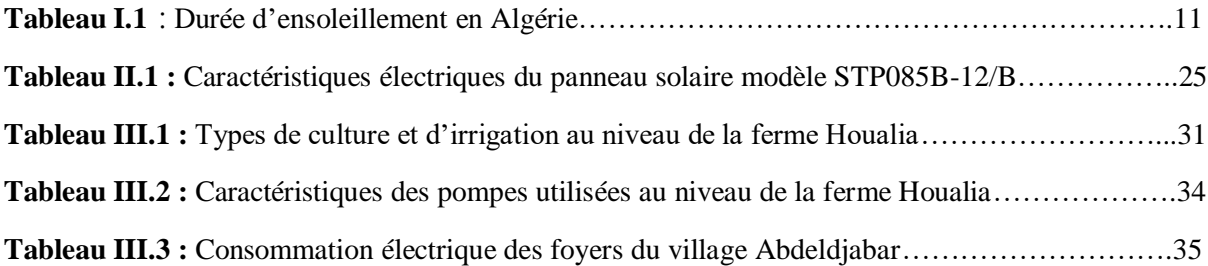

#### **Introduction générale**

 La grande partie de l'énergie consommée par l'homme provient des combustibles fossiles (charbon, pétrole, gaz naturel...etc.) dont l'utilisation massive conduit à l'épuisement de ses réserves et suppose une menace réelle à l'environnement, qui se manifeste, principalement à travers la pollution et le réchauffement global de la terre par effet de serre.

 D'autre part, il y a une inégalité extrême de la distribution de la consommation de l'énergie car beaucoup de populations, spécialement dans les zones rurales isolées des pays en voie de développement qui bénéficient d'un fort ensoleillement, sont confrontées à de grands problèmes pour satisfaire leurs besoins en énergie.

Les caractéristiques de modularité de l'énergie solaire photovoltaïque (PV) permet de l'adapter à des besoins énergétiques divers, autonomie, fiabilité et viabilité sur le plan économique, permet d'apporter de réelles solutions telles que l'éclairage public et domestique, le pompage d'eau pour la consommation et l'irrigation, le balisage....etc.

 La conversion photovoltaïque est l'un des modes les plus intéressants d'utilisation de l'énergie solaire. Elle permet d'obtenir de l'électricité de façon directe et autonome à l'aide d'un matériel fiable et de durée de vie relativement élevée, permettant une maintenance réduite.

 Initialement liée à la conquête spatiale où elle a prouvé ses qualités technologiques, la conversion photovoltaïque de l'énergie solaire, dans les pays en développement ou en voie de développement qui bénéficient d'un fort ensoleillement, a jusqu'à présent trouvé ses débouchés préférentiels dans des installations en sites isolés, de petites et moyennes puissances.

Pour améliorer la connaissance de ces systèmes, plusieurs voies sont possibles.

L'expérimentation en vraie grandeur peut apporter des réponses aux questions posées, mais cette solution est longue et coûteuse à mettre en œuvre, et ne permet pas de généraliser les résultats. L'autre voie fait appel à la modélisation et à des programmes de simulation sur ordinateur permettant de traiter un grand nombre de cas en un temps et avec un cout très réduit.

 L'objet de ce travail est donc l'étude et la modélisation permettent de dimensionner un système photovoltaïque autonome pour l'électrification d'un village et dimensionnement d'une installation du pompage solaire de la ferme. Le dimensionnement est défini comme étant la solution de compromis entre le coût et la fiabilité ou en d'autres termes, la meilleure combinaison dimension du générateur - dimension de l'accumulateur pour obtenir une fiabilité déterminée.

 Pour la réalisation de ces programmes de dimensionnement et d'optimisation des systèmes PV, il est indispensable de disposer de modèles mathématiques les plus précis possibles des différentes parties qui constituent le système.

Afin d'obtenir un outil de développement du générateur PV aussi complet que possible, il faut s'intéresser aussi au modèle de température du générateur PV et à l'optimisation de son inclinaison. Ce travail est organisé en trois chapitres :

Dans le premier chapitre, nous présentons des généralités sur les énergies solaires et le 2ème chapitre nous présentons la conversion photovoltaique, enfin dans le 3ème chapitre nous présenterons l'étude sur les dimensions des pompages et de l'installation solaire couplée au réseau avec logiciel PVsys version 7.3.

*Chapitre I*

*Généralités* 

#### **I Introduction**

Toutes les énergies renouvelables sont issues, directement ou indirectement du soleil. Le rayonnement direct de cette étoile peut être utilisé de deux manières : Energie solaire thermique : qui représente la transformation du rayonnement solaire en énergie thermique ; transformation utilisée directement pour chauffer un bâtiment par exemple ou indirectement pour la production de vapeur d'eau dans l'entraînement des turboalternateurs et ainsi obtenir de l'énergie électrique. Des rendements élevés peuvent être atteints. En revanche l'énergie solaire photovoltaïque désigne l'énergie récupérée et transformée directement en électricité à partir de la lumière du soleil par des panneaux photovoltaïques. Nous consacrons ce chapitre aux généralités.

#### **I.1 Le soleil׃**

 Le soleil est une étoile parmi tant d'autres. Il a un diamètre de 1390000 km, soit environ 50 fois celui de la terre. Il est composé à 80% d'hydrogène, 19% d'hélium et 1% d'un mélange de 100 éléments, soit pratiquement tous les éléments chimiques, ont émis l'idée il y a une soixantaine d'années que c'est l'énergie de fusion nucléaire qui fournit au soleil sa puissance, il est aujourd'hui admis que le soleil est une bombe thermonucléaire hydrogène – hélium transformant chaque seconde 564 millions de tonnes d'hydrogène en 560 millions tonnes d'hélium, la réaction se faisant dans son noyau à la température d'environ 25 millions de degrés Celsius. Ainsi, à chaque seconde, le soleil est allégé de 4 millions de tonnes dispersées sous forme de rayonnement. Sa lumière, à une vitesse de 300000 km/s, met environ 8 minutes pour parvenir à la terre, la température de corps noir à la surface du soleil est d'environ 5780°k [1].

#### **I.2 Le spectre solaire :**

 La lumière solaire est composée de toutes sortes de rayonnements, de couleurs différentes, caractérisées par différentes longueurs d'onde. Des photons ; grains de lumière composent ce rayonnement électromagnétique. En 1924, Louis de Broglie a confirmé la nature à la fois corpusculaire et ondulatoire de la lumière : présence de corpuscules (photons) et propagation d'ondes avec une fréquence de vibration et une longueur d'onde. Le rayonnement émis par le soleil correspond à celui du corps noir à la température de 6000 °C. L'intensité du rayonnement au-dessus de l'atmosphère est de 1.35 kW/m<sup>2</sup>, avec un spectre centré au voisinage de  $\lambda$ =0.48  $\mu$ m. A la surface du sol, la densité de puissance n'est plus que de 0.9 kW/m<sup>2</sup> en raison de l'absorption essentiellement par l'ozone, l'eau et le gaz carbonique. En outre, le spectre n'est plus continu mais présente des bandes d'absorption. Pour mesurer l'effet de l'atmosphère on utilise l'air masse, défini par  $AM=1/cos\alpha$  ou  $\alpha$  représente l'angle que fait la direction du soleil avec la verticale. AM0 est utilisé pour préciser les conditions au-dessus de l'atmosphère. AM 1.5 étant celui atteignant le sol par temps clair (surface d'un mètre carré faisant un angle de 48° avec l'équateur). De plus, on distingue les spectres AM1.5D et AM1.5G qui correspondent respectivement au flux direct et au flux global (direct et diffus). La figure I.1 donne ces spectres. Elle indique quelques semi-conducteurs utilisés pour les applications photovoltaïques ainsi que leurs énergies de gap Eg correspondantes [2].

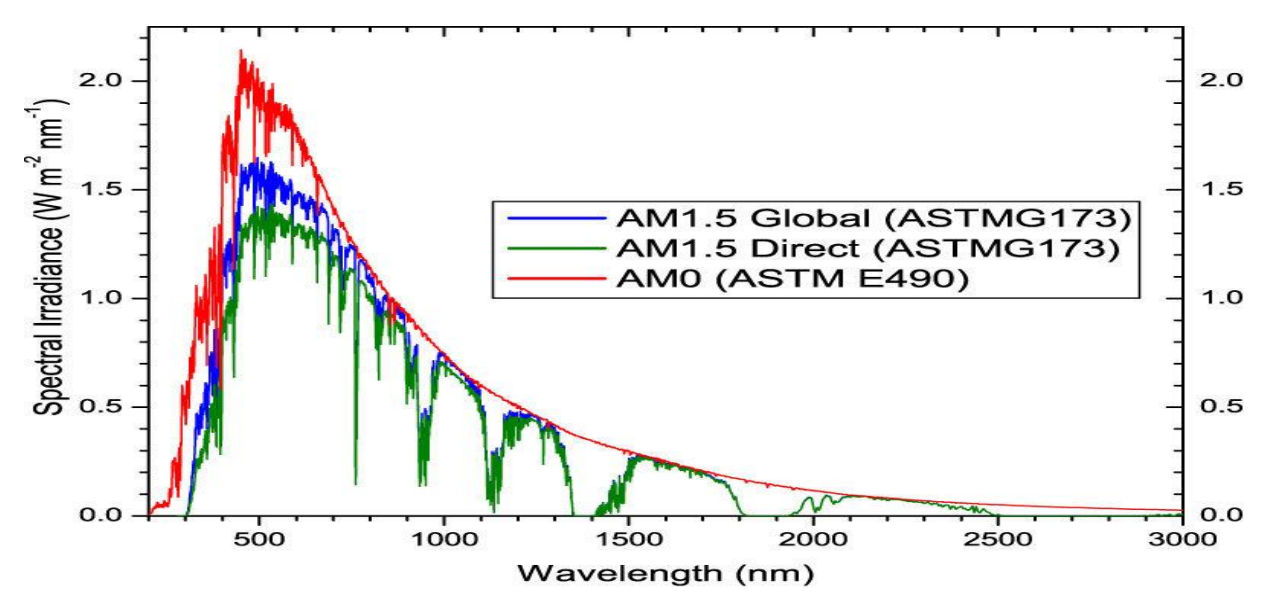

**Figure I.1** : Irradiance ou spectre solaire à la surface de l'atmosphère terrestre

(AM0) et au sol (AM1.5D ET AM1.5G).

#### **I.3 Le rayonnement solaire ׃**

 Le soleil émet un rayonnement électromagnétique compris dans une bande de longueur d'onde variant de 0,22 µm à 10 µm. La figure (I-2) représente la variation de la répartition spectrale énergétique. L'énergie associée à ce rayonnement solaire se décompose approximativement à :  $-9\%$  dans la bande des ultraviolets (0.8 µm). L'atmosphère terrestre reçoit ce rayonnement à une puissance moyenne de 1,37 kilowatt au mètre carré  $(kW/m<sup>2</sup>)$ , a plus ou moins 3 %, selon que la terre s'éloigne ou se rapproche du soleil dans sa rotation autour de celui-ci. L'atmosphère en absorbe toutefois une partie, de sorte que la quantité d'énergie atteignant la surface terrestre dépasse rarement  $1200 \text{ W/m}^2$ . La rotation et l'inclinaison de la terre font également que l'énergie disponible en un point donné varie selon l'altitude, l'heure et la saison. Enfin, les nuages, le brouillard, les particules atmosphériques et divers autres phénomènes météorologiques causent des variations horaires et quotidiennes qui tantôt augmentent, tantôt diminuent le rayonnement solaire et le rendent diffus.

 L'utilisation du rayonnement solaire comme source d'énergie pose un problème bien particulier. En effet, le rayonnement solaire n'est pas toujours disponible, on ne peut ni l'emmagasiner ni le transporter. Le concepteur d'un système qui emploie le rayonnement solaire comme source d'énergie doit donc déterminer la quantité d'énergie solaire disponible à l'endroit visé ainsi que le moment où cette énergie est disponible [3].

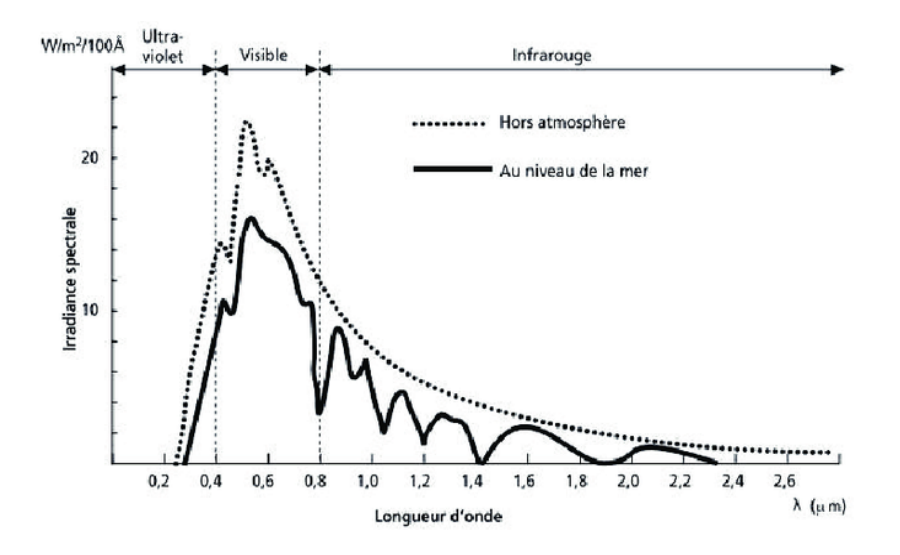

**Figure I.2** : Analyse spectrale du rayonnement solaire.

#### **I.4 La constante solaire ׃**

 La terre reçoit pratiquement toute son énergie du soleil, sous la forme d'un rayonnement électromagnétique. Son contenu total de chaleur ne change significativement pas avec le temps, indiquant en général un équilibre entre le rayonnement solaire absorbé et le flux de rayonnement diffus émis par la planète. À l'extérieur de l'atmosphère terrestre il n'y a pas de composante diffuse du rayonnement solaire mais seulement la composante directe. Pour une distance moyenne entre la terre et le soleil. L'irradiation émise par le soleil à la terre aboutit à une intensité presque fixe dite constante solaire qui est de 1360w/m<sup>2</sup> (Monteith 1962). La constante solaire est l'énergie solaire reçue par unité de temps et par unité de surface d'une superficie perpendiculaire à la direction de propagation du rayonnement solaire. Les mesures faites avec une variété d'instruments ont donné la valeur  $1353$ w/m<sup>2</sup> estimée avec une erreur de  $\pm 1.5$ %. La commission des instruments et des méthodes d'observation de l'Organisation météorologique mondiale (OMM) a adopté en octobre 1981 la valeur  $1367$ w/m<sup>2</sup> avec une incertitude de 1%. À présent la meilleure valeur disponible de la constante solaire est 1360w/m<sup>2</sup> (Frochlich et 1981 Werhli) [4].

#### **I.5 Le rayonnement direct׃**

 C'est le rayonnement qui arrive directement du disque solaire au niveau du sol sans subir des modifications [5].

#### **I.6 Le rayonnement diffus׃**

 C'est le rayonnement qui arrive au niveau au sol après avoir subi des collisions avec les constituants atmosphériques

On en distingue :

- $\triangleright$  Le rayonnement diffus isentropique provenant de toute la voute céleste.
- Le rayonnement diffus circonférence provenant de la couronne solaire.
- Le rayonnement diffus horizon provient d'une mince bande d'horizon due à une accumulation d'aérosols dans les basses altitudes [5].

#### **I.7 Le rayonnement réfléchi׃**

Le rayonnement réfléchi est à prendre en compte seulement dans le cas d'une surface inclinée. Il est directement proportionnel au rayonnement global. Le sol réfléchit une partie de l'éclairement qu'il reçoit en fonction de sa nature [5].

- $\triangleright$  Sol cultivé 10 à 25%
- $\triangleright$  Neige 60 à 90%
- $\blacktriangleright$  Sable 30 à 40%

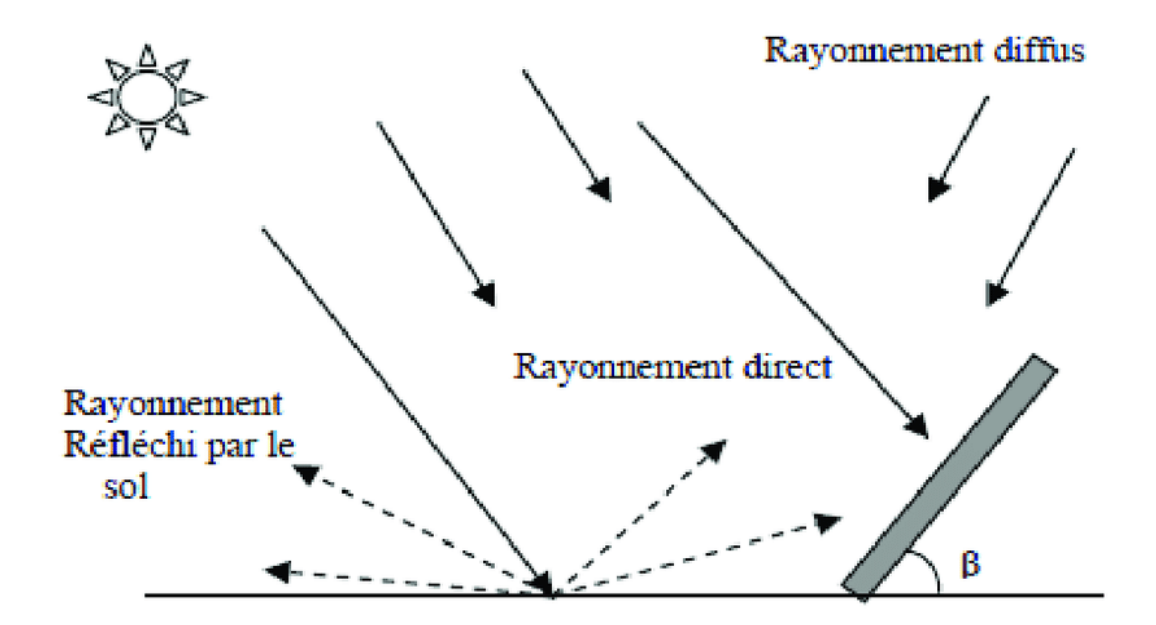

**Figure I.3 :** composante du rayonnement solaire.

#### **I.8 Rayonnement global׃**

 C'est la somme de tous les rayonnements reçus, y compris le rayonnement réfléchi par le sol et les objets qui se trouvent à sa surface. Il est mesuré par un pyranomètre ou un solarimètre sans écran. À noter que certains capteurs solaires concentrent le rayonnement solaire afin d'augmenter le rendement du capteur par rapport à une surface donnée. Ces capteurs à concentration ne peuvent être utilisés que si le rayonnement est direct. Dans les endroits avec une forte proportion d'ensoleillement diffus, ces capteurs ne peuvent pas fonctionner efficacement car l'ensoleillement diffus ne peut être concentré en un point [3].

#### **I.9 Les différentes technologies de conversion de l'énergie solaire׃**

#### **I.9.1 L'énergie solaire thermique׃**

 Cela génère simplement de la chaleur à travers le panneau sombre. Nous pouvons également utiliser la chaleur du soleil pour générer de la vapeur, qui est ensuite convertie en électricité [6].

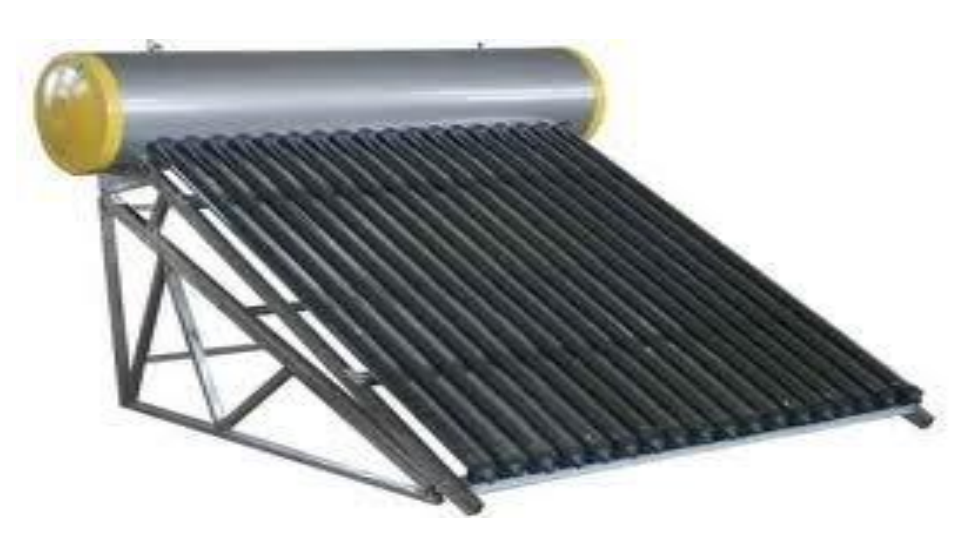

**Figure I.4 :Système solaire thermique**.

#### **I.9.2 L'énergie solaire photovoltaïque**׃

 Celle-ci inclue l'utilisation de panneaux solaires pour générer de l'électricité directement à partir de la lumière. Cette forme d'énergie a été exploitée dans de nombreux pays, en particulier là où les sources d'énergie conventionnelles telles que les hydrocarbures ou le charbon ne sont pas disponibles [6].

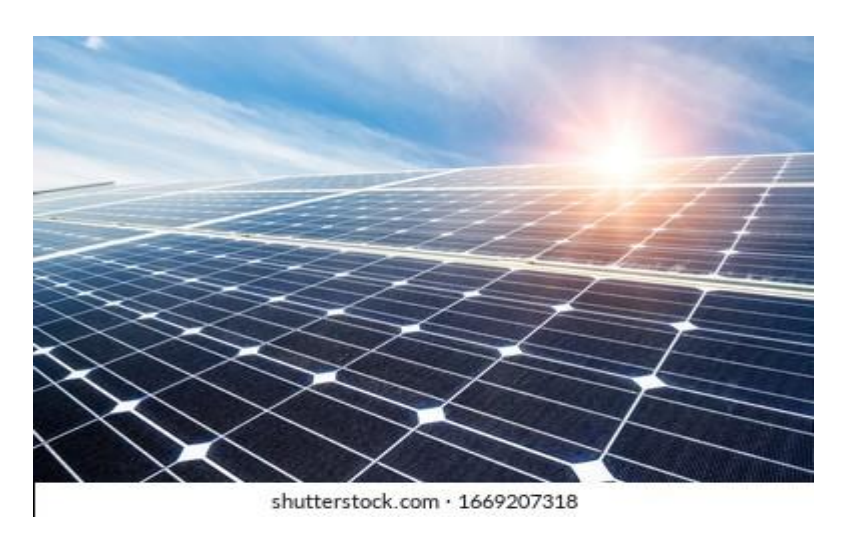

**Figure I.5 :** modules photovoltaïque.

#### **I.9.3 L'énergie solaire thermodynamique׃**

 Est une autre forme d'utilisation de l'énergie solaire qui implique l'utilisation directe de la lumière pour chauffer. Il y a aussi ce qu'on appelle l'énergie solaire thermodynamique, qui fonctionne en focalisant les rayons du soleil à travers des miroirs incurvés dans un four placé sur une tour qui stocke les calories puis les restitue mécaniquement à l'aide d'une turbine à vapeur par exemple [6].

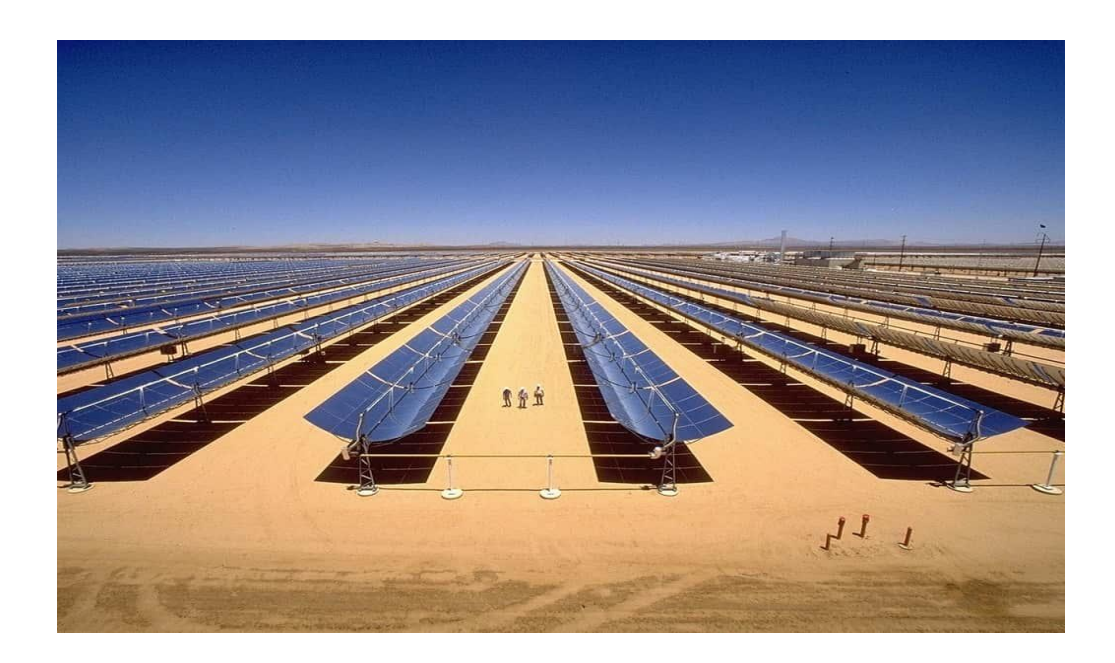

**Figure I.6 :** l'énergie thermodynamique.

#### **I.10 La cheminée tour solaire׃**

 Une tour solaire est une centrale à énergie renouvelable, construite de manière à canaliser l'air chauffe par le soleil afin d'actionner des turbines pour produire de l'électricité. Le colonel Isidore Cabanes en a conçu le premier prototype en 1903. La première centrale à l'échelle a été construite en Espagne (Manzanares) par l'ingénieur allemand Jorg Schlich en 1981. L'ingénieur français Edgard Nazaré (1914-1998) en a proposé un modèle amélioré dans les années 1950 sous le terme ≪ centrale aérothermique≫ ou ≪ tour a vortex ≫, et sous la forme d'une tour métallique (brevet de 1956 et 1964) confinant un cyclone artificiel par différence thermique dont la puissance était captée par des éoliennes encastrées en périphérie de la tour.

 Les cheminées solaires sont des centrales électriques qui utilisent la force d'un courant d'air ascendant. L'air est chauffé par effet de serre dans un collecteur exposé au soleil. Sa masse volumique baisse et l'air est accélère et amène vers le milieu du collecteur, ou il monte dans la cheminée en passant par des turbines. Celles-ci transforment l'énergie de l'écoulement en énergie mécanique et actionnent des générateurs pour produire de l'électricité [7].

#### **I.11 Niveau l'ensoleillement dans le monde :**

 La Figure 1.7au-dessous représente l'ensoleillement dans le monde, on conclut que l'ensoleillement qui frappe les régions sous les points pourrait alimenter en énergie le monde entier : si elles étaient installées dans les zones marquées par les six points sur la carte, des cellules solaires avec un rendement de conversion de seulement 8 % produiraient, en moyenne, 18 TW d'énergie électrique [8].

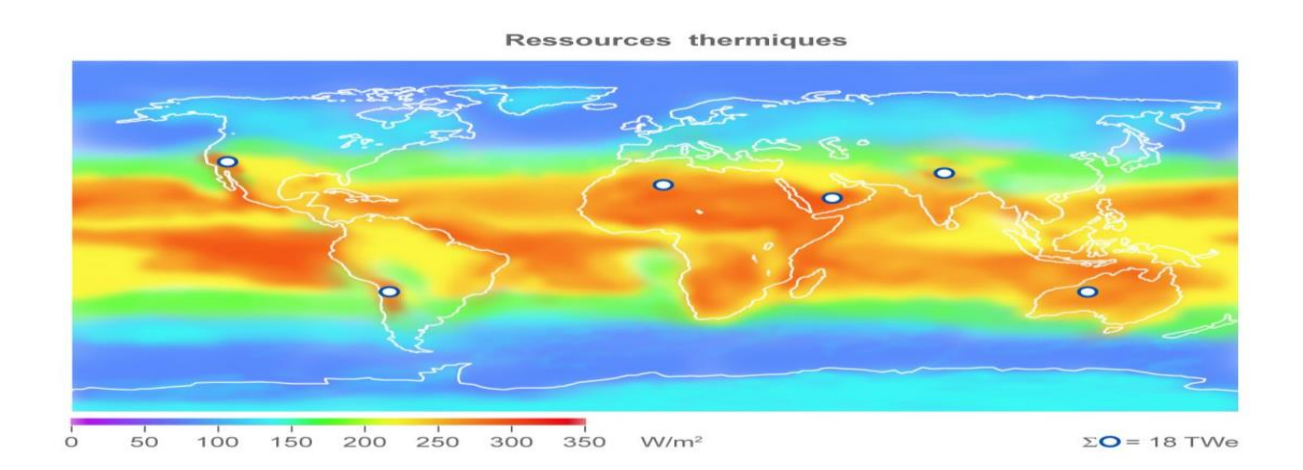

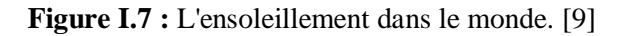

#### **I.12 Niveau l'ensoleillement en Algérie׃**

 L'Algérie reçoit annuellement sur l'ensemble de son territoire une énergie solaire des plus importantes du monde (figure I.8). Elle s'élève à environ 5,2 millions de milliards de K/W/h/an, soit l'équivalent de 430 fois les réserves algériennes prouvées en hydrocarbures et 4,8 fois les réserves mondiales prouvées en pétrole [9].

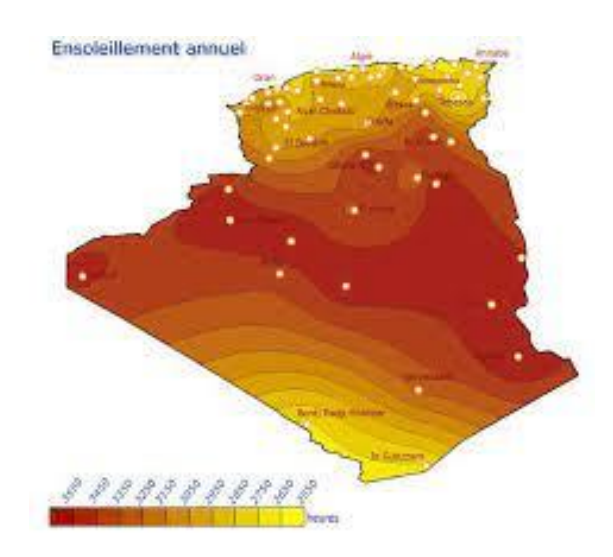

**Figure I.8 :** durée d'ensoleillement annuel en Algérie.

 Le solaire est le potentiel le plus important en énergies renouvelables en Algérie. Il représente 169,44 TWh/an, soit 5000 fois la consommation algérienne en électricité. Ainsi, avec plus de 2 000 heures d'insolation par an et jusqu'à 3 900 heures sur les hauts plateaux et au Sahara, l'énergie solaire reçue quotidiennement sur le territoire algérien est de l'ordre de 1 700 KWh/m<sup>2</sup>/an au Nord et 2263 KWh/m<sup>2</sup>/an au Sud. Soit une moyenne de plus de 2200 KWh/m<sup>2</sup>/an (tableau I.1) [9].

**Tableau I.1** ׃ durée d'ensoleillement en Algérie.

| Régions                                          | Région côtière | Hauts plateaux | Sahara |
|--------------------------------------------------|----------------|----------------|--------|
| Superficie (%)                                   |                |                | 86     |
| Durée moyenne<br>d'ensoleillement<br>(heures/an) | 2650           | 3000           | 3500   |
| Énergie moyenne<br>reçue (KWh/m2/an)             | 1700           | 1900           | 2650   |

#### **I.13 Croissance de la consommation d'énergie en Algérie ׃**

 Les réflexions sur la croissance économique sont commencées dans l'économie politique classique d'Adam Smith et de David Ricardo durant le 17ème siècle. Mais la croissance est devenue un thème central au milieu du 20ème siècle avec l'apparition de la théorie néoclassique de Solow. Depuis, de nombreux économistes se sont intéressés au processus de la croissance et ont formulé des théories et des modèles afin de trouver les facteurs essentiels qui permettent d'améliorer la croissance économique et par conséquent élever le niveau de vie des nations.

 Dans cette section, nous allons essayer d'apporter des éclaircissements sur la croissance économique, son évolution et ses déterminants en Algérie.

 Selon [A.T.Yemna, 2014], La croissance économique enregistrée par l'Algérie peut être classée en 3 périodes ;

 Une période de récession [1990-1995], est caractérisée par des taux de croissance négatifs du PIB par habitant. Au début des années 90, l'investissement public a été considérablement réduit à un peu plus de 6,2% en 1991. Cela n'a pas empêché une envolée des déficits budgétaires, qui ont atteint un niveau de -8,3 % du PIB en 1993. Entre 1986 et 1994, l'Algérie affiche un taux de croissance annuel un peu supérieur à zéro (0,2 %). Ceci s'est traduit par des taux de croissance par habitant négatifs et une aggravation de la pauvreté. Les taux de croissance médiocres étaient dus à des sources d'influences externes défavorables.

 La période de la relance de la croissance [1996-2000], la croissance de l'économie algérienne est restée au-dessous de son potentiel, mais avec une moyenne annuelle de 3,3%. Les progrès de l'économie resteront suspendus à l'évolution de la situation politique et sociale : celle-ci demeure marquée par une forte instabilité de l'environnement politique et des problèmes de sécurité qui contribuèrent à détériorer le niveau de vie de la population, à freiner l'initiative privée et la mise en œuvre des réformes économiques. Entre 1994 et 2000, la performance macroéconomique s'est améliorée. La dette extérieure a diminué de 80% du PIB en 1995 à 46% du PIB en 2000. L'inflation est tombée de 29 à 0,3%. Le déficit budgétaire est passé de -4,4 % du PIB à un excédent de 7,8%. En revanche, le solde budgétaire hors hydrocarbures s'est détérioré, passant de 26 % du PIB hors hydrocarbures à –33 % du PIB hors hydrocarbures. L'écart entre les taux de change du marché parallèle et ceux du marché officiel s'est réduit d'environ 100%, et la croissance s'est située à un taux de 3,2%.

 Cependant, la fermeture de plus de 900 entreprises publiques a réduit de 320 000 (environ 40 %) les effectifs du secteur public, entraînant un coût social important. Le chômage s'est aggravé, avec un taux passant de 24% en 1994 à 30% en 2000. Et la masse salariale a baissé de la moitié entre 1989 et 2000.

 La stabilité économique a été laborieuse, au prix de lourds sacrifices, et s'est accompagnée d'un coût social élevé. La croissance est restée anémique et le chômage s'est accentué. Dans le contexte d'urgence qui prévalait en 2001, les pressions sociales et politiques ont conduit à la mise en place du premier programme d'investissement public.

 Une période d'accélération de la croissance14, Le pays a atteint en 2002 un nouveau pallié de croissance qui, en restant lié aux performances du secteur des hydrocarbures, résulte des efforts de réforme déployés par le gouvernement. Des réformes ont été introduites dans des domaines variés comme la concurrence, la libéralisation du commerce extérieur et des paiements, la fiscalité, le secteur financier, la gestion des entreprises publiques ou la privatisation. Même si elles demeurent insuffisantes en termes de rythme et de niveau d'avancement, elles illustrent la volonté des autorités d'améliorer l'environnement des affaires et la réactivité du secteur privé. Pendant la période [2001-2005], l'économie a pris son envol. Les taux de croissance se situaient en moyenne à 5%. Les taux d'inflation moyens sont restés en dessous de 3%. La manne pétrolière a aidé d'autres secteurs à atteindre des taux de croissance élevés. Le PIB par habitant était au-dessus de 3%, ce qui aurait dû contribuer à réduire les taux de pauvreté.

 Suite au relèvement des prix du pétrole, les autorités ont lancé en 2001 un programme de relance économique suivi, en 2004, d'un programme de raffermissement de la croissance grâce auxquels le taux de croissance s'est encore redressé. À partir de 2002, la croissance du PIB hors hydrocarbures réel s'est accélérée pour atteindre un taux moyen annuel de 5,5%. S'agissant de l'offre, la croissance a été particulièrement forte dans les secteurs de l'agriculture, de la construction, des travaux publics et des services non gouvernementaux. Côté demande, la croissance du PIB hors hydrocarbures a été stimulée par l'absorption intérieure, les exportations de produits hors hydrocarbures représentant moins de 2% du PIB hors hydrocarbures. [10]

#### **I CONCLUSION**

 Le grand potentiel encore inexploité de l'énergie solaire constitue donc pour l'Algérie une opportunité exceptionnelle. Cette énergie est abondante, gratuite et renouvelable. La croissance de son exploitation engendrerait des effets positifs sur l'environnement, l'économie et la vie sociale.

# *Chapitre II*

# *La conversion photovoltaïque*

#### **II.1 La conversion photovoltaïque**

#### **II.1.1 Introduction**

 L'attrait particulier du photovoltaïque, par rapport aux autres technologies de production d'énergie, réside dans le fait que le rayonnement solaire est converti directement en énergie électrique. En général, aucune pièce mobile et aucune contrainte thermique spécifique n'interviennent. Par conséquent, les systèmes photovoltaïques fonctionnent silencieusement et peuvent offrir une fiabilité extrêmement élevée, de faibles besoins de maintenance et une longue durée de vie. En raison de la nature du processus de conversion, on peut utiliser un rayonnement direct, ce qui permet également des applications dans des climats modérés avec des fractions plus élevées de rayonnement. Un autre avantage important du PV est sa modularité, permettant un dimensionnement très flexible du système pour l'intégration dans les bâtiments et pour les applications.

#### **II.1.2 Historique**

 L'effet photoélectrique fut découvert en 1839 lors d'une expérience menée par Edmond Becquerel au Muséum National d'Histoire Naturelle. Le scientifique plongea des électrodes couvertes de chlorure d'argent ou de cuivre oxydé dans un électrolyte relié à un galvanomètre (appareil pouvant mesurer de très faibles courants électriques). Sous l'effet de la lumière, le galvanomètre indiqua la circulation d'un courant. Becquerel eut ensuite l'idée d'étudier la variabilité du courant sous l'effet de la longueur d'onde utilisée, préfigurant ainsi l'étude de l'effet photoélectrique et des propriétés des semi-conducteurs. Aujourd'hui, cette expérience peut être reproduite en oxydant une petite pièce de cuivre (les pièces de quelques centimes d'euros) plongée dans une solution saline ; on observe alors un courant de l'ordre de quelques  $\mu A$ ·cm<sup>-2</sup>, créé par la lumière, proportionnel à son intensité et circulant entre le contact pris sur la pièce oxydée et un autre contact plongé dans l'électrolyte. Ces cellules solaires élémentaires ont des rendements 100 000 fois plus faibles que ceux des cellules solaires actuelles, mais elles constituent une démonstration simple de l'effet photovoltaïque, tel que Becquerel a pu l'observer [11].

#### **II.1.3 La conversion photovoltaïque**

La conversion photovoltaïque aujourd'hui largement utilisée peut-être définie comme la transformation de l'énergie des photons en énergie électrique grâce au processus d'absorption de la lumière par la matière. Lorsqu'un photon est absorbé par le matériau, il cède son énergie à l'électron de la matière ce qui provoque son déplacement [12].

L'énergie photovoltaïque est obtenue directement à partir du rayonnement du soleil. Les modules photovoltaïques composés des cellules photovoltaïques à base de silicium ont la capacité de transformer les photons en électrons. La conversion photovoltaïque se produit dans des matériaux semi-conducteurs. L'énergie sous forme de courant continu est ainsi directement utilisable [13].

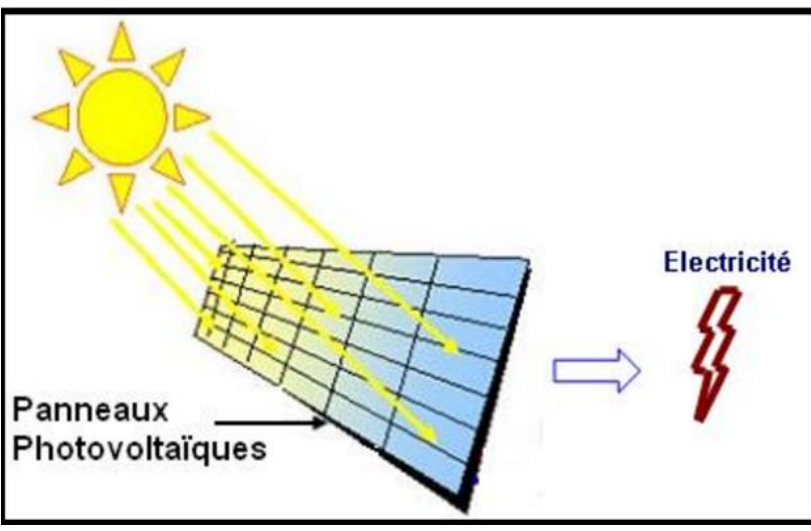

**Figure II.1** : la conversion photoélectrique. [13]

#### **II.1.4 Les matériaux solides**

Les matériaux solides peuvent être classés en trois groupes que sont les isolants, les semiconducteurs et les conducteurs.

#### **II.1.4.1 Un semi-conducteur**

 Le semi-conducteur est un composé chimique solide, qui peut conduire [l'électricité](https://www.journaldunet.com/management/vie-personnelle/1517365-coupures-d-electricite-qui-sera-concerne-en-france-cet-hiver/) dans certaines conditions mais pas dans d'autres, ce qui en fait un bon moyen de contrôler un courant électrique. En effet, ses propriétés électriques lui permettent à la fois d'être conducteur (comme les métaux) et isolant. C'est en chauffant, éclairant (principe du panneau photovoltaïque) ou en soumettant à une tension électrique le matériau que celui-ci devient conducteur. Cette propriété hybride constitue la base de toute l'informatique moderne et fait fonctionner tous nos appareils électriques, notamment les [objets connectés \[](https://www.journaldunet.fr/web-tech/dictionnaire-de-l-iot/1440688-objets-connectes-exemples-d-appareil-et-usages-en-france/)14].

#### **II.1.4.2 Un conducteur**

Les conducteurs permettent de conduire l'électricité d'un point à un autre (vecteur ou support de l'électricité). Ils représentent les éléments actifs des liaisons électriques. Les conducteurs doivent être très peu résistifs pour limiter les pertes par effets joule et les chutes de tension mais aussi être correctement isolés avec une matière isolante pour éviter les contacts directs ou bien les contacts entre conducteurs voisins (court-circuit), avec la terre et les masses. Il existe une très grande variété de conducteurs et de câbles électriques, en fonction des réalisations souhaitées [15].

#### **II.1.4.3 Un isolant**

 Un isolant est une substance dont la conductivité est nulle, ou en pratique très faible. L'action d'isoler est le moyen d'empêcher la conduction électrique entre conducteurs soumis à des champs électriques. On peut considérer comme isolant, tous les matériaux dont la résistivité est supérieure à 1010Ω/cm [6].

#### **II.1.4.4 Une bande d'énergie**

Les bandes d'énergie dans l'espace réel, dans le cas d'un semi-conducteur, un diagramme du type représenté dans la Figure. Le niveau de Fermi (EF) représente l'énergie maximum des électrons à une température de 0 K. A cette même température, les bandes situées sous le niveau de Fermi sont remplies. La bande d'énergie remplie la plus élevée est appelée « bande de valence ». La bande permise située au-dessus du niveau de Fermi est appelée « bande de conduction ». Le maximum de la bande de valence est noté Ev, et le minimum de la bande de conduction est noté Ec. Ev et Ec sont séparés par la bande interdite, de largeur Eg. La dénomination de ces bandes est tout à fait appropriée, car les électrons de la bande de valence sont responsables des liaisons chimiques de valence dans le cristal. Si l'on confère à un de ces électrons une énergie suffisante pour l'arracher à cette fonction et de passer dans la bande de conduction, il lui devient permis de circuler dans le cristal et de contribuer ainsi au passage d'un courant électrique, ce qui constitue un phénomène de conduction [17].

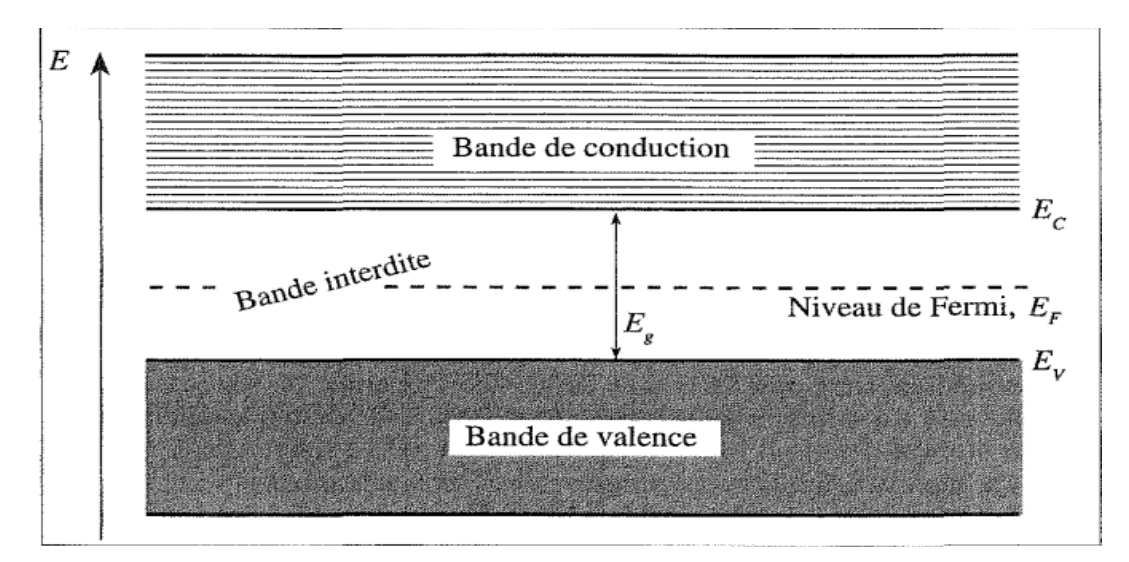

**Figure II.2 :** Représentation des bandes d'énergie dans l'espace réel [17].

#### **II.2 Les panneaux photovoltaïques**

#### **II.2.1 Définition**

 Le panneau solaire ou (champ solaire) se compose de modules photovoltaïques interconnectés en série et/ou en parallèle afin de produire la puissance requise. Ces modules sont montés sur une armature métallique qui permet de supporter le champ solaire avec un angle d'inclinaison spécifique [18].

 Le panneau solaire est l'un des équipements les plus importants pour produire de l'énergie renouvelable. Il existe différents types de panneaux solaires, et le choix du bon type dépend de la situation. Les panneaux solaires à haut rendement conviennent aux régions tropicales et aux climats tempérés, tandis que les panneaux solaires à basse efficacité sont mieux adaptés aux aux régions froides.

 Le panneau solaire est constitué de plusieurs cellules photovoltaïques qui convertissent l'énergie solaire en électricité. Ces cellules sont placées sur une plaque en verre ou en plastique, et le panneau est monté sur un cadre en aluminium ou en acier inoxydable. Les panneaux solaires ont une durée de vie de 25 ans, et ils produisent environ 80% de leur puissance au bout de 10 ans[19] .

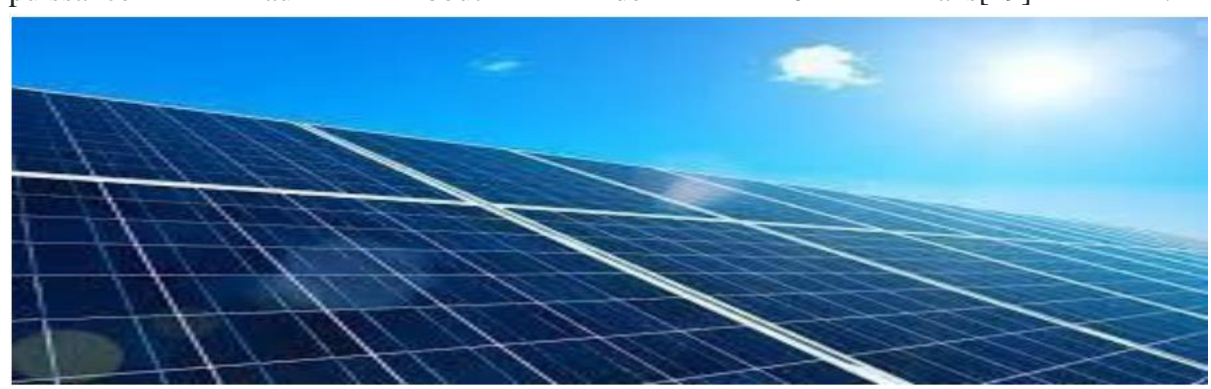

**Figure II.3** : Panneau solaire [20].

#### **II.2.2 Fabrication des panneaux photovoltaïques**

Comme on le voit sur la figure, un certain nombre d'étapes est nécessaire pour passer au module photovoltaïque fini. Le raffinage du silicium se fait en deux phases : tout d'abord l'extraction du silicium du minerai de quartz, puis la purification de ce silicium par diverses techniques. Une fois purifié, il sera mis sous forme de plaques et rendu actif par une succession de traitements spécifiques. Les cellules photovoltaïques seront alors assemblées et montées dans des modules [21].

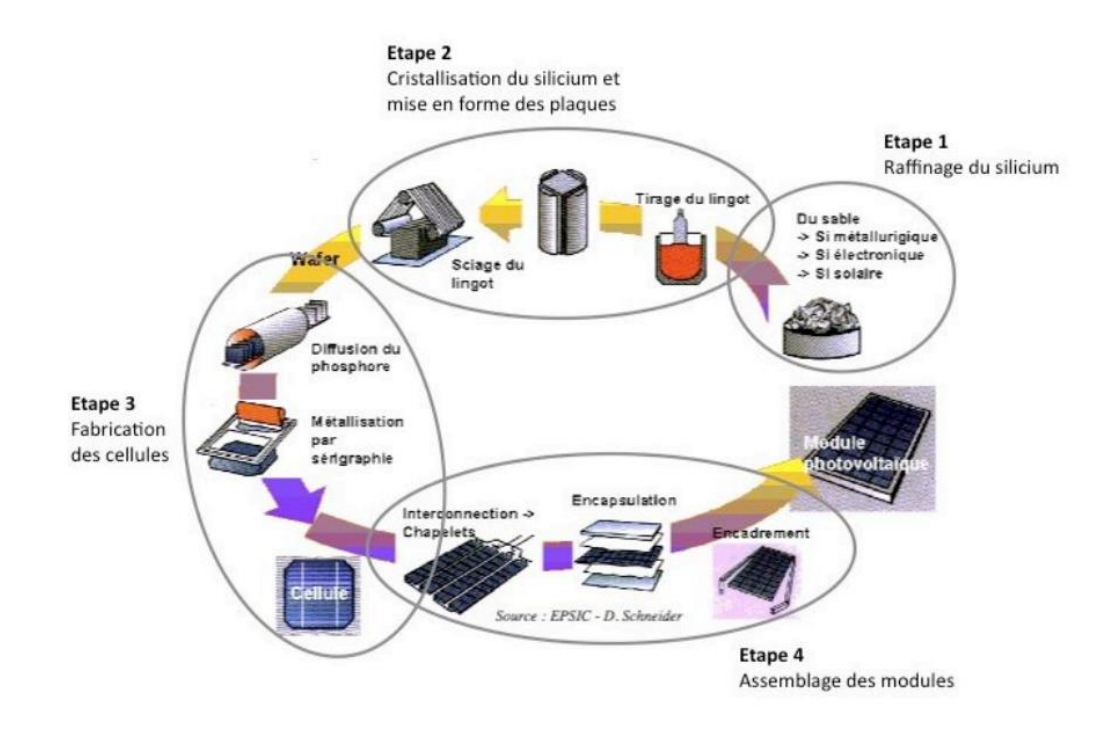

**Figure II.4 :** Enchaînement des étapes de fabrication d'un module photovoltaïque au silicium cristallin [21].

#### **II.2.3 Dopage de silicium**

 On a vu qu'il existe une bande interdite dans la structure des semi-conducteurs et des isolants. Un semi-conducteur possède une petite bande interdite que les électrons peuvent franchir si on leur donne l'énergie nécessaire. Plus cette bande est faible, plus l'énergie nécessaire est petite. Ceci est intéressant pour la consommation électrique de nos appareils, mais aussi d'un point de vu plus technique. Dans un cristal de silicium (le plus commun des semi-conducteurs à ce jour), il faut une énergie de 1,12 eV (soit 1,79×10<sup>-19</sup> j) pour placer un électron de valence dans la bande de conduction. C'est une énergie très faible, mais ça reste quand même beaucoup trop pour l'usage qu'on a actuellement des semi-conducteurs. Le dopage, c'est une technique qui vise à modifier l'énergie nécessaire pour rendre le semiconducteur plus ou moins conducteur. Il consiste à injecter dans les cristaux de silicium des atomes bien choisis pour le rendre soit un peu plus conducteurs, soit un peu moins. Le silicium possède 4 électrons de valence (comme le carbone) : dans un cristal, il se lie donc de façon tétraédrique à 4 autres atomes de silicium.

 Structure cristalline du silicium Il est possible de remplacer certains atomes de silicium par d'autres atomes, qui vont alors modifier la structure des bandes de conduction. L'atome de silicium possédant 4 électrons de valence, on peut injecter un atome avec 5 électrons de valence **[22].**

#### **II.2.3.1 Dopage N**

 On parle de dopage négatif, ou dopage N (le cristal dans son ensemble reste neutre, car le phosphore contient un proton en plus aussi ; c'est juste la bande de conduction qui est négative) ; l'atome sera alors dans le cristal avec 4 liaisons mais possédera un électron supplémentaire. Pour ça, on utilise souvent du phosphore. Vu que ce type de modification apporte un électron en plus dans le cristal, la bande de conduction est alors globalement négative. Grâce au dopage N, le silicium devient un peu plus conducteur : en effet, l'introduction du phosphore a pour effet de déplacer la bande de conduction vers le bas : les électrons du silicium sont donc plus rapidement conducteurs.

#### **II.2.3.2. Dopage P**

Une autre solution est d'utiliser un dopage au bore, qui n'a que 3 électrons de valence : le bore sera là aussi bien pris dans un cristal avec 4 liaisons, mais une des liaisons manquera un électron : il sera donc comme « positif » (car il manque comme une charge négative), d'où le nom de dopage P :

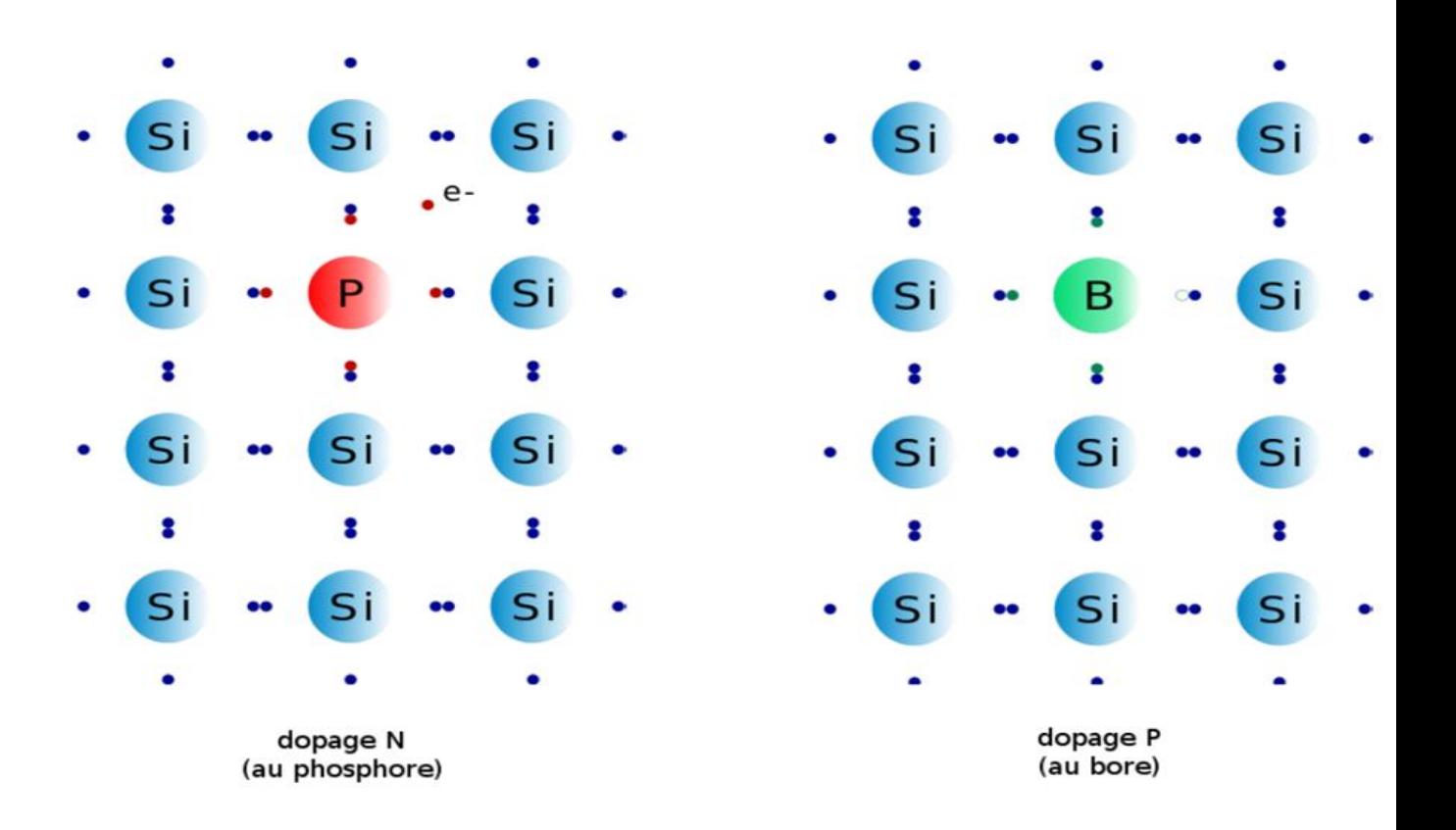

**Figure II.5 :** Dopages N (avec l'électron en trop) et P (avec le déficit d'électron) [22].

 Et grâce au dopage P, le silicium devient également un peu plus conducteur : le bore apporte certes « un trou d'électrons », mais ce dernier peut recevoir un électron voisin qui laisse alors un trou derrière lui. Le trou s'est alors déplacé et ceci constitue bien une sorte de déplacement de charges (« virtuellement » positive) et augmente donc la conductivité du matériau également. Ces deux façons de doper un semi-conducteur sont donc antagonistes : l'une apporte un électron en plus au cristal semi-conducteur et l'autre en retire un. En combinant deux matériaux dopés de façon différente, on peut faire des composants électriques comme des diodes ou des transistors. Pour l'instant, retenez que le silicium est un semi-conducteur car il ne laisse passer le courant que si on excite ses électrons de valence. Il faut pour cela une tension électrique dépassant un seuil minimal propre au matériau. On utilise le dopage N (négatif) ou P (positif) pour modifier légèrement le seuil de tension mais aussi pour modifier d'autres propriétés du semi-conducteur. Enfin, juste pour la culture, sachez que le silicium n'est pas le seul semi-conducteur existant. Avant lui, les propriétés semi-conductrices du germanium étaient déjà utilisées dans les tout premiers transistors. Depuis, d'autres composés ont aussi été découvert. Les plus connus d'entre eux sont l'arséniure de gallium et le nitrure d'indium, bien qu'il en existe beaucoup d'autres. Le silicium est aujourd'hui massivement utilisé principalement parce qu'il est très abondant sur terre : il représente 25% de la croûte terrestre, et est simple à extraire et à utiliser.

#### **II.2.3.3 La jonction P- N**

 Une jonction P-N est créé en juxtaposant un semi-conducteur dopé P avec un semiconducteurs dopé N. On l'utilise dans Les électrons en excès de la région dopée N ont tendance à diffuser vers la région P (où ils sont minoritaires). Il en est de même pour les trous en sens inverse.

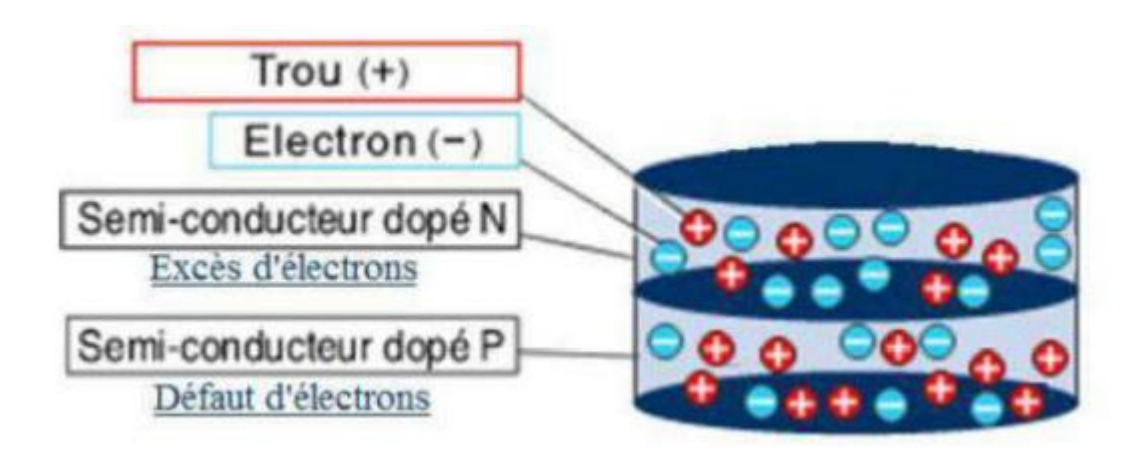

**Figure II.6 :** Dopage des semi-conducteurs.

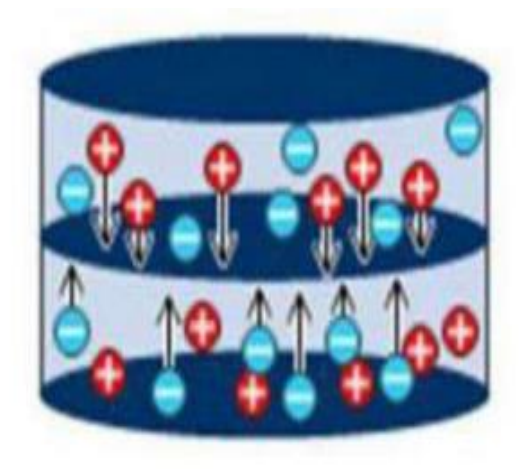

**Figure II. 7 :** Mouvement des électrons et des trous.

Les électrons et les trous se concentrent alors au niveau de l'interface entre les deux tranches.

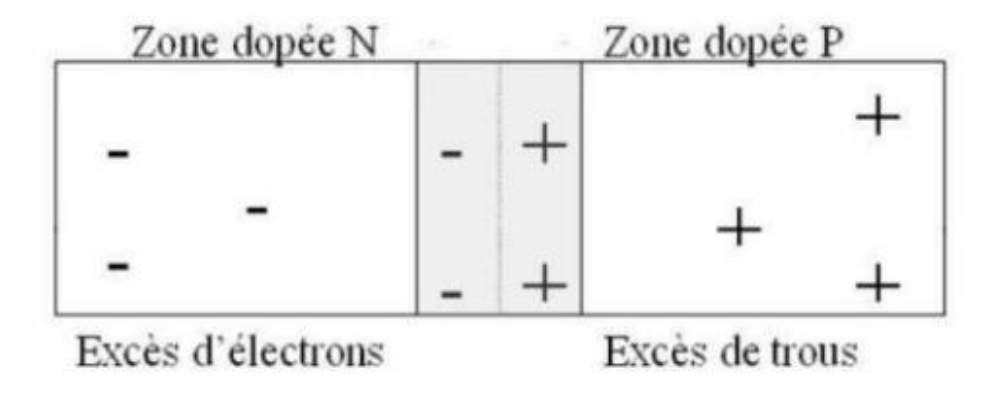

**Figure II. 8 :** La jonction P-N.

 Cela a pour effet de créer un champ électrique créant une barrière de potentiel au niveau de la zone centrale. Cette zone devient un isolant et s'appelle la jonction P-N. Le champ électrique ainsi créé à tendance à repousser les électrons vers la zone N et les trous vers la zone P. De ce fait, lorsque la zone dopé N est exposée au rayonnement lumineux, un électron de la couche de valence du silicium est arraché, laissant parallèlement un trou. Sous l'effet de champ électrique créé par la jonction P-N, l'électron diffuse à l'extrémité de la zone N, et le trou se déplace à l'extrémité de la zone P. Lorsque les deux faces de ces deux zones sont reliées par un conducteur, un courant se créé, car l'électron va combler le trou. Une cellule photovoltaïque est constituée d'une tranche dopée N posée sur une tranche dopée P. L'interface entre les deux tranches s'appelle la jonction P-N. La tranche dopée N correspondra à la partie de la cellule exposée au rayonnement solaire [18].
# **II.2.4 Association des cellules (le panneau solaire)**

 Dans le cas d'une association en série, les cellules délivrent le même courant mais elles peuvent fonctionner avec des tensions différentes. Si on assemble en parallèle cellules, le courant aux bornes de l'assemblage est égal à la somme des courants produits par chacune des cellules.

# **II.2.4.1 Groupement en série**

#### **II.2.4.1.1Association des modules en série**

 Une association de nS cellules en série permet d'augmenter la tension du générateur photovoltaïque (GPV). Les cellules sont alors traversées par le même courant et la caractéristique résultant du groupement série est obtenue par addition des tensions élémentaires de chaque cellule. L'équation (I.11) résume les caractéristiques électriques d'une association série de ns cellules.

$$
V_{\rm CO, \, \,} = \text{ns}
$$
. 
$$
V_{\rm CO} \, \text{avec } \, \text{Icc}, \text{ns} = \text{Icc}
$$

 Ce système d'association est généralement le plus communément utilisé pour les modules photovoltaïques du commerce. Comme la surface des cellules devient de plus en plus importante, le courant produit par une seule cellule augmente régulièrement au fur et à mesure de l'évolution technologique alors que sa tension reste toujours très faible. L'association série permet ainsi d'augmenter la tension de l'ensemble et donc d'accroître la puissance de l'ensemble. Les panneaux commerciaux constitués de cellules de première génération sont habituellement réalisés en associant 36 cellules en série ( $Vco$ , = 0.6 $V \times 36$ )  $= 21.6V$ ) afin d'obtenir une tension optimale du panneau proche de celle d'une tension de batterie de 12V [23].

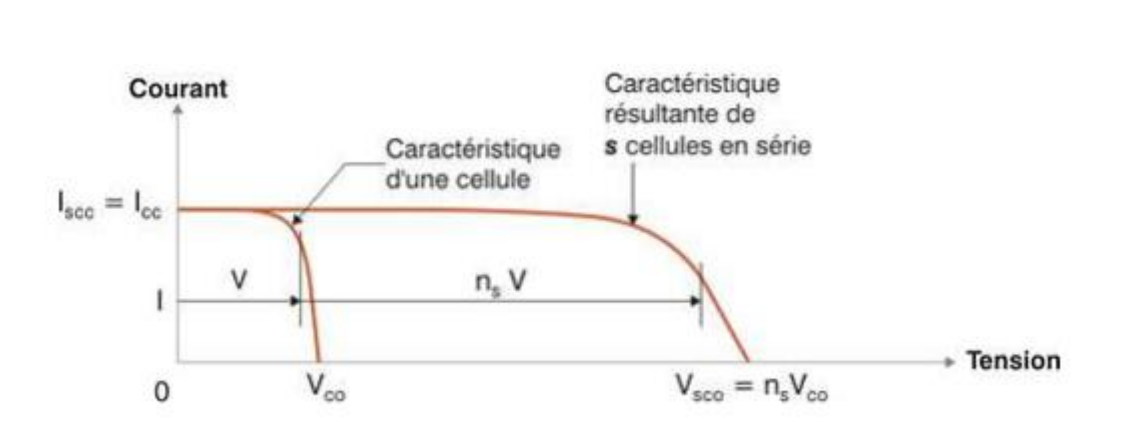

## **II.2.4.1.2 Caractéristique résultante d'un groupement en série de ns cellule identique**

**Figure II.9 :** Association es série.

# **II.2.4.2 Groupement en parallèle**

# **II.2.4.2.1 Association des modules en parallèle**

Une association parallèle de nP cellules est possible et permet d'accroître le courant de sortie du générateur ainsi créé. Dans un groupement de cellules identiques connectées en parallèle, les cellules sont soumises à la même tension et la caractéristique résultant du groupement est obtenue par addition des courants. L'équation (I.12) résume à son tour les caractéristiques électriques d'une association parallèle de nP cellules [25].

 $lcc.np = np.Lcc$  avec  $Vco.np = Vco$ 

# **II.2.4.2.2 Caractéristique résultante d'un groupement en parallèle de ns cellule identique**

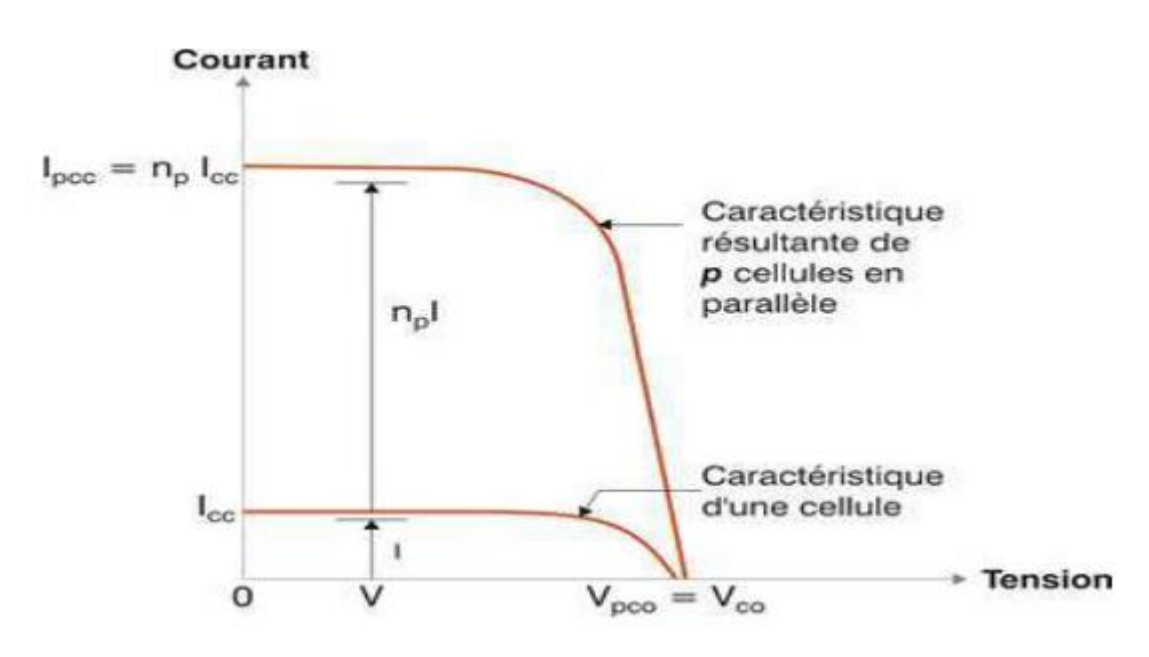

**Figure II.10** : Association es parallèle.

# **II.2.5 Le générateur photovoltaïque (groupement mixte)**

 Le générateur photovoltaïque utilisé est un panneau solaire PV de technologie monocristalline à 36 cellules, modèle STP085B-12/BEA de la société américaine Sun-Tech. Les panneaux PV sont disposés par deux, sur un chasé en aluminium démontable et mobile, avec un angle d'inclinaison de 45° par rapport à l'horizontale, comme le montre, pour fournir une puissance égale à 170 W pour l'ensemble des 2 panneaux du kit, soit 85W pour un seul panneau [24].

 Les caractéristiques électriques du panneau PV, modèle STP085B-12/BEA sont données par le tableau II. 1

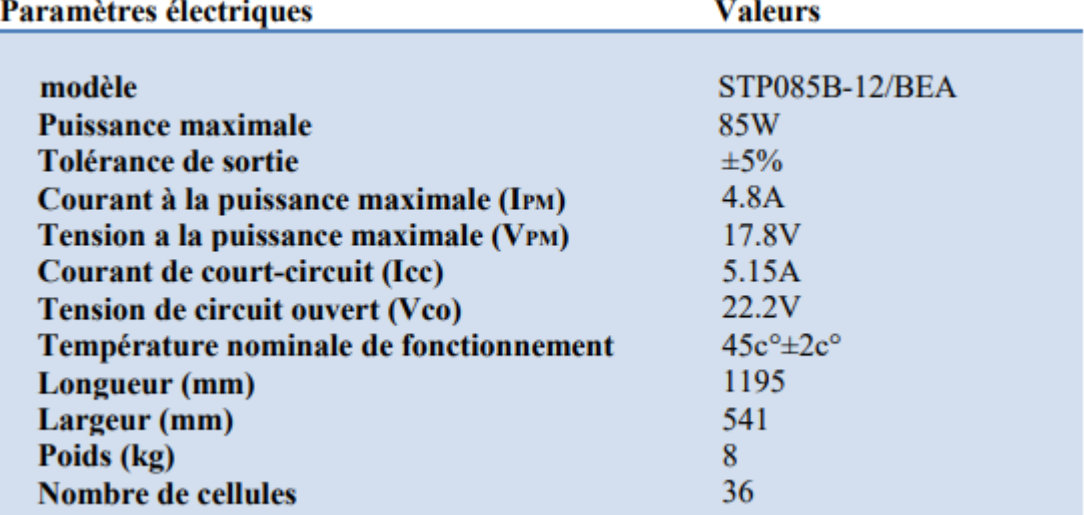

**Tableau II.1 :** caractéristiques électriques du panneau solaire modèle STP085B-12/B

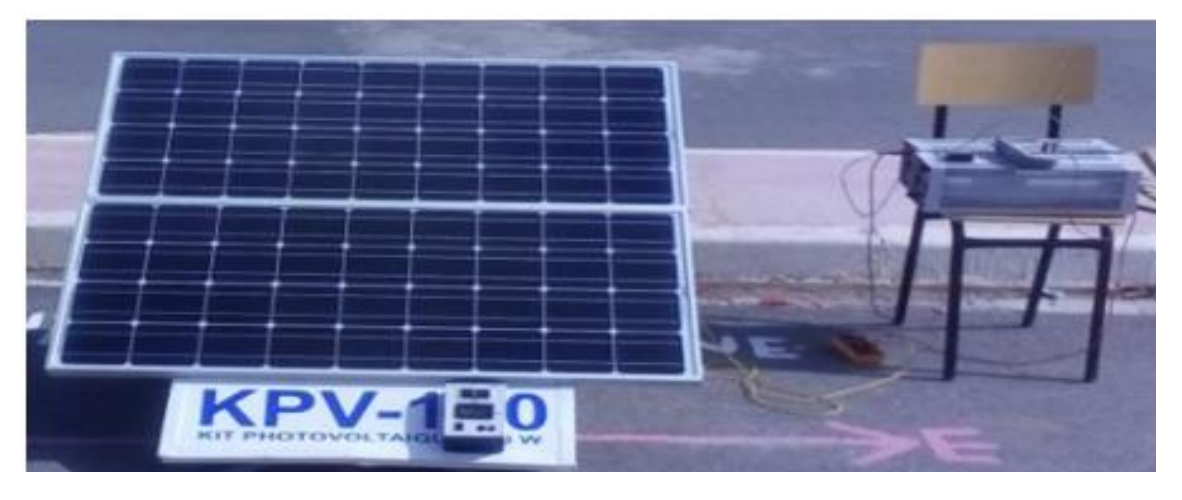

**Figure II.11 :** Panneau solaire photovoltaïque modèle STP085B-12/BEA.

#### **II.2.5.1 Association mixte de modules (en série et en parallèle)**

 Selon l'association en série et/ou parallèle de ces cellules, les valeurs du courant de court-circuit total et de la tension à vide totale sont données par les relations :

> = \*  $Vco t = ns * Vco$

Avec :

np: nombre des cellule en parallèle,

ns : nombre des cellule en série.

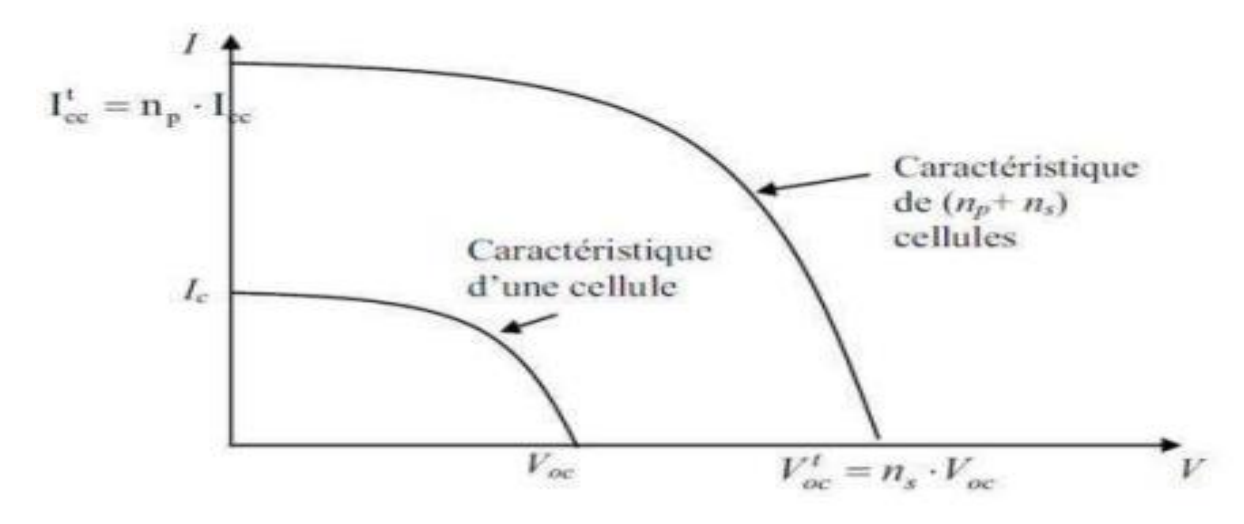

**II.2.5.2 Caractéristique résultante d'un groupement mixte**

**Figure II.12** : Caractéristique résultante d'un groupement mixte de (nP+ nS) cellules identiques.

 Selon l'association en série et/ou parallèle de ces cellules, les valeurs du courant de courtcircuit Icc et de la tension à vide Vco sont plus ou moins importantes. La caractéristique d'un générateur PV constitué de plusieurs cellules à une allure générale assimilable à celle d'une cellule élémentaire, sous réserve qu'il n'y ait pas de déséquilibre entre les caractéristiques de chaque cellule (irradiation et température uniformes).

#### **II.2.6 Les avantages et les inconvénients d'une installation photovoltaïque**

#### **II.2.6.1 Avantages**

L'énergie photovoltaïque présente des avantages énormes tels que :

 : Gratuité de cette ressource et énormité de son potentiel réparti sur le globe terrestre,

- Propreté durant son utilisation,
- Grande fiabilité,
- Peu d'entretien,
- Grande souplesse de production (variant de milliwatts aux mégawatts)
- , Utilisation autonome et décentralisée

#### **II.2.6.2 inconvénients**

Malgré ces avantages intéressants, il y a aussi des inconvénients tels que :

- Source diffuse du rayonnement solaire qui nécessite de grandes surfaces,
- Technologie coûteuse,
- Facteur de charge faible,
- Stockage difficile,
- Difficulté à recycler les composants du système,
- Investissement élevé dépendant des décisions politiques

 La fabrication des modules photovoltaïques relève de la haute technologie, ce qui rend le coût très élevé

 Le rendement réel d'un module photovoltaïque et actuellement de l'ordre de 15 à 23%.

Ils sont tributaires des conditions météorologiques

# **II Conclusion**

 Dans ce chapitre nous avons expliqué la convention photovoltaïque, en donnant des notions sur les semi-conducteurs.

 Nous avons ensuite expliqué comment fabriquer le panneau photovoltaïque piu nous avons abordé l'influence sur la caractéristique des cellules solaire ainsi que l'architecteur d'un générateur photovoltaïque finalement nous avons présente les modules photovoltaïques.

# *Chapitre III*

# *Etude et dimensionnement d'une installation photovoltaïque dans le secteur résidentiel et agricole*

# **III Introduction :**

 L'augmentation de la demande d'électricité et la difficulté de se connecter au réseau est la préoccupation du secteur agricole, pour répondre à la demande énergétique pour différentes tâches et activités réalisées au niveau de la ferme et le village.

L'utilisation de sources d'énergie renouvelables est une solution fiable et sûre. Atteinte de l'autonomie agricole. La pompe à eau solaire est une technologie. Les efforts en matière d'irrigation et d'approvisionnement en eau seront encore renforcés dans les années à venir**.** Cependant, des échelles d'installation de pompes photovoltaïques avec une autonomie acceptable et une bonne fiabilité de fonctionnement existent toujours. Cela a toujours été un processus relativement complexe car il y a de nombreux paramètres à prendre en compte.

Dans ce chapitre, l'étude portera sur les dimensions du pompage solaire niveau de la ferme et une autre installation couple au réseau pour le village avec le logiciel Psyst, avec des avantages pour l'analyse et l'évaluation aspects techniques et économiques des systèmes au niveau de l'exploitation.

# **III.1 PRESENTATION Du village de LA FERME**

# **III.1.1 Identification de l'exploitation agricole**

Nom du village : ABDELJABAR.

Nom de la ferme : HOUALIA.

Date du début de l'activité agricole : 1991.

Superficie totale de la ferme : 12 Ha.

Superficie du terrain cultivé : 12 Ha.

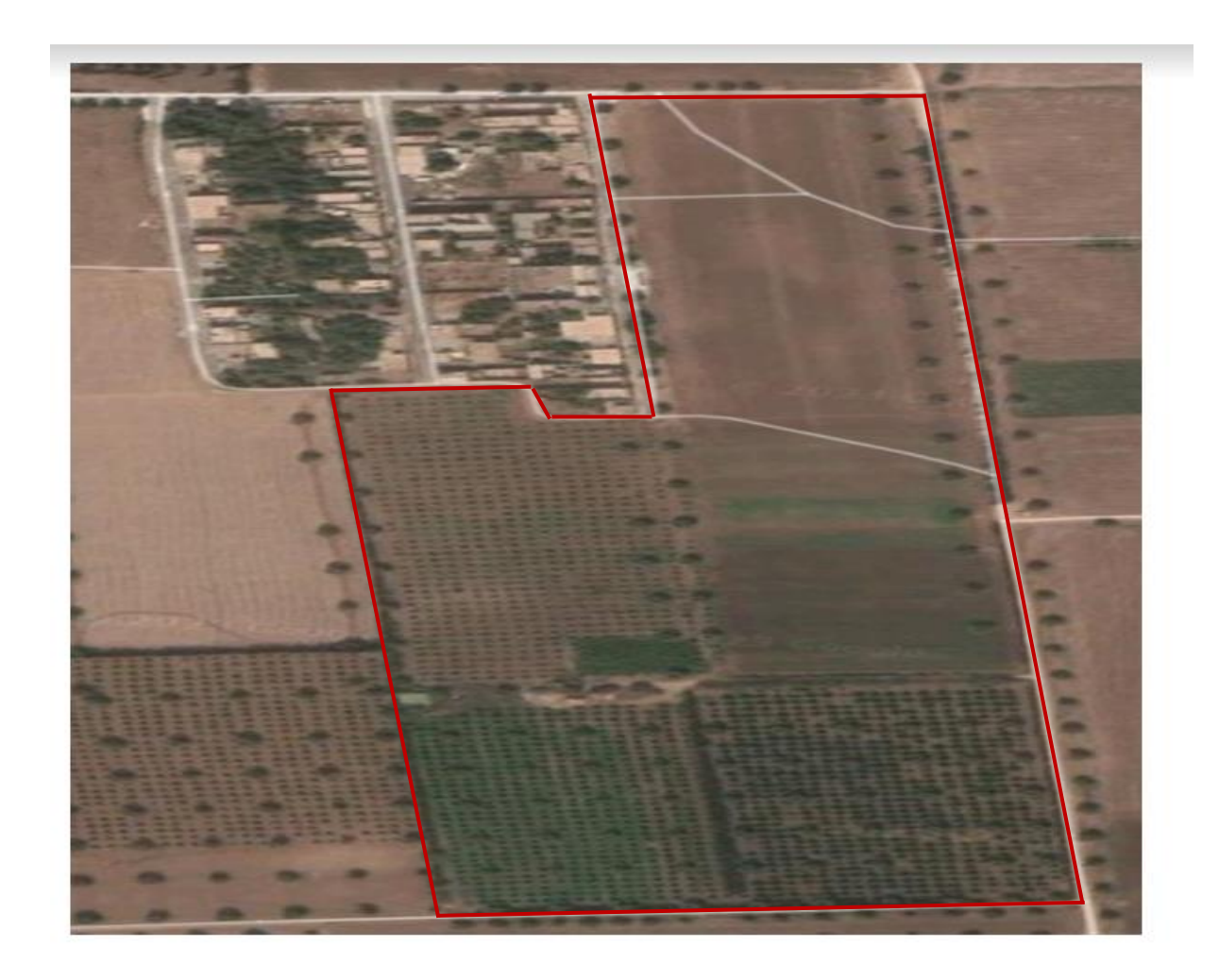

**Figure III.1** : site géographique de la ferme HOUALIA.

# **III.1.2 Localisation géographique de la ferme**

Nord : Foyers du village ABDELJABAR.

Sud : Hennaya.

Est : Ferme MOKASSEM.

Ouest : Route nationale.

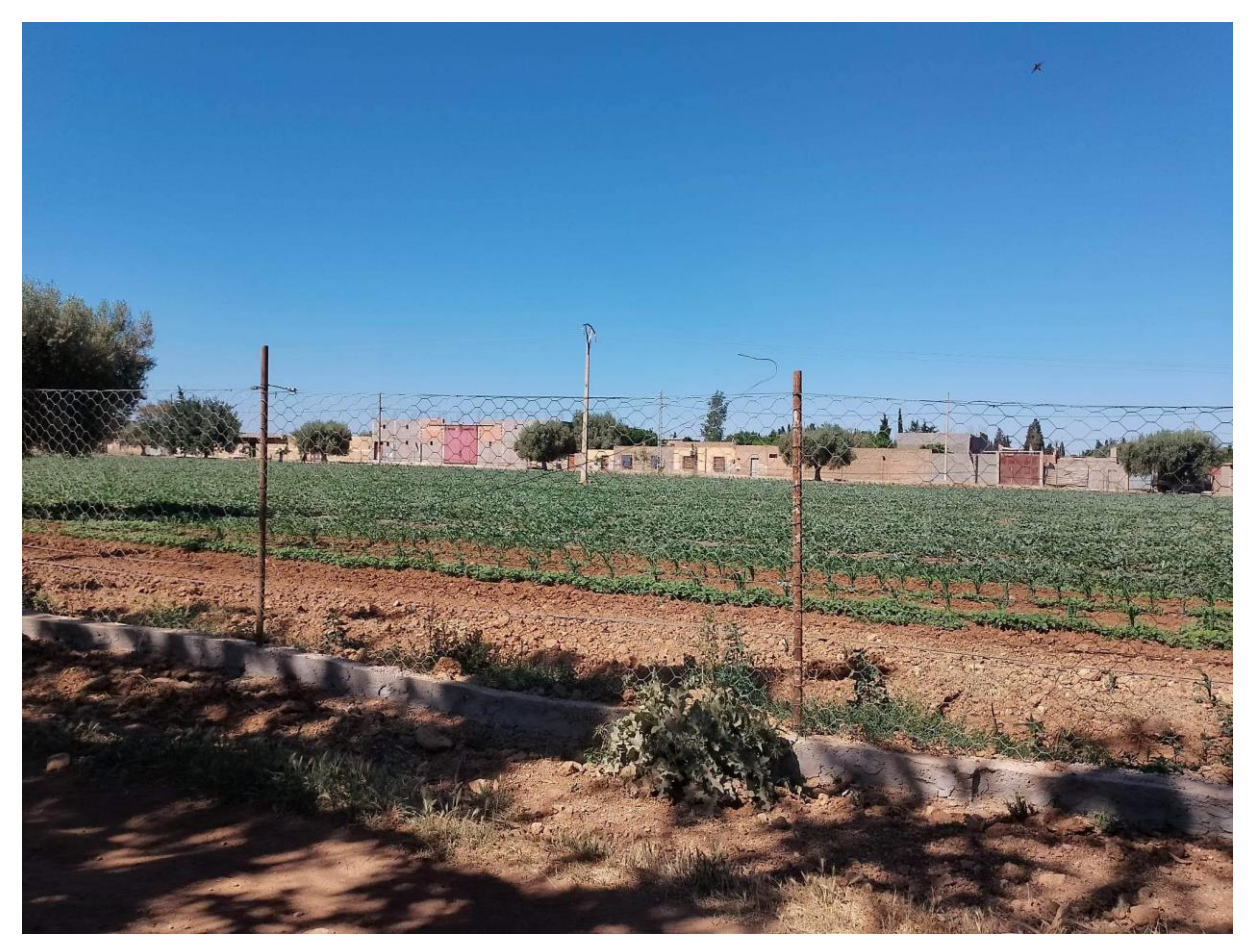

**Figure III.2 :** L'exploitation agricole HOUALIA.

# **III.1.3 Coordonnées géographiques de la ferme**

Latitude : 34°58'54,00''

Longitude : -1°22'20,83''

# **III.1.4 Cultures et irrigation**

**Tableau III.1 :** Types de culture et d'irrigation au niveau de la ferme Houalia.

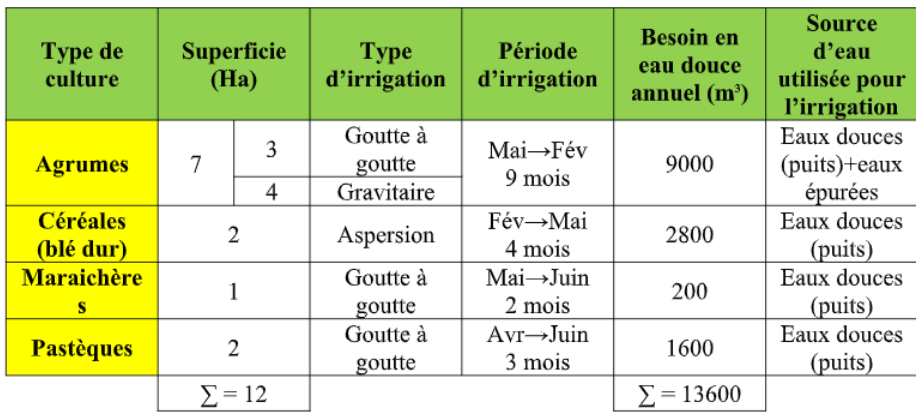

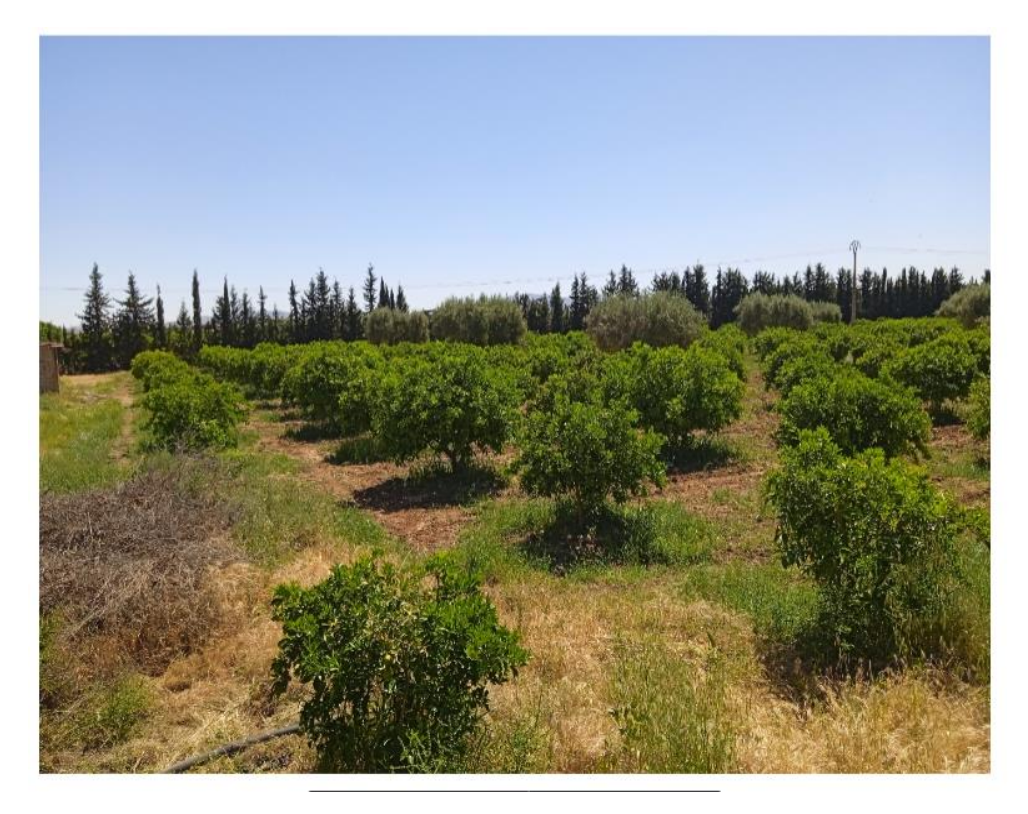

 **Figure III.3 :** Parcelle des arbres d'agrumes de la ferme Houalia.

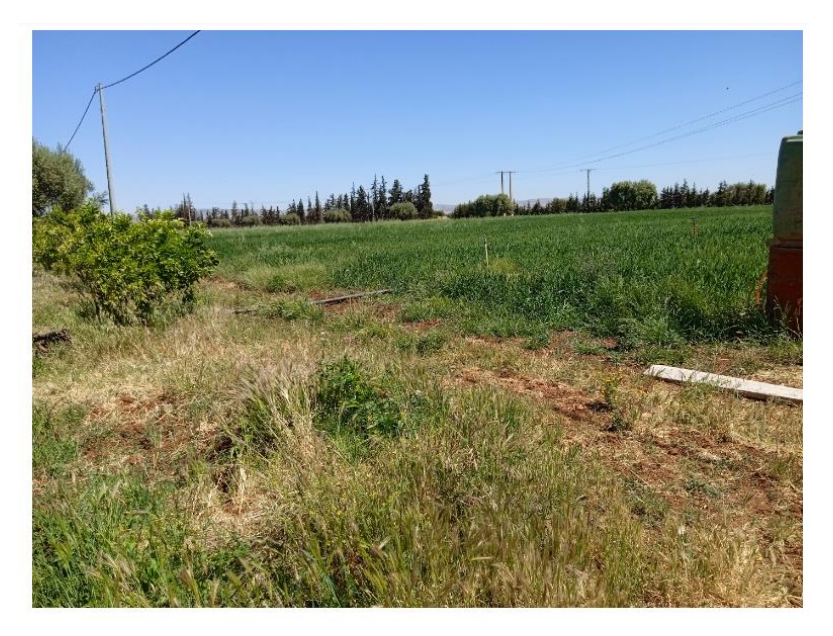

**Figure III.4 :** Parcelle de céréales de la ferme Houalia (blé dur).

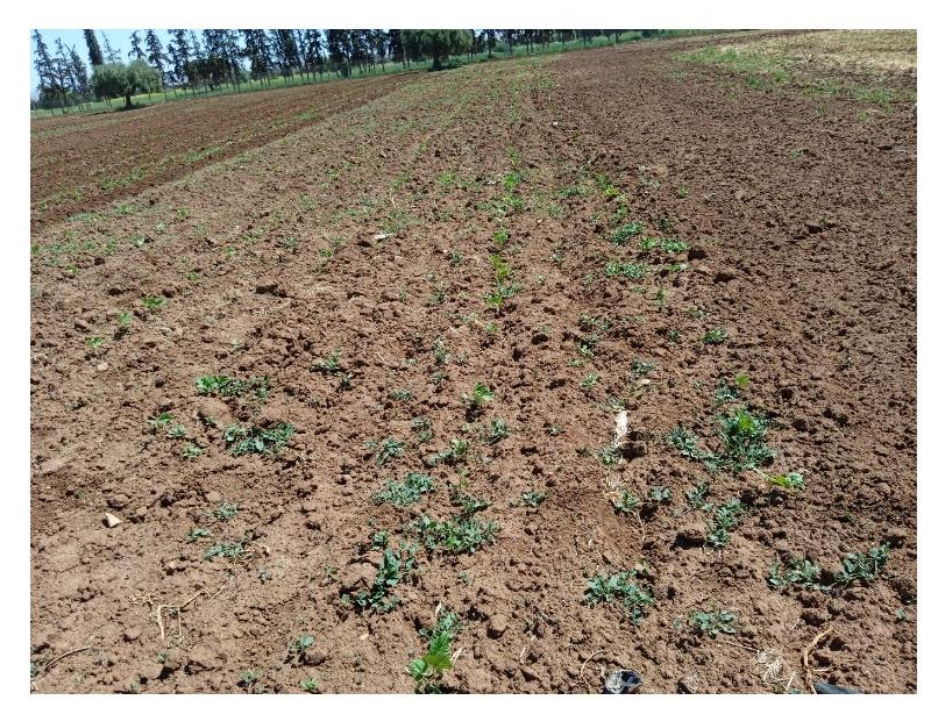

**Figure III.5 :** Parcelle des maraichères de la ferme Houalia.

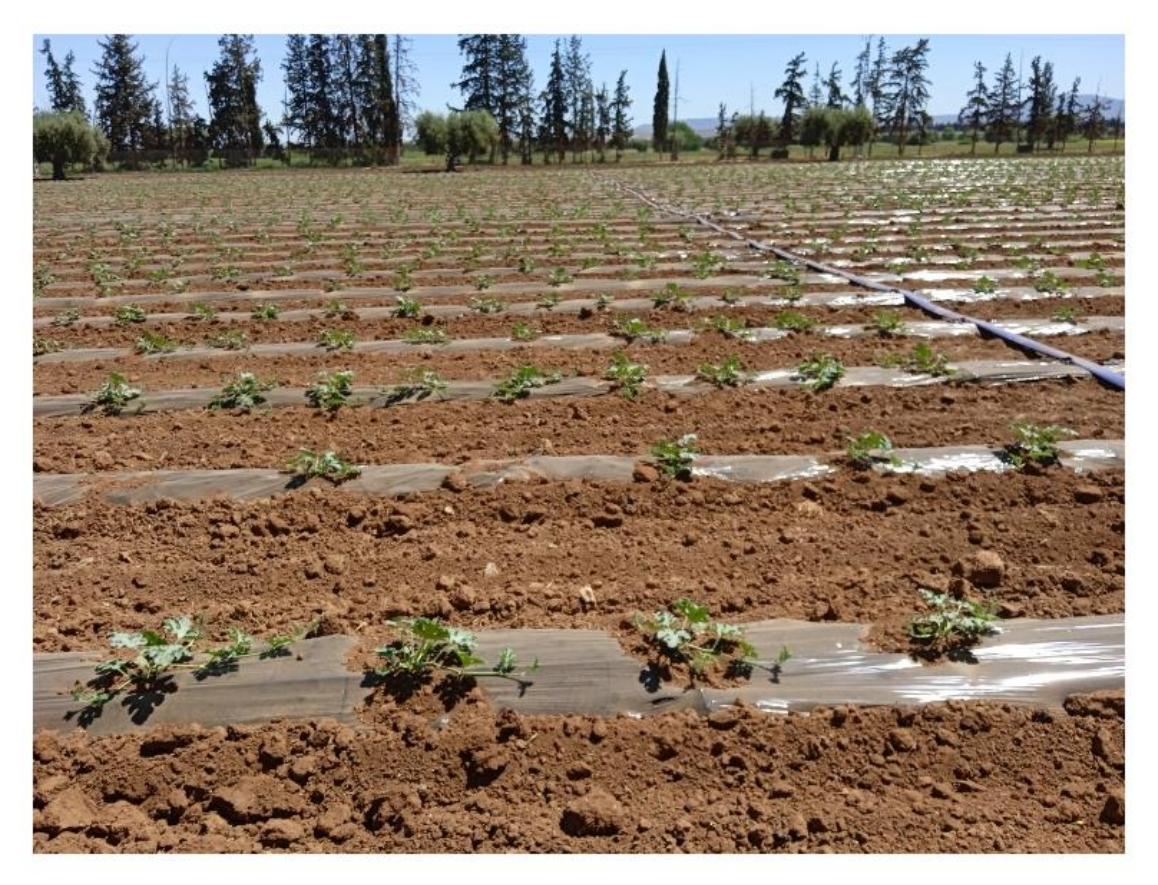

**Figure III.6 :** Parcelle des pastèques de la ferme Houalia.

# **III.1.5 Caractéristiques du réseau d'irrigation**

# **III.1.5.1 Caractéristiques du puits**

Profondeur du puits : 45 m

Diamètre du puits : 2 m

Niveau statique de l'eau : 25 m

Niveau dynamique de l'eau : 31 m

# **III.1.5.2 Caractéristiques des pompes utilisées**

**Tableau III.2 :** Caractéristiques des pompes utilisées au niveau de la ferme Houalia.

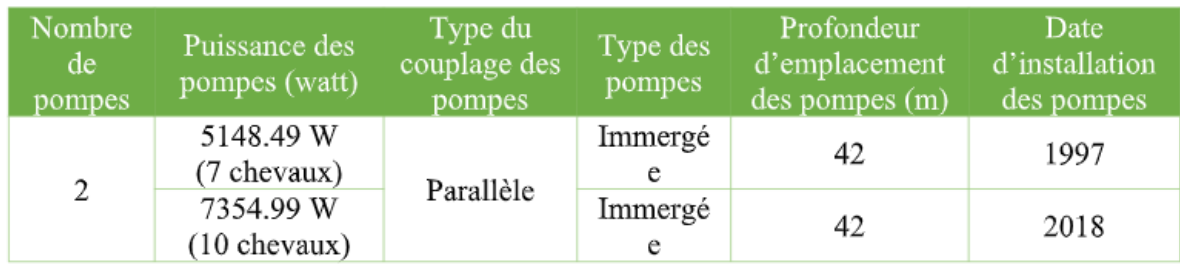

# **III.1.5.3 Caractéristiques du bassin**

Volume du bassin : 200 m<sup>3</sup>.

Hauteur du bassin : 2 m.

Longueur du bassin : 10 m.

Largeur du bassin : 10 m.

# **III.1.5.4 Caractéristiques des tuyauteries**

Longueur de la conduite entre le puits et le bassin : 25 m.

Diamètre interne de la conduite entre le puits et le bassin : 75 mm.

Longueur de la conduite entre le bassin et la parcelle la plus lointaine : 700 m.

Diamètre interne de la conduite entre le bassin et la parcelle la plus lointaine : 75 mm.

# **III.1.5.5 Identification de l'exploitation agricole**

Nombre de foyers : 79 foyers.

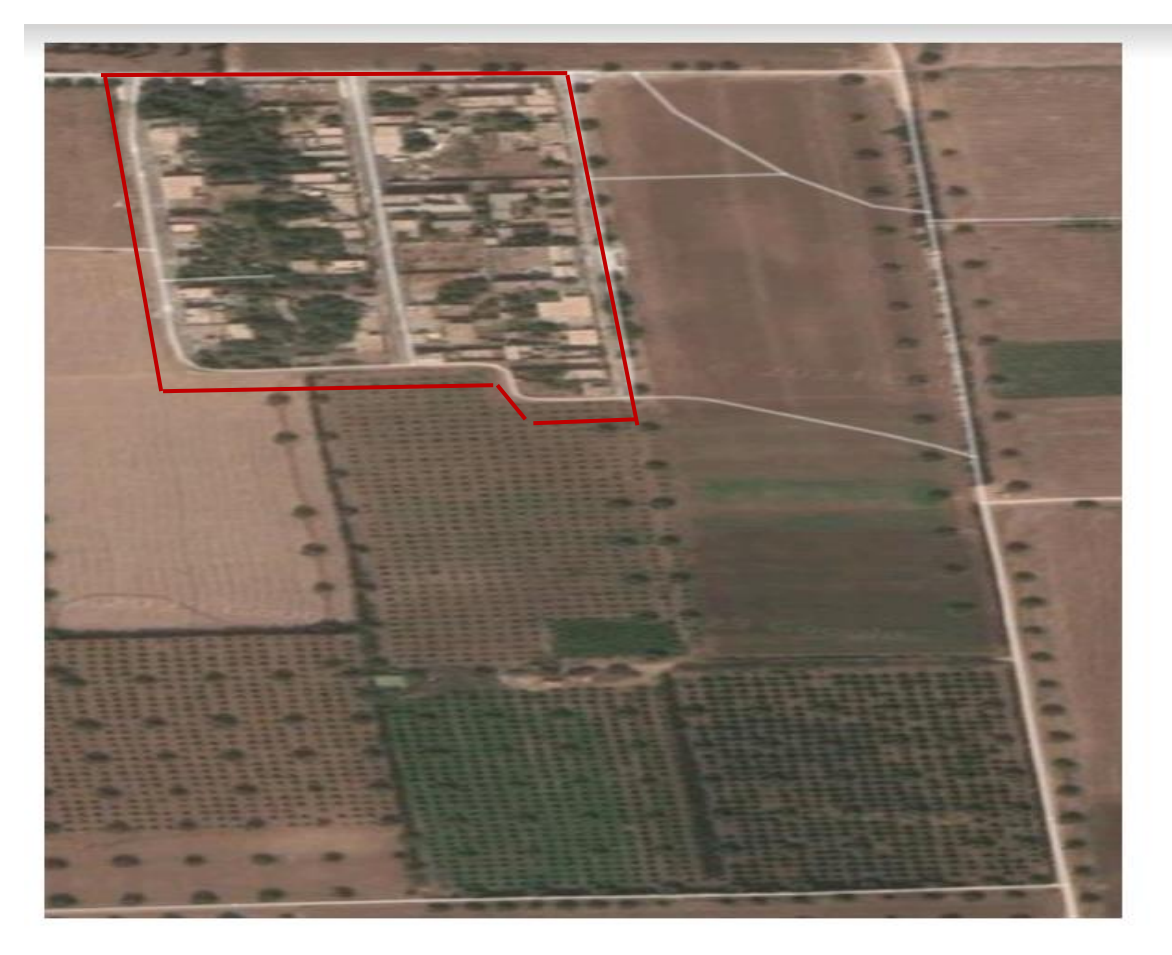

**Figure III.7 :** site géographique des foyers du village Abdeldjabar, Hennaya. **Tableau III.3 :** Consommation électrique des foyers du village Abdeldjabar.

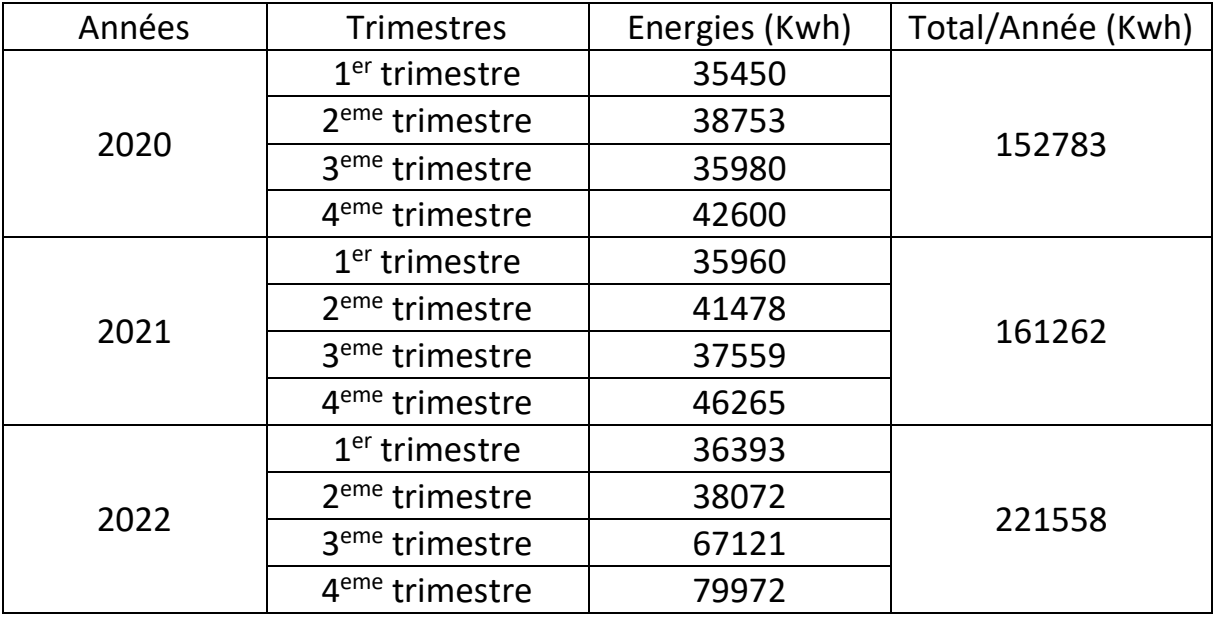

# **III.2 Présentation du logiciel PVsyst**

 PVsyst est un logiciel permettant de déterminer les dimensions des modules photovoltaïques, fournissant diverses informations telles que la production d'énergie, les coûts d'irradiation et d'installation, la production d'énergie de surface requise ou la production d'énergie annuelle [26].

 Le logiciel contient deux principaux modes de fonctionnement. La première est une application de pré-dimensionnement relativement facile à utiliser. La seconde permet une investigation plus détaillée et considère plus de paramètres. De plus, contrairement au premier mode, qui effectue des calculs basés sur des cas très généraux, ses calculs sont basés sur des matériaux concrets. [26]

 Nous spécifions l'emplacement géographique de l'installation et nous entrons les informations sur l'installation. Après cela, une fenêtre de résultat apparaîtra et nous pourrons sélectionner les données qui nous intéressent [26].

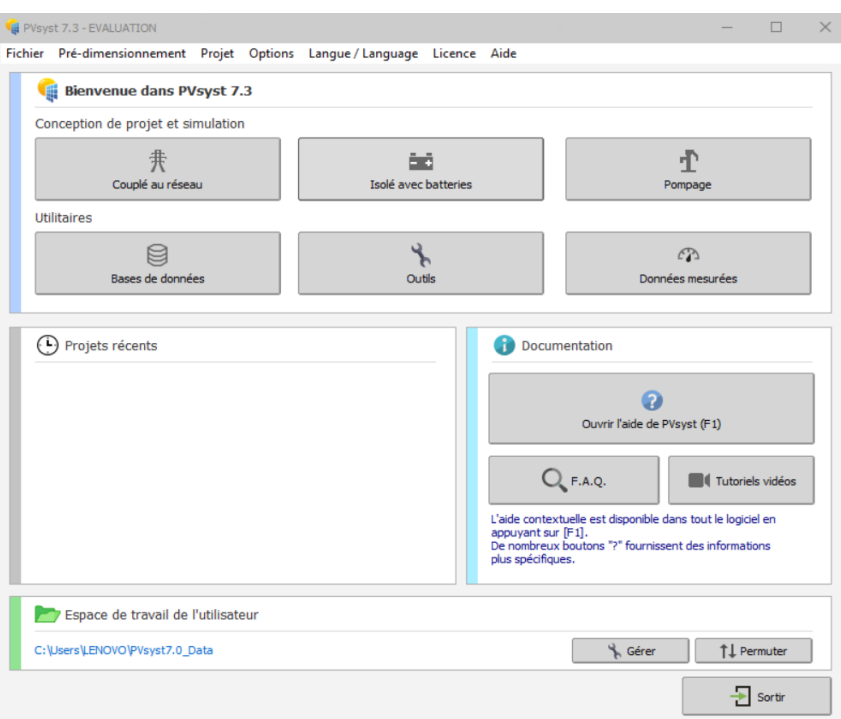

**Figure.III.8 :** Sections de l'interface principale du logiciel PVsyst V7.3.

Le logiciel PVsyst vous permet de choisir parmi quatre sections :

 $\triangleright$  Pré-dimensionnement : évaluer rapidement les possibilités et les limites.

Faisabilité du projet dans une situation donnée. Le logiciel calcule certains paramètres à partir de : Chiffres de pré-dimensionnement et production annuelle d'énergie, schémas examen de la dose mensuelle, tableau récapitulatif et coût [26].

➢ Conception du projet : La partie principale du logiciel et utilisée tout au long de l'étude du projet. Cela comprend la sélection des données météorologiques, la conception du système, etc.

Études d'ombrage, détermination des pertes et évaluation économique. Le simulateur fonctionne toutes les heures sur une année avec des rapports complets et de nombreux résultats supplémentaires [27].

➢ Base de données : Contient la gestion des données climatiques.

Génération synthétique et import de données mensuelles et horaires, valeurs horaires données externes. La base de données contient également toutes les définitions les composants du système photovoltaïque tels que modules, onduleurs et onduleurs piles, etc [27].

➢ Outils : Cette section fournit des outils supplémentaires pour l'estimation et la visualisation comprendre rapidement le comportement du système solaire. J'ai aussi un ensemble outil spécial pour importer les données de mesure du système solaire existe pour une comparaison précise avec des simulations [27].

# **III.2.1 Dimensionnement d'une installation du pompage solaire à l'aide du logiciel PVsyst V7.3 ׃**

 Le logiciel PVsyst V7.3 permet une étude approfondie d'un projet Installer des pompes à eau photovoltaïques.

 Un système de pompage dans PVsyst se réfère uniquement à un système de pompage isolé qu'il fonctionne selon l'utilisation de la lumière du soleil sans stocker d'électricité. De tels systèmes sont complexes une (ou plusieurs) pompes, panneaux photovoltaïques et contrôleurs/conditionneurs d'énergie (batterie de secours dans des cas exceptionnels).

 La mise en place d'un tel système nécessite une définition détaillée des circuits hydrauliques (types de systèmes tels que des puits profonds, des pompes sous-marines ou des systèmes sous pression) Besoins des utilisateurs, hauteur de chute (selon débit, autre paramètres), le volume d'eau requis et le réservoir de stockage.

 Le fonctionnement de la pompe dépend de la disponibilité du soleil fonctionne à la puissance spécifiée à la puissance maximale de l'appareil photovoltaïque compte tenu du La hauteur de chargement dépend des conditions extérieures (dénivelé par exemple perte de pression dans les conduites, rabattements dans les puits profonds, etc.), les résultats de débit elle est directement liée à la disponibilité instantanée de l'énergie. La simulation nécessite donc un modèle complet du comportement de la pompe donnant le débit total résultant exigences de performance et d'altitude. Le point de fonctionnement dépend des variations de température, la hauteur totale dépend du débit (perte de charge de la tuyauterie, hauteur de chute) sera évalué par approximations successives.

 Le logiciel PVsyst V7.3 traite également le système de pompe comme une charge que tout autre taux. Aucune estimation de l'eau à pomper ni aucune autre Paramètres/résultats liés aux composants hydrauliques [28].

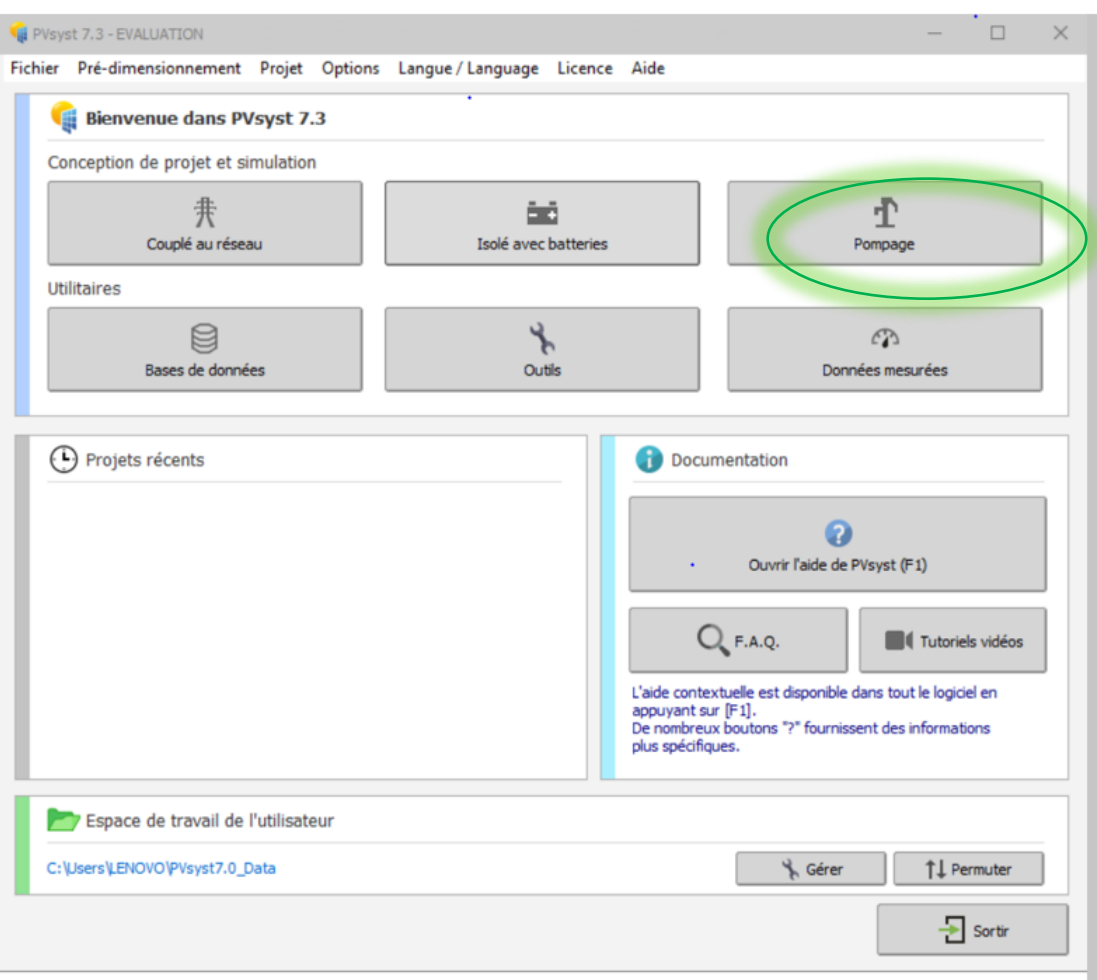

**Figure III.9 :** Conception et simulation d'un projet de pompe dans le logiciel PVsyst V7.3.

# **III.2.1.1 Identification du projet׃**

Pour identifier un projet sur PVsyst V7.3, on doit passer par les deux étapes suivantes :

➢ **Étape 1 :** Définition du nom du fichier et du nom du projet.

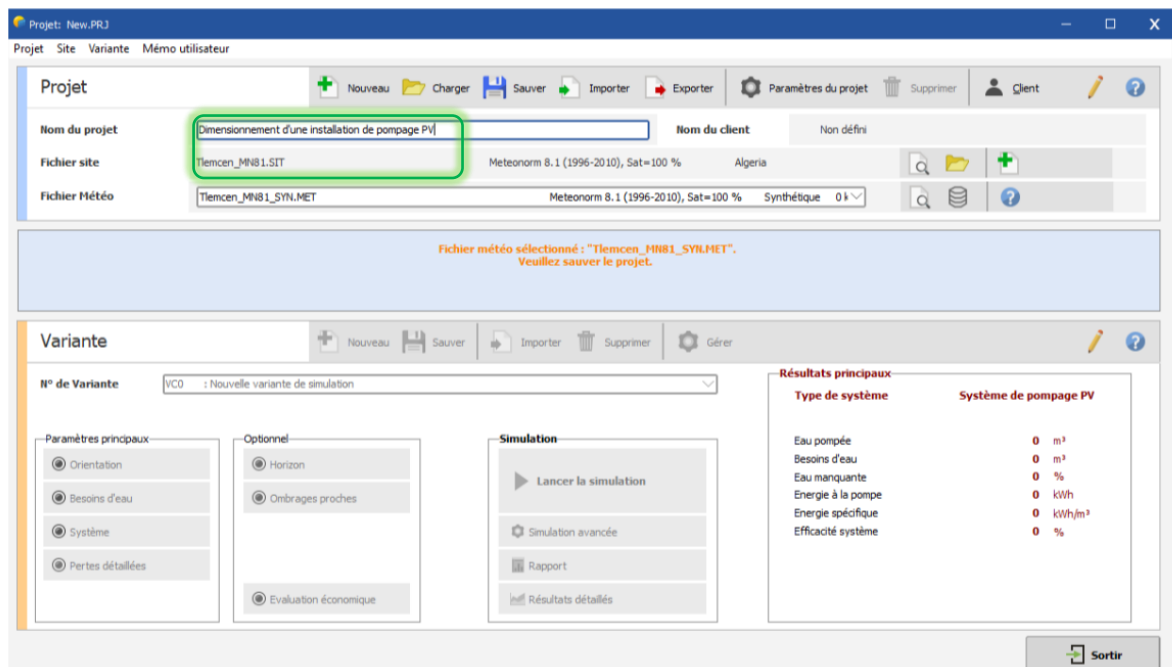

**Figure.III.10 :** Définition du nom du projet et du fichier du site météorologique dans le logiciel PVsyst V7.3.

➢ **Étape 2 :** Déterminer l'emplacement du projet.

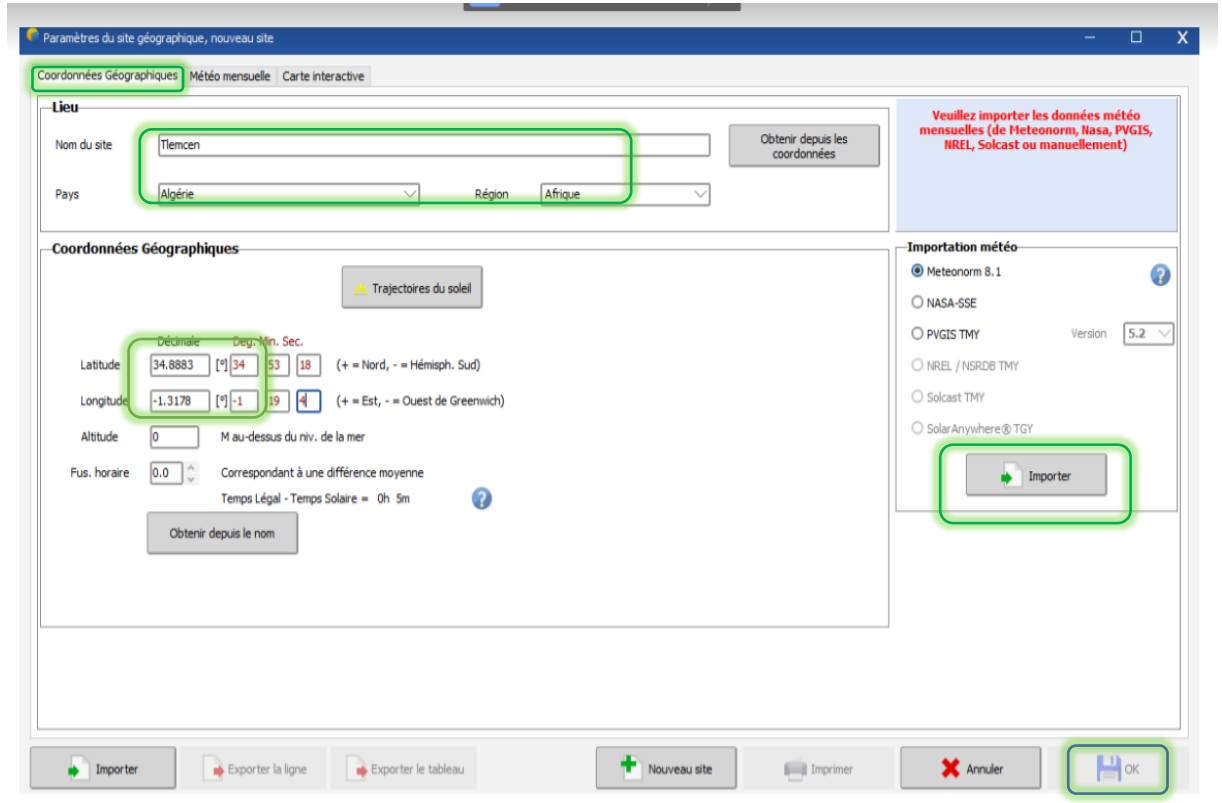

**Figure.III.11 :** Identification des coordonnées géographiques de la zone d'étude dans le logiciel PVsyst V7.3.

# *III.2.1.2 Orientation des panneaux photovoltaïques*

 On commence par la première variable, qui détermine l'orientation du champ Photovoltaïque, conçu pour montrer l'orientation la plus appropriée pour le système Photovoltaïque.

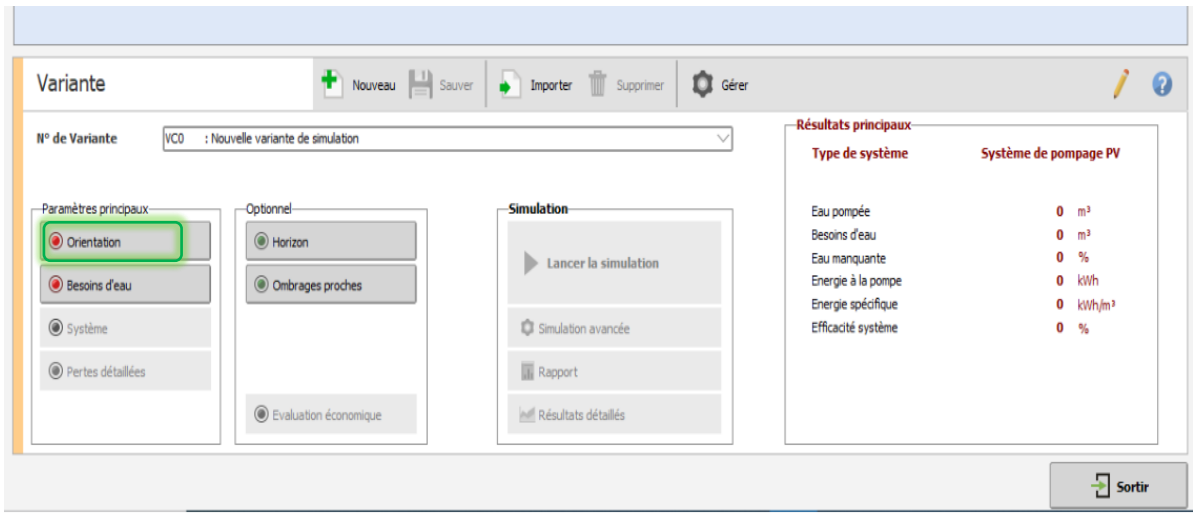

**Figure.III.12** : définition de l'orientation des panneaux photovoltaïques dans le logiciel PVsyst V7.3.

 PVsyst prend en charge la simulation dans de nombreux modes d'orientation planaire tels que [28] :

• Plan incliné fixe : Définissez simplement la pente et l'azimut du visage.

• Directions multiples : Vous pouvez définir des plans PV avec jusqu'à 8 directions différent;

• Réglage de l'inclinaison saisonnière : l'inclinaison du plan peut être réglée avec deux manières, Valeurs d'hiver et d'été sélectionnées.

• Plan de suivi à axe unique : vous permet de suivre le soleil le long de la verticale ou de l'axe horizontal ;

• Plan de suivi 2 axes : suit le soleil le long des axes vertical et horizontal.

 Après avoir sélectionné la case à pente fixe, déterminez l'orientation du panneau. Puissance solaire selon la période souhaitée (année, hiver ou été) puis le paramètre ajustez le champ (plan et inclinaison en azimut) pour obtenir la meilleure valeur possible de l'irradiance incidente comme prévu, le potentiel de perte est faible par rapport à la valeur optimale. Facteur de la transposée transforme la variation de l'énergie incidente dans le plan oblique par rapport à l'énergie dans le plan horizontal. L'optimisation du placement du champ photovoltaïque est clairement visible sur la figure vous pouvez afficher un graphique des résultats en cliquant sur Afficher l'optimisation.

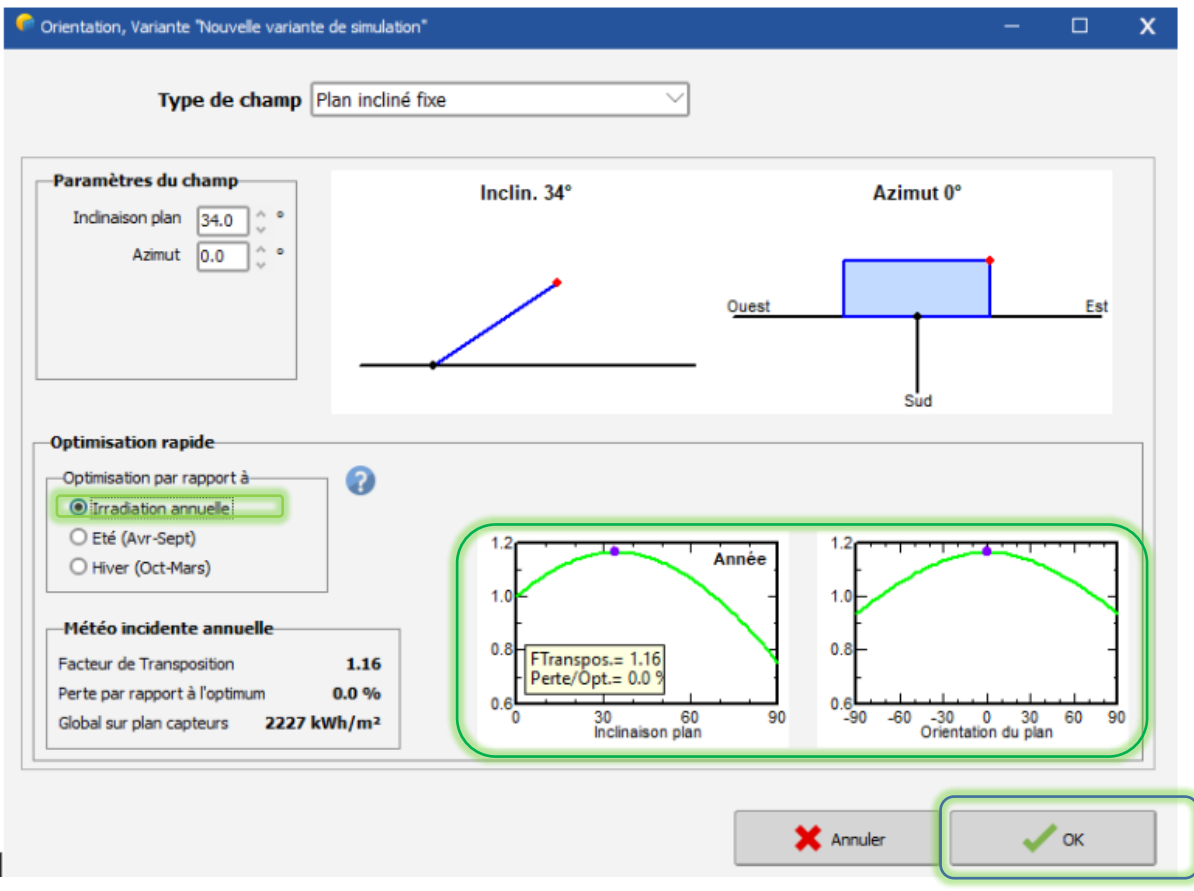

**Figure III.13** : Identification de l'orientation des panneaux photovoltaïques dans le logiciel PVsyst V7.3.

#### **III.2.1.3 Définition des besoins en eau**

Dans ce paramètre d'entrée, nous devons définir le volume d'eau circulant dans le circuit Hydraulique de la pompe, demande en eau et pression.

# **III.2.1.3.1Circuit hydraulique du pompage**

Après avoir ouvert le menu "Demande d'eau", les paramètres suivants doivent être définis

[28],[29] :

- ➢ Type de système de pompage :
- puits vers réservoir ;
- des lacs ou des rivières aux réservoirs ;
- Pressurisation ;

 $\triangleright$  Caractéristiques du puits :

- Niveau statique (Static Depth) : Correspond à la profondeur du niveau d'eau dans le puits, absence de système de pompe.

- Profondeur de pompage maximale : correspond au niveau maximal aspiration d'eau.

- Profondeur de la pompe : Doit être supérieure à la profondeur maximale de la pompe pour empêcher la pompe de fonctionner à vide.

- diamètre du forage (diamètre du trou) ;

- Tirant d'eau spécifique : Il s'agit d'une propriété de forage et de terrain environnement (vous pouvez le laisser à 0 si vous n'avez aucune information sur ce paramètre).

➢ Caractéristiques du ballon de stockage :

- volume de stockage du réservoir ;

- Diamètre du réservoir : Si le réservoir est rectangulaire, le diamètre est calculé selon la relation suivante :

$$
Diam\`{etre} = \sqrt{\frac{longueur * largeur * 4}{3.14}}
$$

- Hauteur du niveau d'eau dans le réservoir plein (niveau d'eau) : calculé automatiquement par le logiciel ;

- Type d'injection : La quantité d'eau qui peut être injectée dans le réservoir peut être l'un des retraits supérieurs (auquel cas vous devez définir la hauteur du retrait supérieur contre le sol), ou alimentation par le bas (sortie de la ligne de pompe se produit au fond du réservoir).

 $\triangleright$  Caractéristiques du circuit hydraulique :

- sélection de tuyau ;

- longueur du pipeline (longueur du tuyau);

- nombre de coudes ;
- Autres pertes par frottement : coefficient de perte de charge par

Le frottement s'adapte à diverses singularités hydrauliques, vannes, etc.

 Elle est négligeable du fait du choix du diamètre de tuyauterie au débit nominal du système, en choisissant un diamètre de tuyau approprié.

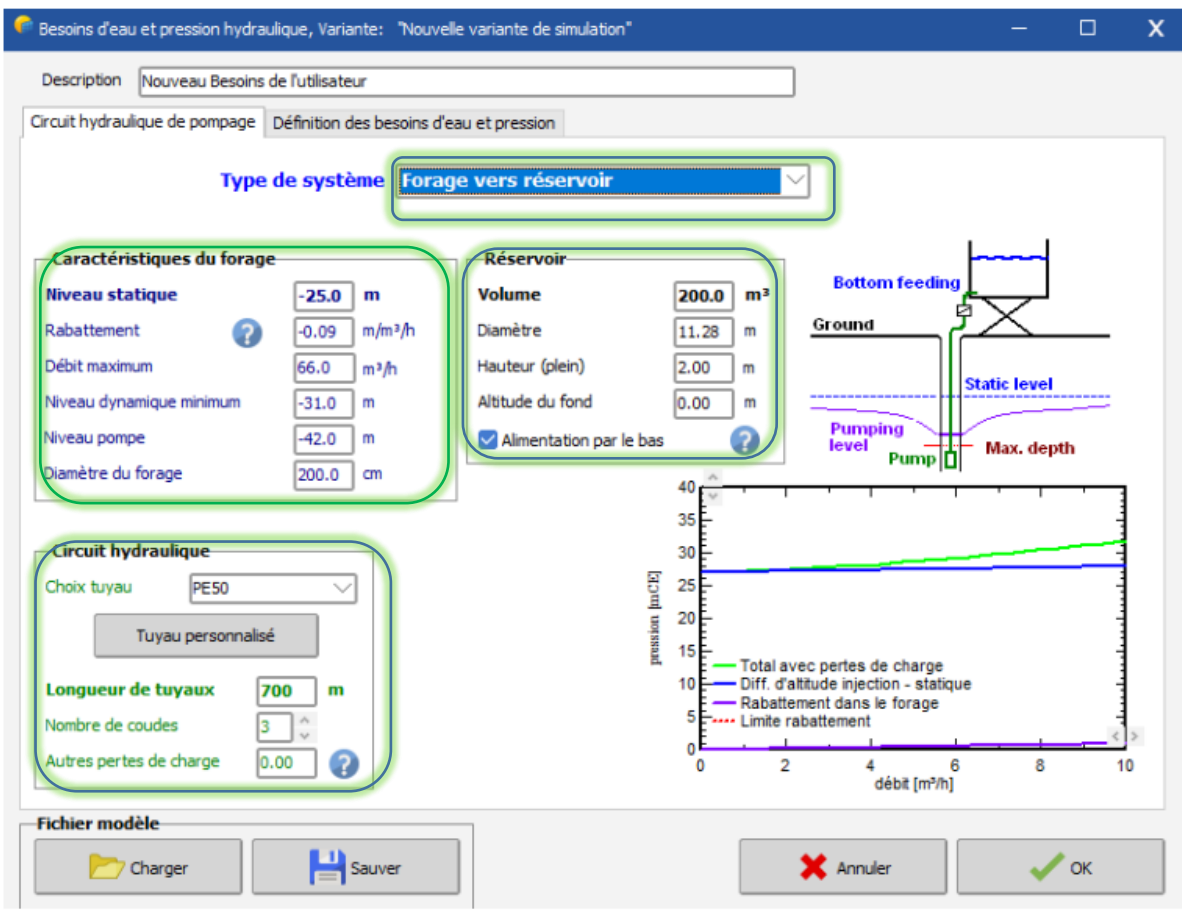

**Figure III.14 :** Identification du circuit hydraulique de pompe dans le logiciel PVsyst V7.3.

## **III.2.1.3.2 Besoins en eau et pression**

 Les besoins en eau (volume d'eau pompée) peuvent être spécifiés annuellement (valeur constante), ou en valeurs mensuelles / saisonnières en m $\frac{3}{1}$ jour.

 La valeur de la profondeur statique correspond à celle du niveau statique définie à la page précédente (circuit hydraulique du pompage) [29].

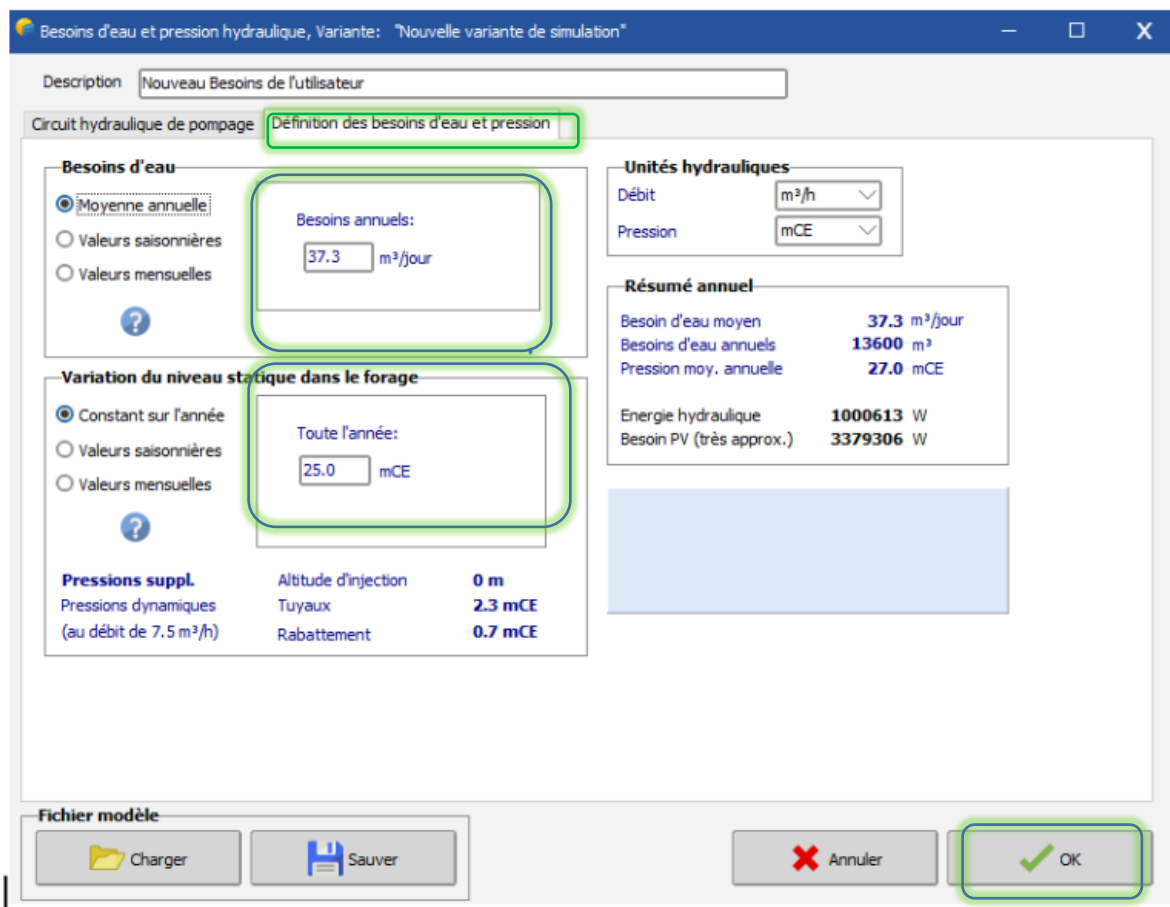

**Figure III.15 :** définition des besoins d'eau et pression dans le logiciel PVsyst V7.3.

# **III.2.1.4 Définition des caractéristiques du système du pompage photovoltaïque**

 Dans ce paramètre d'entrée on doit définir les caractéristiques de la pompe, du champ photovoltaïque et du système de régulation du pompage.

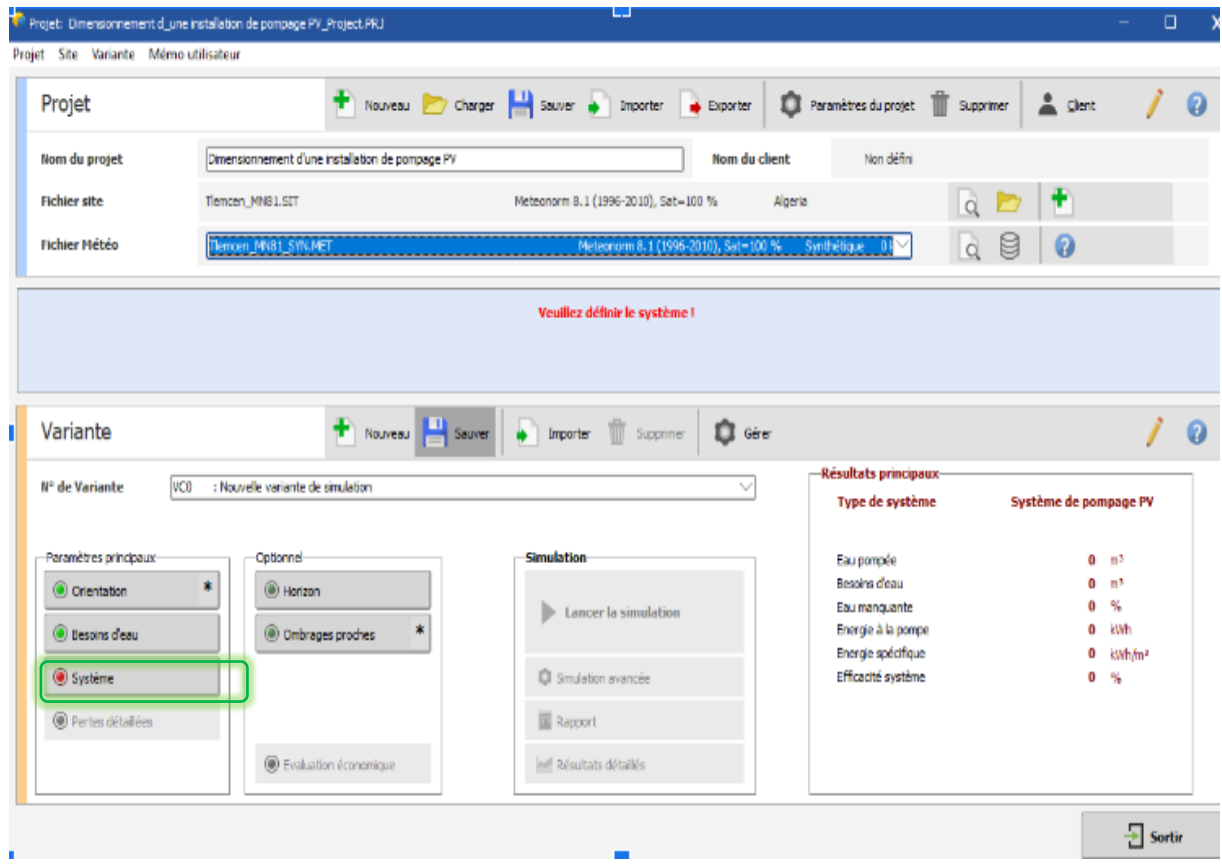

**Figure III.16** : définition du système de pompage solaire dans le logiciel PVsyst V7.3.

#### **III.2.1.4.1Caractéristiques de la pompe**

 Dans la fenêtre définissant les caractéristiques de la pompe, le logiciel offre les possibilités suivantes :

Choisissez parmi plusieurs fabricants de pompes en fonction du type de pompe (submersible ou surface), type de moteur de pompe (AC ou DC, etc.).

AC : courant alternatif

DC : courant continu

Pour sélectionner la pompe qui correspond le mieux aux caractéristiques de votre système, le logiciel procède comme suit :

Présélectionné en fonction de la pression totale, du débit et de la puissance de sortie, les pompes rouges ne sont pas compatibles avec vos besoins, les pompes orange sont compatibles, les pompes vertes sont compatibles et mieux adaptées car elles ne couvrent pas entièrement la demande. [29]

| Définition d'un système de pompage, Variante "Nouvelle variante de simulation"                                                                                                    |                                                                                                    |                                                                                   | □<br>x                                        |
|----------------------------------------------------------------------------------------------------|----------------------------------------------------------------------------------------------------|-----------------------------------------------------------------------------------|-----------------------------------------------|
| Suggestions de pré-dimensionnement                                                                                                    |                                                                                                    |                                                                                   |                                               |
| Besoins en eau journaliers moyens :<br>27.0 mCE<br>Pression min.<br>29.1 mCE<br>Pression max.<br>37.3 m <sup>3</sup> /jour<br>Volume<br>Puissance hydraulique<br>569 W (très approximatif) | Autonomie requise<br> 1.0 <br><b>Jours</b><br>Manque accepté<br>IS.O                                                                                                    | Volume réservoir conseillé<br>Puissance pompe conseilée<br>Puissance PV conseilée | 37 m <sup>3</sup><br>1.3 kW<br>1.7 kWc (nom.) |
| Définition pompe   Conception du sous-champ<br>Choix d'un modèle de pompe-                                                                                                    | ٠                                                                                                    |                                                                                   |                                               |
| Tous les fabricants<br>$7kW = 5-53m$                                                                                                    | Well. AC. Centrifuge multi-étages Fhoton Solarpak 711 FDSP Franklin Electric                                                                                                    |                                                                                   | Q Ouvrir                                      |
| Dempes en cascade<br>√ Pompes en parallèle                                                                                                    | Caractéristiques de la pompe-<br>Centrifuge multi-étages<br>Technologie pompe<br>Moteur<br><b>Moteur AC triphasé</b><br>Puissance maximale<br>1700 W<br>Tension<br>Courant max. 5.3 A | 300 V                                                                             |                                               |
|                                                                                                    | Pression Min / Nom / Max<br>35<br>5<br>Débit corresp.<br>11.1<br>7.6<br>Puissance corresp.<br>1400<br>1600<br>Efficacité<br>45.2<br>10.8                                              | 53 mCE<br>4.9 m <sup>3</sup> /h<br>1700 W<br>41.8 %                               |                                               |
| Unités pour ce projet-<br>Débit<br>m <sup>2</sup> /h                                                                                                    | Outil de calcul énergie hydraulique<br>Vous pouvez définir n'importe quelles valeurs, pas<br>nécessairement liées à votre projet                                                      | Le module PV n'est pas défini.                                                    |                                               |
| <b>mCE</b><br>Pression<br>Puissance<br>kw<br>Énergie                                                                                                    | m <sup>3</sup> /h<br>0.0<br>Débit<br>27.0<br>mCE<br>Pression<br>kW<br>0.000<br>Puissance                                                                                              |                                                                                   |                                               |
|                                                                                                    |                                                                                                    | X Annuler                                                                         | <b>OK</b>                                     |

**Figure III.17** : Identification de la pompe dans le logiciel PVsyst V7.3**.**

#### **III.2.1.4.2 Conception du sous-champ**

 Sur la page Thèmes de sous-contrôle de la boîte de dialogue Système, vous devez sélectionner :

Suivez les instructions du logiciel et sélectionnez le module PV approprié (faites également attention à la couleur vert/orange/rouge).

Ensuite, vous devez choisir le mode de contrôle encore la couleur

Vert/Jaune/Rouge indique les options appropriées en fonction du type de système et du modèle et nombre de pompes précédemment sélectionnées. Une série de messages d'avertissement les raisons d'incompatibilité ou de mauvaise conception sont expliquées en détail.

Le mode de contrôle que vous choisissez détermine l'ensemble des dispositifs de contrôle disponibles. Demande le logiciel si vous avez sélectionné le mode de contrôle à l'aide de la batterie, entrez également les paramètres de la batterie [29].

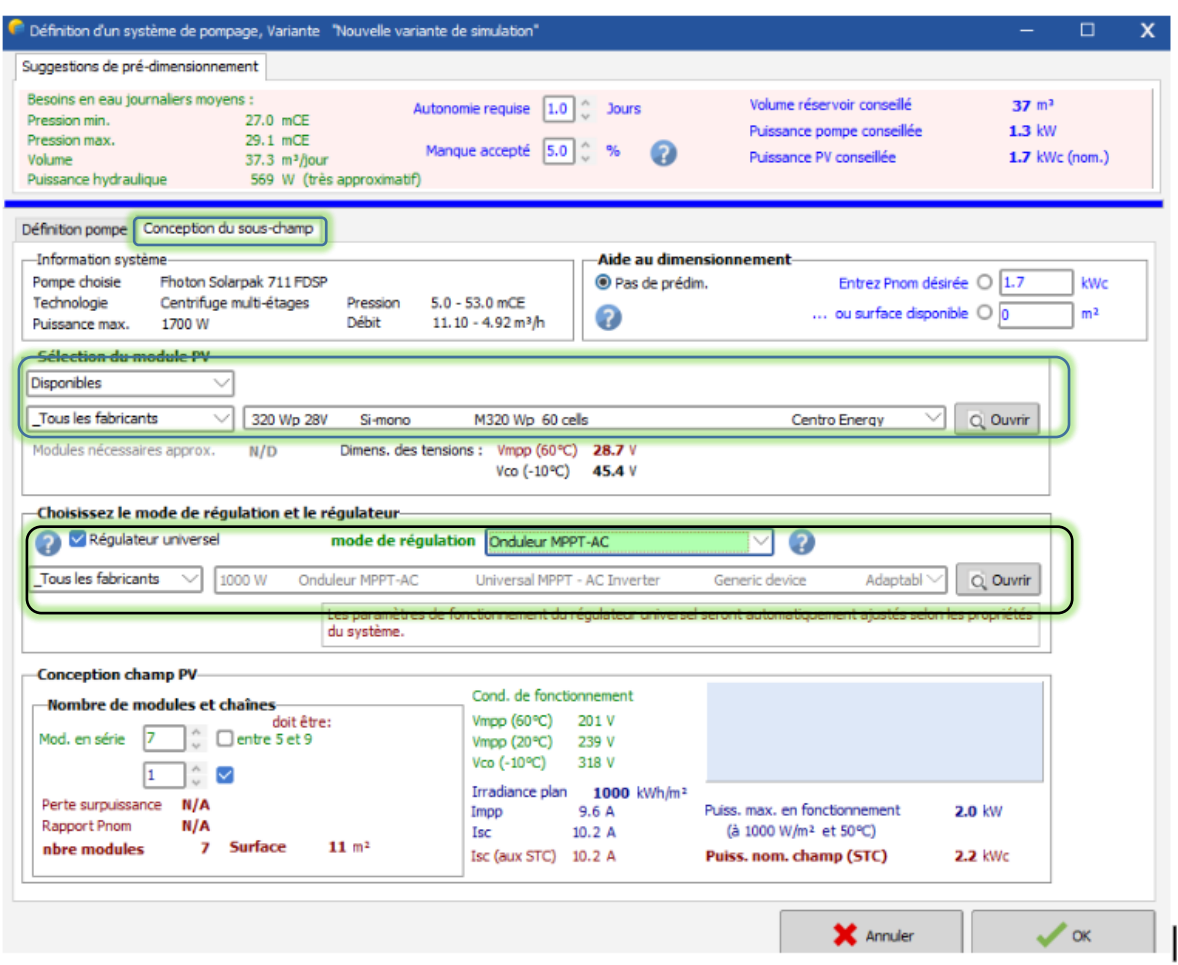

**Figure III.18** : Conception de l'installation photovoltaïque dans le logiciel PVsyst V7.3.

# **III.2.1.5 Exécution de la simulation**

Sur le tableau de bord du projet, tous les boutons sont maintenant verts (éventuellement orange) ou éteints. Le bouton "Simulation" est activé, donc la simulation est lancée [29].

| Projet                           |                                                  | Nouveau 7 Charger 4 Saver + Importer + Exporter 1 Paramètres du projet 1 Supprimer 4 Clent                             |                      |                                                       |                       |                      | $\boldsymbol{\Omega}$ |
|----------------------------------|--------------------------------------------------|----------------------------------------------------------------------------------------------------|----------------------|-------------------------------------------------------|-----------------------|----------------------|-----------------------|
| Nom du projet                    | Dimensionnement d'une installation de pompage PV |                                                                                                    | <b>Nom du client</b> | Non défini                                            |                       |                      |                       |
| <b>Fichier site</b>              | Tlemcen_MN81.SIT                                 | Meteonom 8.1 (1995-2010), Sat=100 %                                                                                    | Algeria              | a.                                                    | ÷                     |                      |                       |
| <b>Fichier Météo</b>             | Tlemcen_MNB1_SYN.MET                             | Meteonomi 8.1 (1996-2010), Sat=100 % Synthétique 0 liv/                                                                |                      | ä.                                                    | ₿<br>Ø                |                      |                       |
|                                  |                                                  | Prêt pour la simulation                                                                                                |                      |                                                       |                       |                      |                       |
|                                  |                                                  |                                                                                                    |                      |                                                       |                       |                      |                       |
|                                  |                                                  |                                                                                                    |                      |                                                       |                       |                      |                       |
| Variante                         |                                                  | Nouveau $\begin{array}{ c c c c }\n\hline\n\end{array}$ Sauver $\begin{array}{ c c c }\n\hline\n\end{array}$ Supprimer | <b>D</b> Gérer       |                                                       |                       |                      | $\boldsymbol{\Omega}$ |
| Nº de Variante                   | <b>VCO</b><br>: Nouvelle variante de simulation  |                                                                                                    | $\sim$               | <b>Résultats principaux</b><br><b>Type de système</b> | Système de pompage PV |                      |                       |
|                                  |                                                  |                                                                                                    |                      |                                                       |                       |                      |                       |
| Paramètres principaux-           | -Optionnel-                                      | Simulation-                                                                                                    |                      | Eau pompée                                            | n                     | m <sup>s</sup>       |                       |
| Crientation                      | <b>I</b> Horizon                                 | Lancer la simulation                                                                                                   |                      | Besoins d'eau<br>Eau manguante                        |                       | m <sup>2</sup><br>96 |                       |
|                                  | C Cmbrages proches                               |                                                                                                    |                      | Energie à la pompe                                    | n                     | kwh                  |                       |
| <b>Besoins d'eau</b>             |                                                  | C Simulation avancée                                                                                                   |                      | Energie spécifique                                    | 0                     | kWh/m3               |                       |
|                                  |                                                  |                                                                                                    |                      | Efficacité système                                    |                       | 0%                   |                       |
| Système                          |                                                  |                                                                                                    |                      |                                                       |                       |                      |                       |
| <sup>(a)</sup> Pertes détaillées |                                                  | <b>III</b> Rapport                                                                                                    |                      |                                                       |                       |                      |                       |

**Figure III.19 :** Lancement de la simulation dans le logiciel PVsyst V7.3.

En cliquant sur la barre « Rapport » le logiciel donne un rapport de simulation avec une description complète du système, avec tous les paramètres utilisés, les principaux bilans et résultats (fig.III.20)

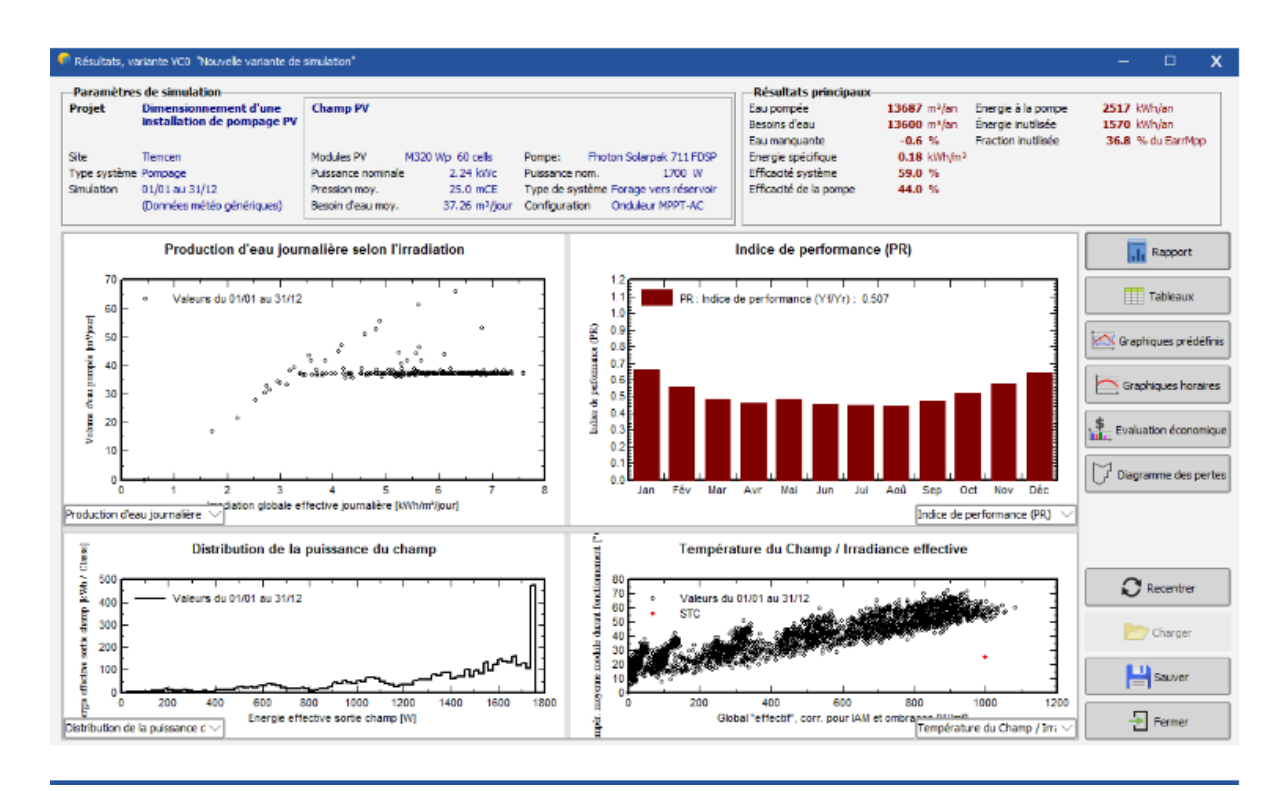

**Figure III.20 :** Résultats de la simulation dans le logiciel PVsyst V7.3.

 D'après les résultats donnés par logiciel PVsyst après la simulation nous avons 4 diagrammes différents représentant la production d'eau journalière selon l'irradiation, indice de performance, distribution de la puissance du champ et la température du champ/irradiance effective.

Le logiciel permet aussi d'effectuer une évaluation économique du projet en entrant dans le coût d'investissement, les paramètres de financement et la durée de vie du projet

La version 7.3 du logiciel PVsyst offre l'avantage de faire une évaluation économique détaillée du projet (fig.III.21).

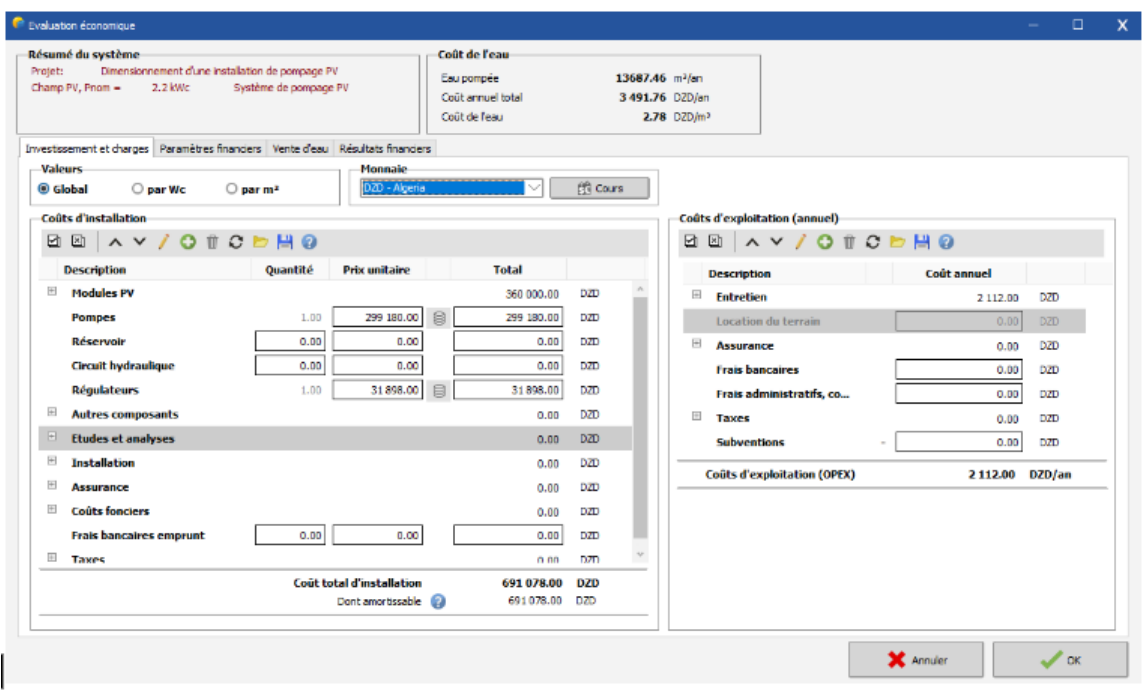

**Figure III.21 :** Investissement et charge de l'installation du pompage solaire dans le logiciel PVsyst V7.3.

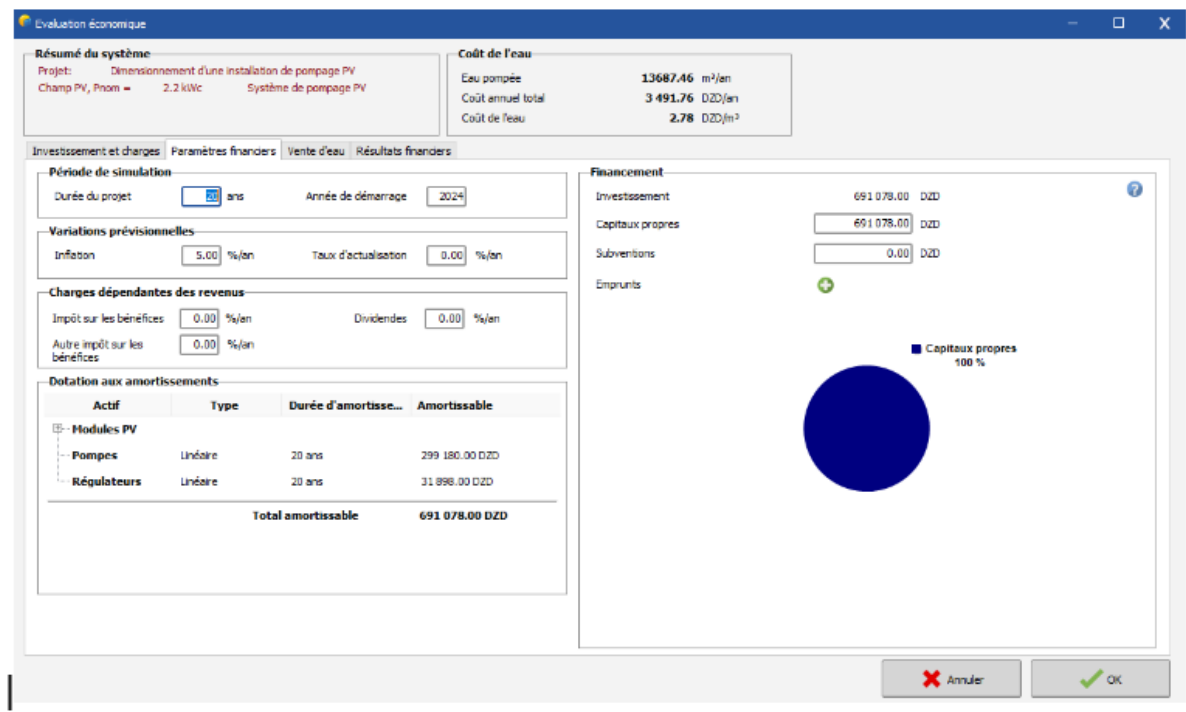

**Figure III.22 :** Paramètres financiers de l'installation du pompage solaire dans le logiciel PVsyst V7.3.

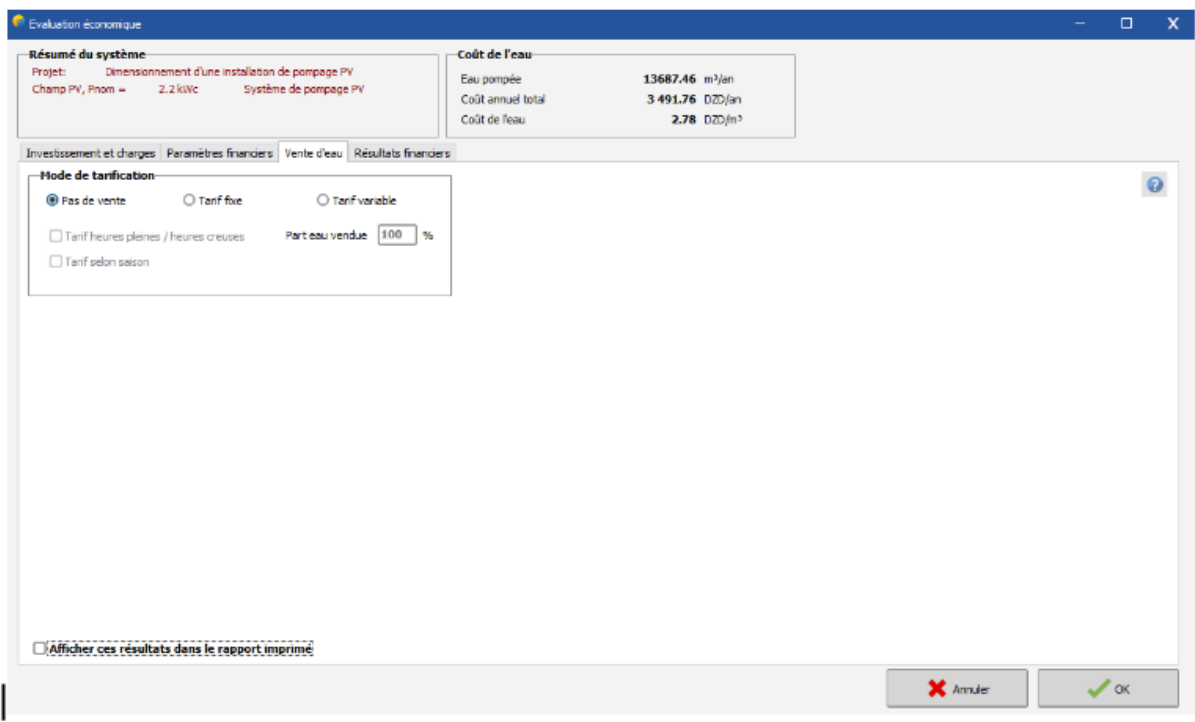

**Figure III.23 :** Vente de l'eau de l'installation du pompage solaire dans le logiciel PVsyst V7.3.

 La figure III.23 PVsyst nous permet également d'ajouter l'investissement de la vente d'eau.

| <sup>e</sup> Evaluation économique                                                     |                                                                           |                                               |                                  |                                                             |                            | $\Box$                            | $\mathbf{x}$ |
|----------------------------------------------------------------------------------------|---------------------------------------------------------------------------|-----------------------------------------------|----------------------------------|-------------------------------------------------------------|----------------------------|-----------------------------------|--------------|
| Résumé du système-<br><b>Projet:</b><br>Champ PV, Pnom =<br>$2.2$ kWc                  | Dimensionnement d'une installation de pompage PV<br>Système de pompage PV | Coût de l'eau-<br>Eau pompée<br>Coût de l'eau | Coût annuel total                | 13687.46 m3/an<br>3491.76 DZD/an<br>2.78 DZD/m <sup>2</sup> |                            |                                   |              |
| Investissement et charges   Paramètres financiers   Vente d'eau   Résultats financiers |                                                                           |                                               |                                  |                                                             |                            |                                   |              |
| -Coûts d'installation (CAPEX)-                                                         |                                                                           |                                               | Résultats économiques détaillés- |                                                             |                            |                                   |              |
| Cout total dinstallation                                                               | 691 078.00 DZD                                                            | <b>EE Résultats détailés</b>                  |                                  | S Flux trésorerie annuel                                    | TAS Flux trésorerie cumulé | <b>Co</b> Affectation des revenus | Q            |
| Dont amortissable                                                                      | 691078.00 DZD                                                             |                                               |                                  |                                                             |                            |                                   |              |
| <b>Financement</b>                                                                     |                                                                           |                                               |                                  | Résultats économiques détaillés (DZD)                       |                            |                                   | $\lambda$    |
| Capitaux propres                                                                       | 691078.00 DZD                                                             | <b>An</b>                                     | Capitaux<br>propres              | Coût<br>exploit.                                            | Bénef.<br>cumul.           | -56<br>amorti                     |              |
| Subventions                                                                            | 0.00 DZD                                                                  | $\circ$                                       | 691 078                          | $\circ$                                                     | $-691078$                  | 0.0%                              |              |
| <b>Emprunts</b>                                                                        | 0.00 DZD                                                                  | ł                                             | o                                | 2112                                                        | $-693190$                  | $-0.3%$                           |              |
| Total                                                                                  | 691 078.00 DZD                                                            | $\overline{2}$<br>$\overline{\mathbf{3}}$     | o<br>a                           | 2218<br>2328                                                | $-695408$                  | $-0.6%$                           |              |
|                                                                                        |                                                                           | Ă                                             | o                                | 2 4 4 5                                                     | $-697736$<br>$-700$ 181    | $-1.0%$<br>$-1.3%$                |              |
| <b>Dépenses</b>                                                                        |                                                                           | 5                                             | ٥                                | 2567                                                        | $-702748$                  | $-1.7%$                           |              |
| Coûts d'exploitation(OPEX)                                                             | 3 491.76 DZD/an                                                           | 6                                             | ۵                                | 2 6 9 6                                                     | $-705444$                  | $-2.1%$                           |              |
|                                                                                        |                                                                           | 7                                             | o                                | 2830                                                        | $-708274$                  | $-2.5%$                           |              |
| Annuities emprunt                                                                      | 0.00 DZD/an                                                               | 8                                             | o                                | 2972                                                        | $-711246$                  | $-2.9%$                           |              |
| Total                                                                                  | 3 491.76 DZD/an                                                           | 9                                             | ٥                                | 3 1 2 0                                                     | $-714366$                  | $-3.4%$                           |              |
| Coût de l'eau                                                                          | $2.78$ DZD/m <sup>2</sup>                                                 | 10<br>11                                      | o<br>o                           | 3276<br>3 4 4 0                                             | $-717643$<br>$-721083$     | $-3.8%$<br>$-4.3%$                |              |
|                                                                                        |                                                                           | 12                                            | ٥                                | 3 6 1 2                                                     | $-724695$                  | $-4.9%$                           |              |
| <b>Retour sur investissement-</b>                                                      |                                                                           | 13                                            | o                                | 3793                                                        | $-728488$                  | $-5.4%$                           |              |
| Valeur actuelle nette (VAN)                                                            | -760 913.30 DZD                                                           | 14                                            | o                                | 3982                                                        | $-732470$                  | $-6.0%$                           |              |
|                                                                                        |                                                                           | 15                                            | ٥                                | 4 182                                                       | $-736652$                  | $-6.6%$                           |              |
| Taux de rentabilité interne (TRI)                                                      | 0.00 %                                                                    | 16                                            | o                                | 4391                                                        | $-741043$                  | $-7.2%$                           |              |
| Temps retour sur investissement                                                        | <b>Non rentable</b>                                                       | 17                                            | o                                | 4610                                                        | $-745653$                  | $-7.9%$                           |              |
| Retour sur investissement (ROI)                                                        | $-110.1%$                                                                 | 18<br>19                                      | o<br>٥                           | 4841<br>5083                                                | $-750494$<br>$-755.576$    | $-8.6%$<br>$-9.3%$                |              |
|                                                                                        |                                                                           | 20                                            | o                                | 5337                                                        | $-760913$                  | $-10.1%$                          |              |
| Afficher ces résultats dans le rapport imprimé                                         |                                                                           |                                               |                                  |                                                             |                            |                                   |              |
|                                                                                        |                                                                           |                                               |                                  |                                                             |                            | $\mathscr{L}$ ox<br>X Annuler     |              |

**Figure III.24** : Résultats financiers de l'installation du pompage solaire dans le logiciel PVsyst V7.3.

 Apres avoir identifie les parametres financiers le logiciel PVsys affiche les resultats financiers de l'installation ainsi les resultats economiques detailes.

I

# **III.2.1.6 Rapport du dimensionnement d'une installation de pompage PV**

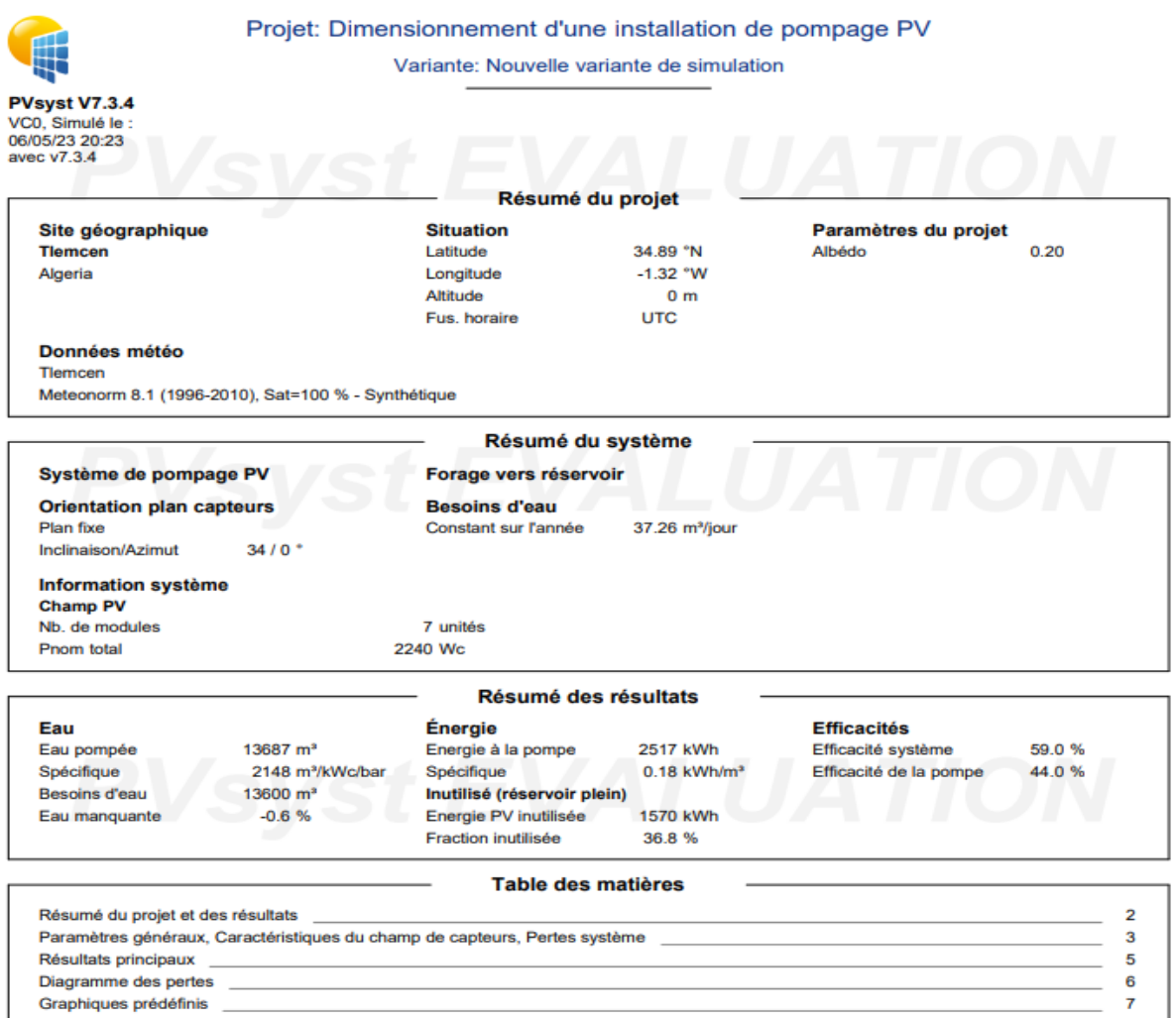

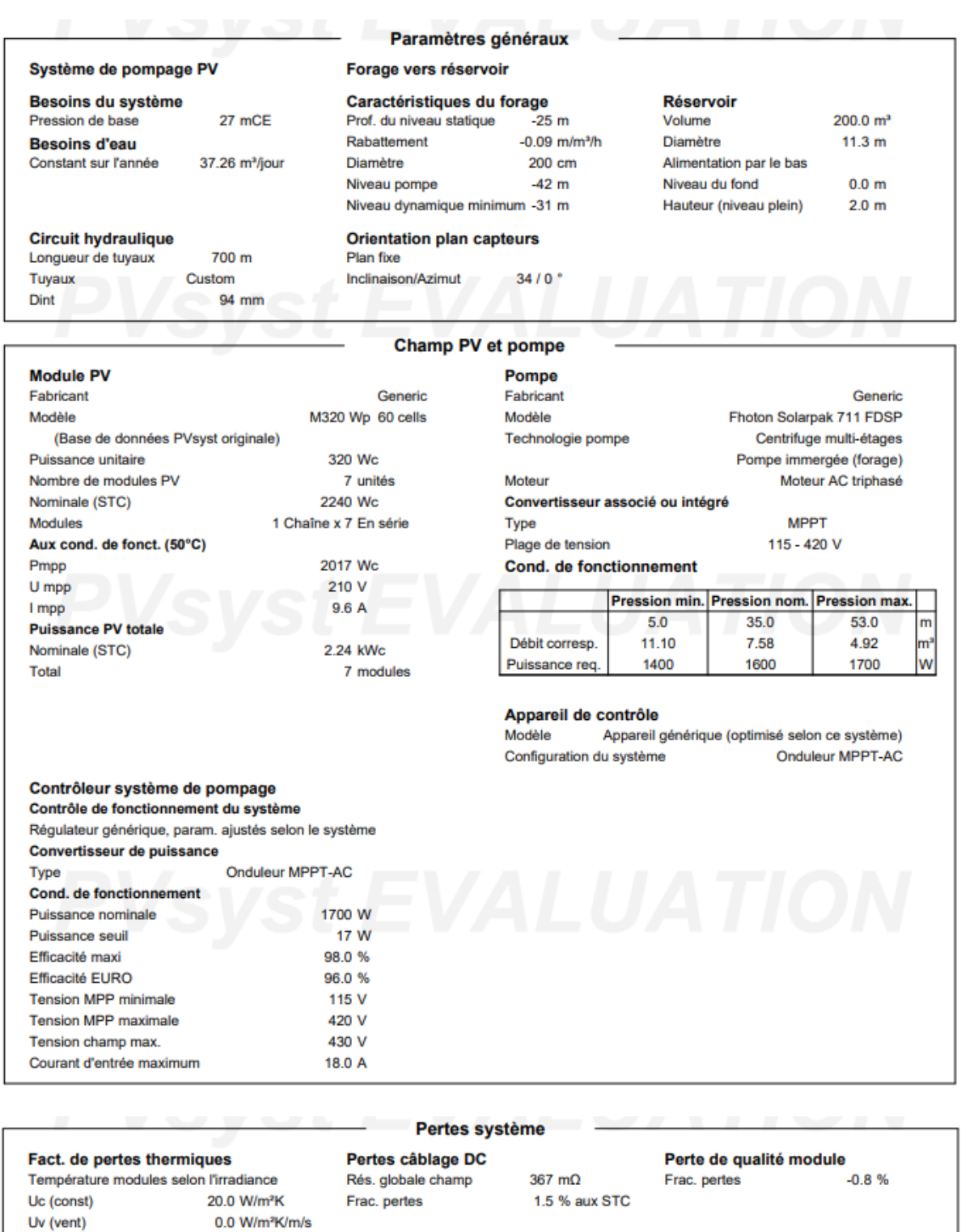

#### Pertes de mismatch modules 2.0 % au MPP

Frac. pertes

#### Facteur de perte IAM

Effet d'incidence (IAM): Fresnel, verre normal, n = 1.526

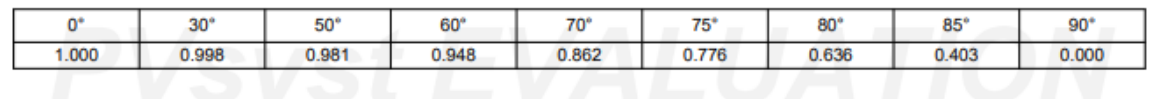

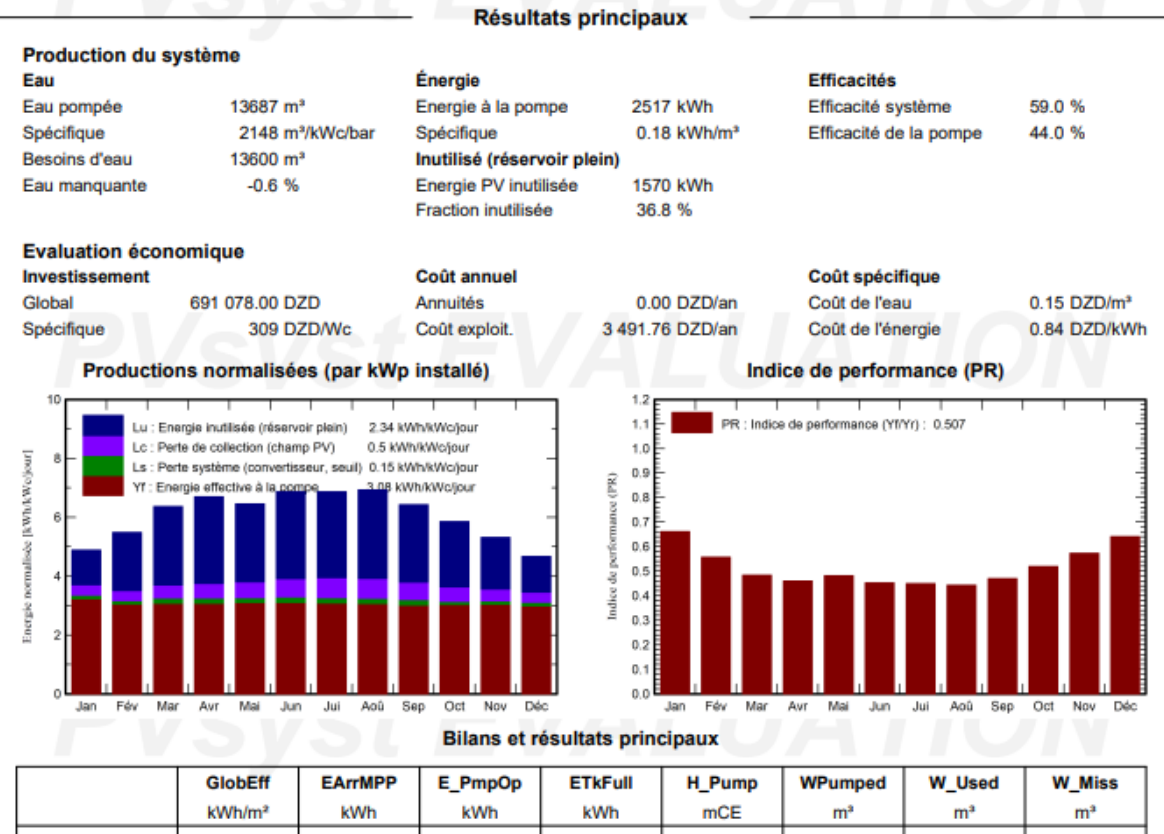

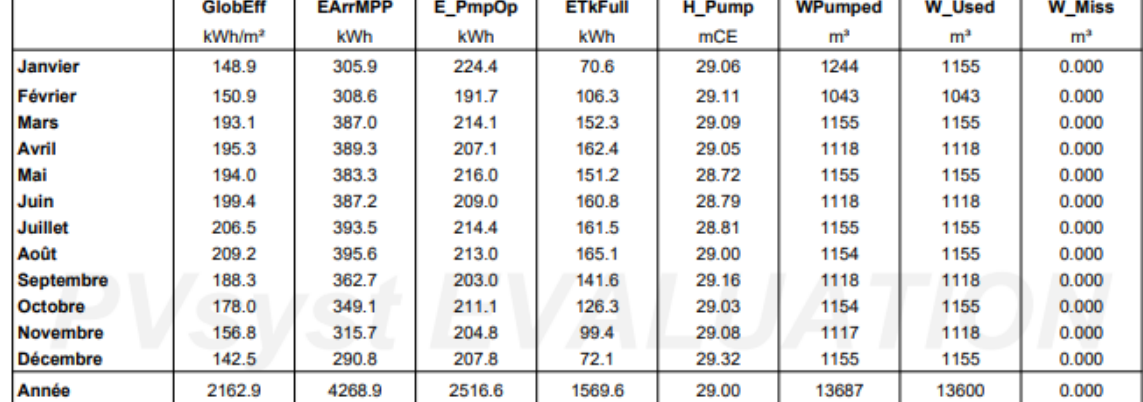

#### Légendes

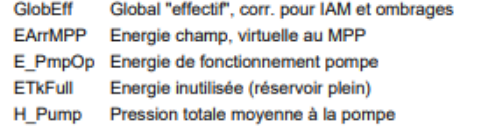

WPumped Volume d'eau pompée

- W\_Used Eau consommée W Miss Eau manquante
- 

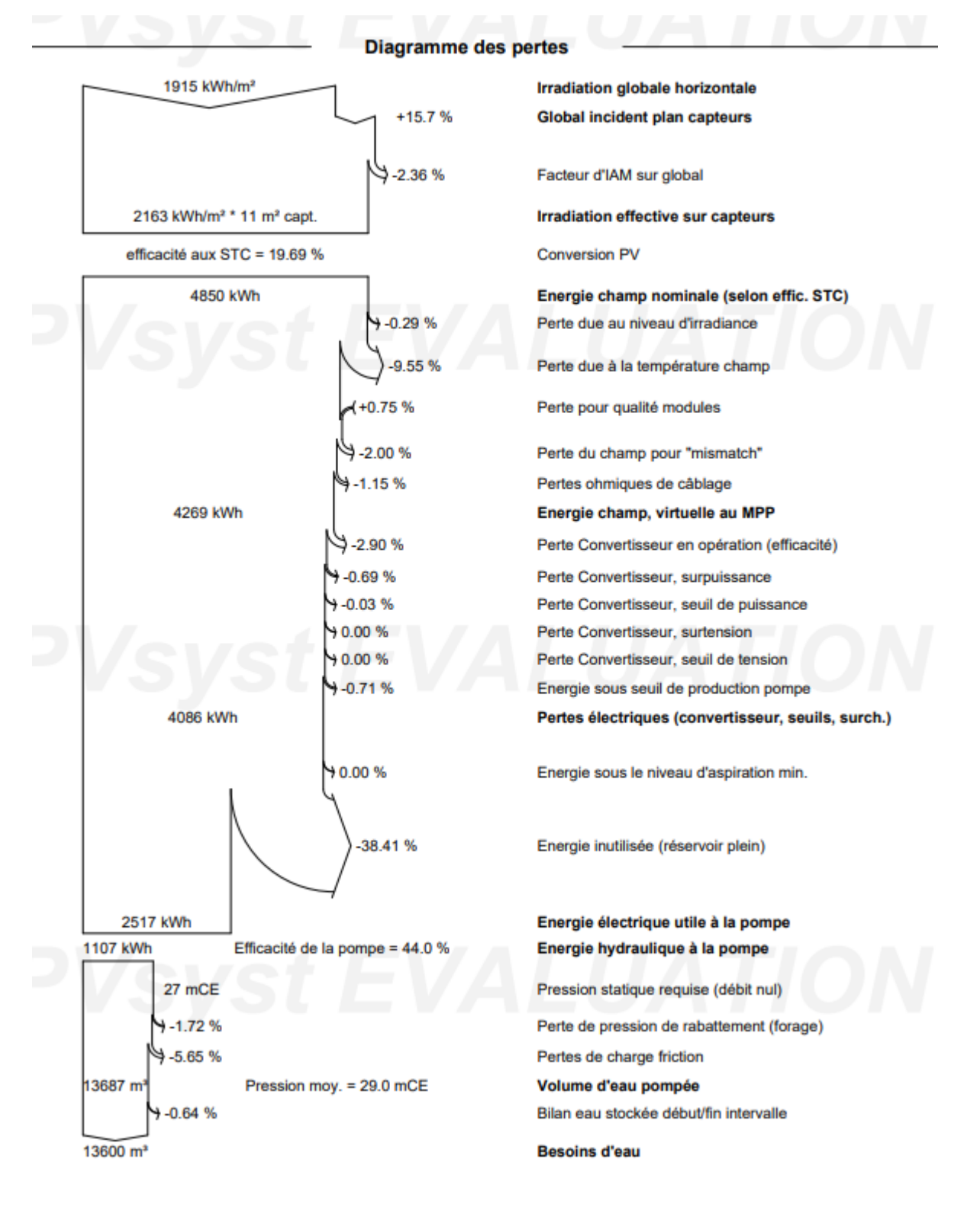

56

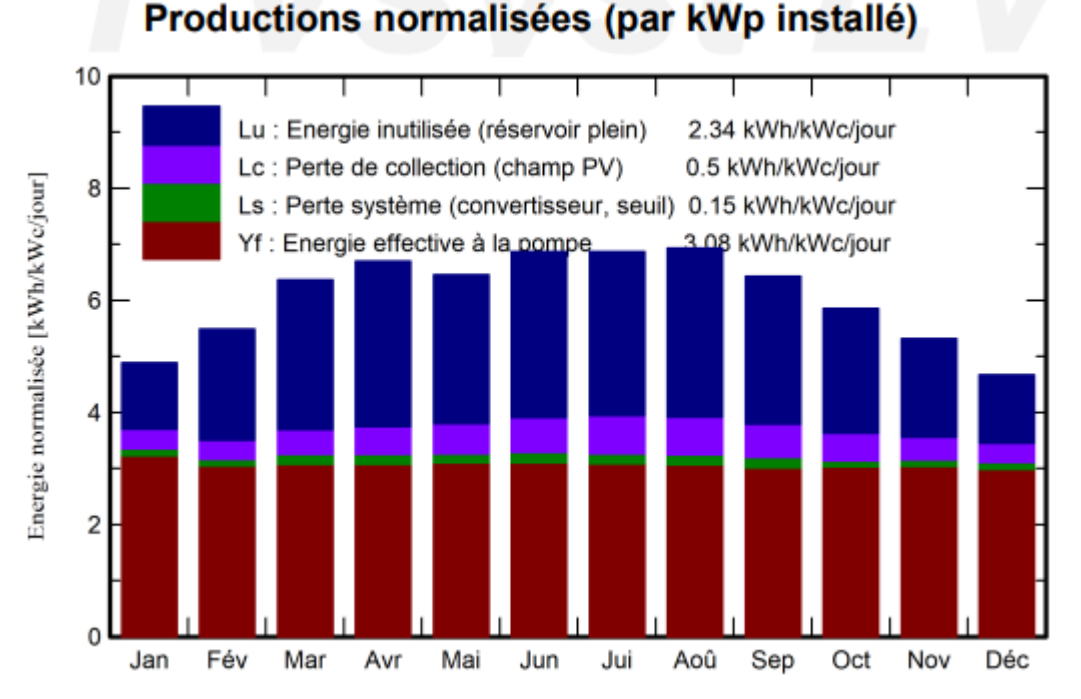

**III.2.1.7 Interprétation des résultats du dimensionnement de l'installation** 

**Figure III.25 :** diagramme des productions normalisées

 Selon le diagramme des productions normalisé (Fig.III.25) nous remarquons que l'énergie effective à la pompe est stable durant tous les mois de l'année qui est de 3.08kWh/kWc/jour, ainsi que l'énergie inutilisée est de 2.34kWh/kWc/jour varie selon la durée d'ensoleillement pendant l'année, concernant les valeurs de collection et du système qui sont respectivement de 0.5kWh/kWc/jour et 0.15kWh/kWc/jour nous considérons qu'elles sont quasiment les mêmes sur tous les mois d'années.

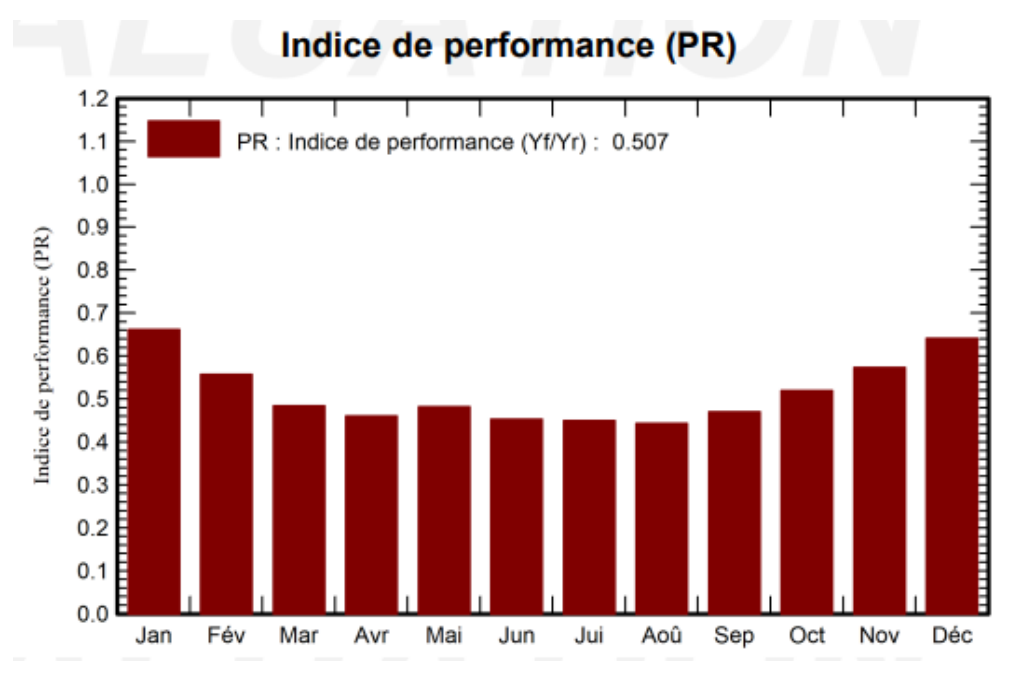

**Figure III.26** : Diagramme de l'indice de performance

 La figure III.26 nous montre que l'indice de performance est élevé durant les mois allant de l'octobre jusqu'au février variant entre 0.53et 0.66, contrairement au reste du mois de l'année durant lesquels la valeur de l'indice performance des panneaux photovoltaïque.

the control of the control of the con-

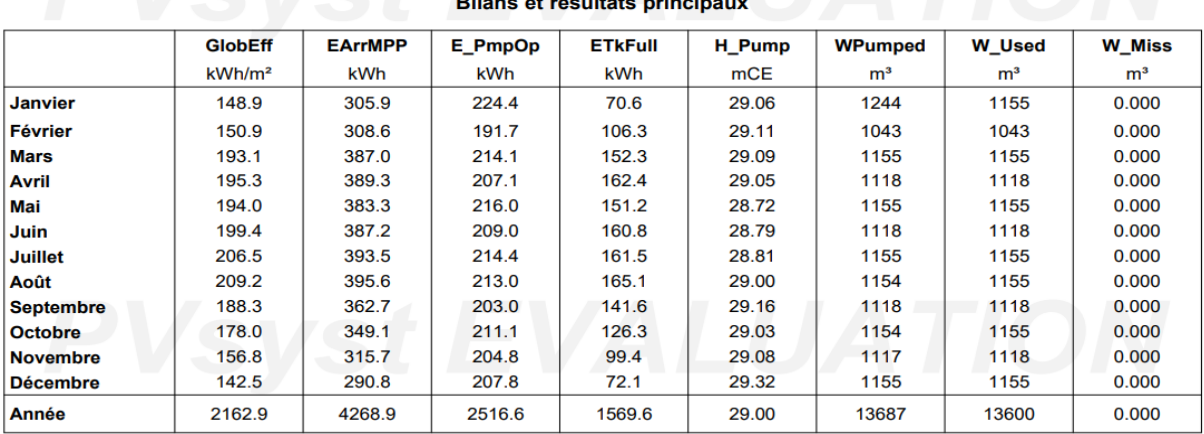

#### Légendes

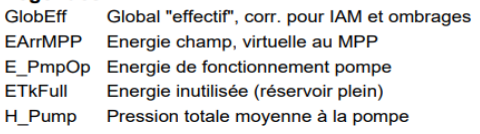

WPumped Volume d'eau pompée W\_Used Eau consommée W\_Miss Eau manquante

**Figure III.27:** tableau des bilans et résultats principaux

 D'après le tableau des bilans et des résultats principaux nous observons que la quantité d'eau manquante est nulle durant l'année ce qui nous permet de dire que l'installation photovoltaïque satisfait tous les besoins en eau avec un volume annuelle d'eau consommé de 13600m<sup>3</sup> .

# **III.2.1.8 Evaluation économique de l'installation du pompage photovoltaïque au niveau de la ferme Houalia**

- Le cout des support des modules est estime à 100 DZD/Wc.
- Le cout de maintenance est estime à 960 DZD/KWc/an.

#### **III.2.1.9 La durée de vie**

La durée de vie d'un système photovoltaïque n'est pas permanente cela dépend de plusieurs facteurs tels que la maintenance et la disponibilité, dans nos recherches le choix d'une durée de vie économique dépend de la durée de vie estimée du module L'énergie solaire est généralement de 20 ans.
$N = \frac{Invertissement + frais\ de\ maintenance\ durant\ 20ans}{}$ facture de la rerme par an

N : le nombre d'années pour amortir.

Avec : investissement= 691078 DZD

Frais de maintenance durant 20ans= 2112×20= 42240 DZD

 $N=\frac{691078+42240}{62448.76} = 11.74ans$ 

 Donc évaluation économique de l'installation du pompage photovoltaïque au niveau de la ferme Houalia est moyennement rentable mais pas tellement.

## **III.2.2 Dimensionnement d'une installation solaire couplée au réseau au niveau de village à l'aide du logiciel PVsyst V7.3**

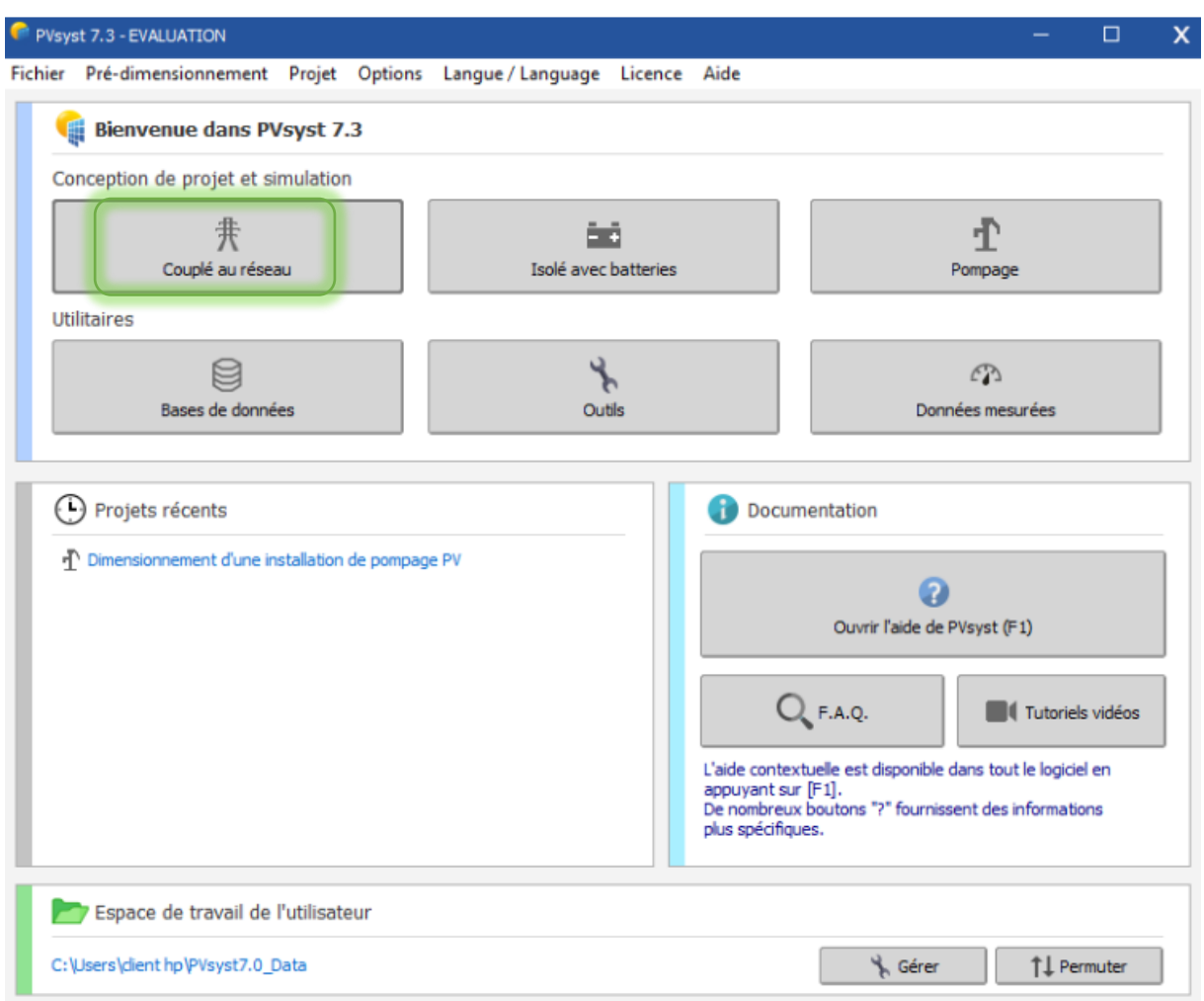

**Figure III.28** : conception et simulation d'un projet couplée au réseau.

## **III.2.2.1 identification du projet**

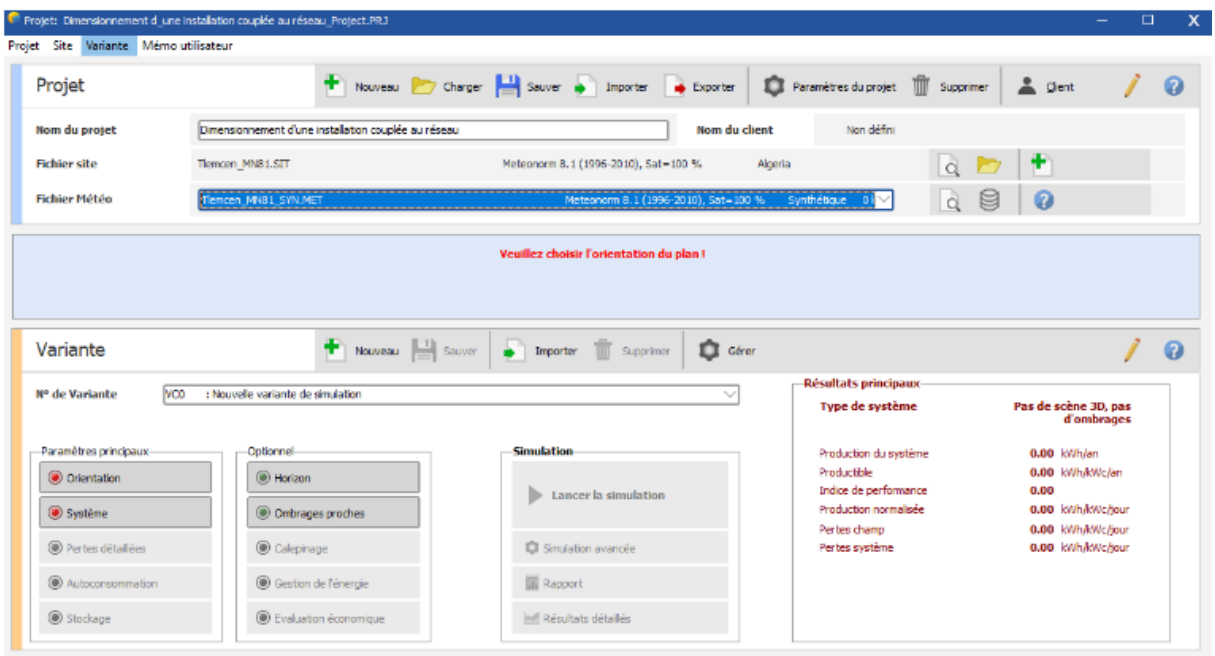

**Figure III.29** : définition nom du projet et fichier.

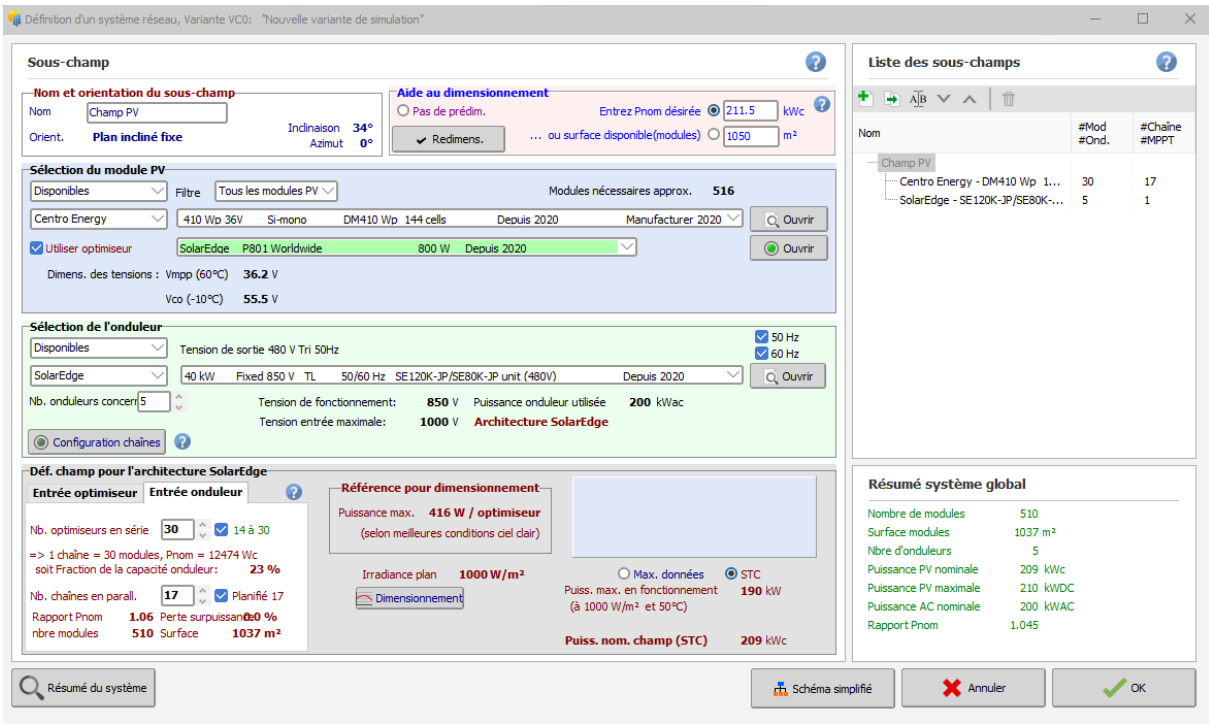

**Figure III.30 :** conception de l'installation photovoltaïque dans le logiciel PVsyst7.3.

Le logiciel PVsyst nous donne un large possible de choix. Une fois notre choix est établi selon notre besoin, le logiciel pvsyst nous permet d'avoir les donnes suivantes :

- La puissance crête est de pc : 211.5KWc,
- Le nombre de module : 510,
- La surface du champ est de :  $1037 \text{m}^2$ ,
- Nombre d'onduleurs : 5

# **III.2.2.2 orientation des panneaux photovoltaïque**

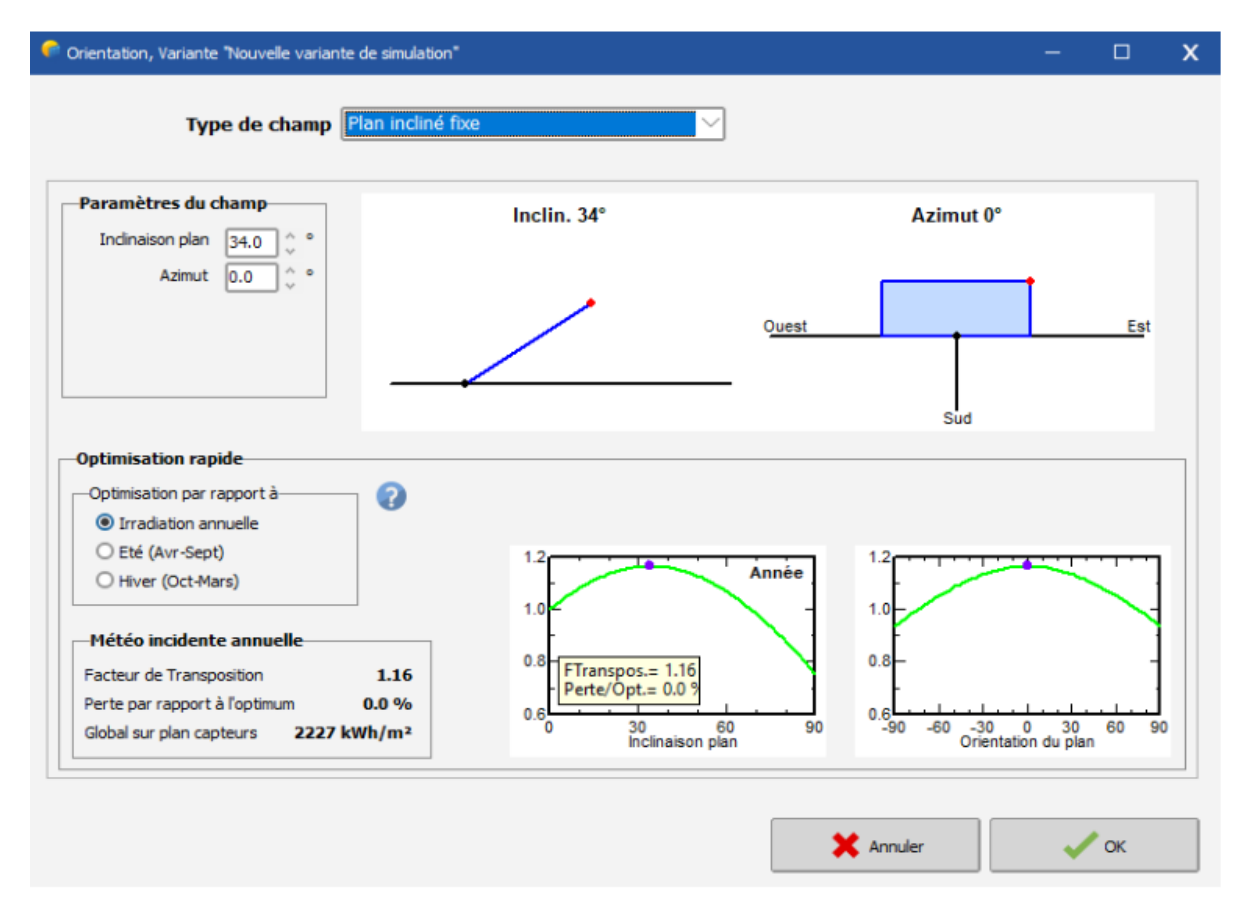

**Figure III.31 :** identification de l'orientation des panneaux photovoltaïques dans logiciel PVsyst.

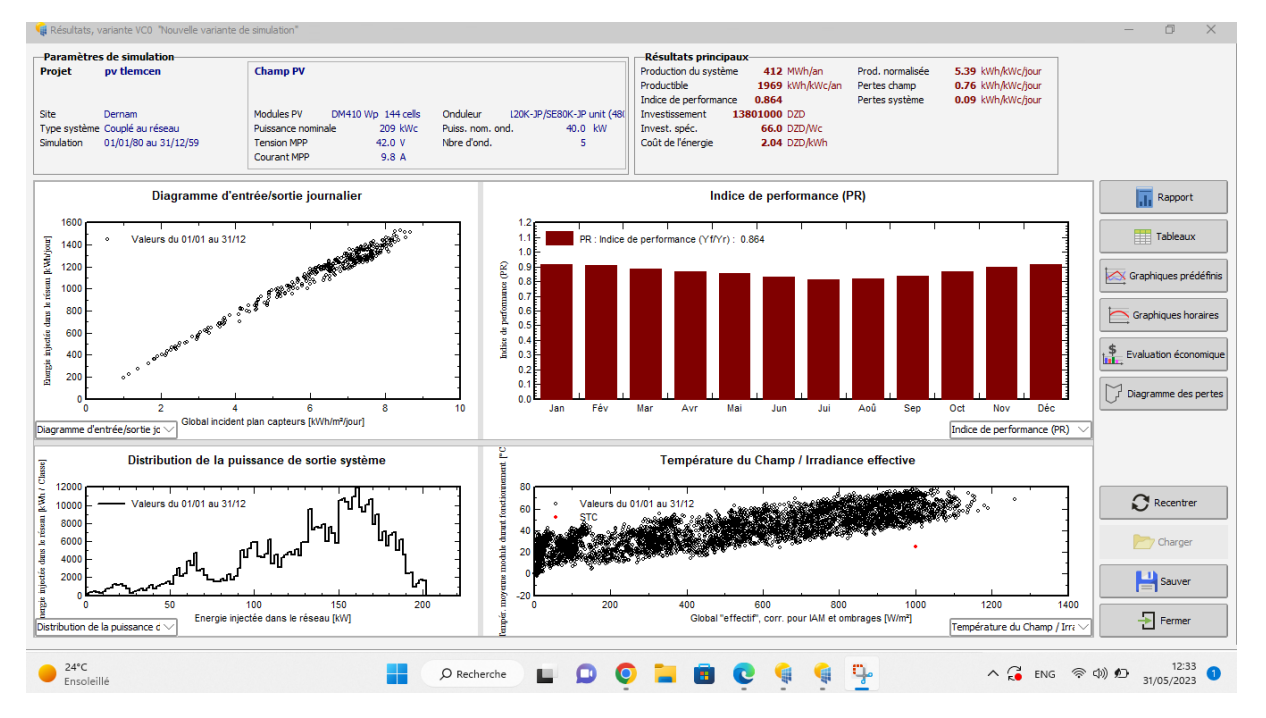

### **III.2.2.3 exécution et simulation**

**Figure III.32** : résultats et simulation dans logiciel PVsyst V7.3.

 D'après les résultats donnés par logiciel PVsyst après la simulation nous avons 4 diagrammes différents représentant le diagramme d'entrée/sortie journalier, l'indice de performance, distribution de la puissance de sortie système et température du champ/ irradiance effective.

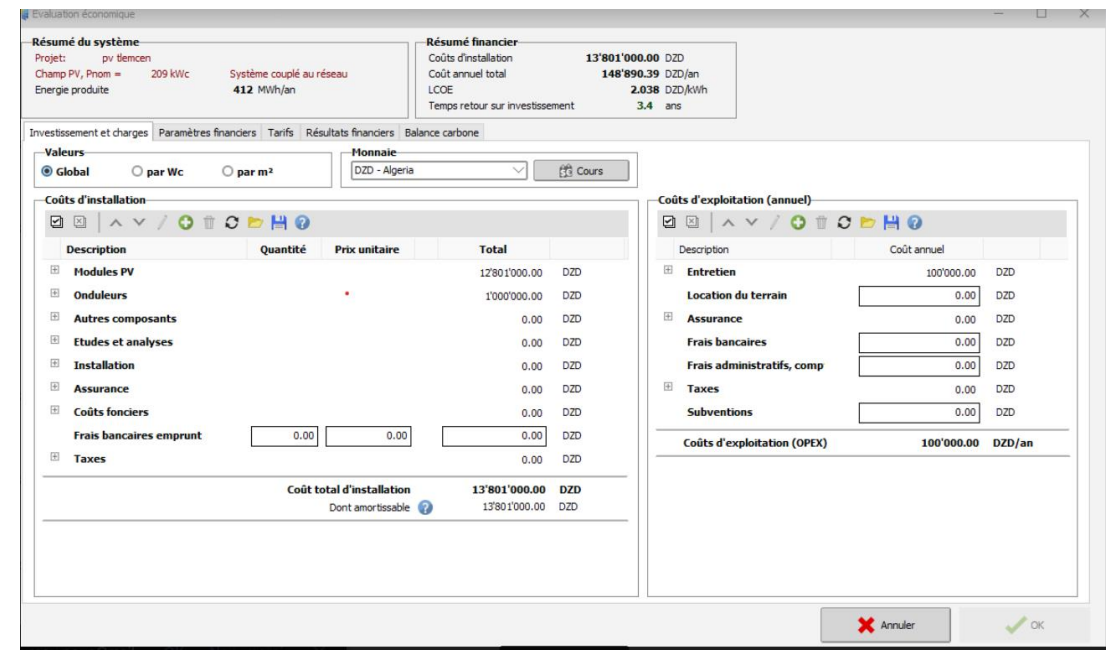

**Figure III.33 :** Investissement et charge de l'installation couplée au réseau dans le logiciel PVsyst V7.3

#### Chapitre III Etude et Dimensionnement D'une Installation Photovoltaïque Dans Le Secteur résidentiel et agricole

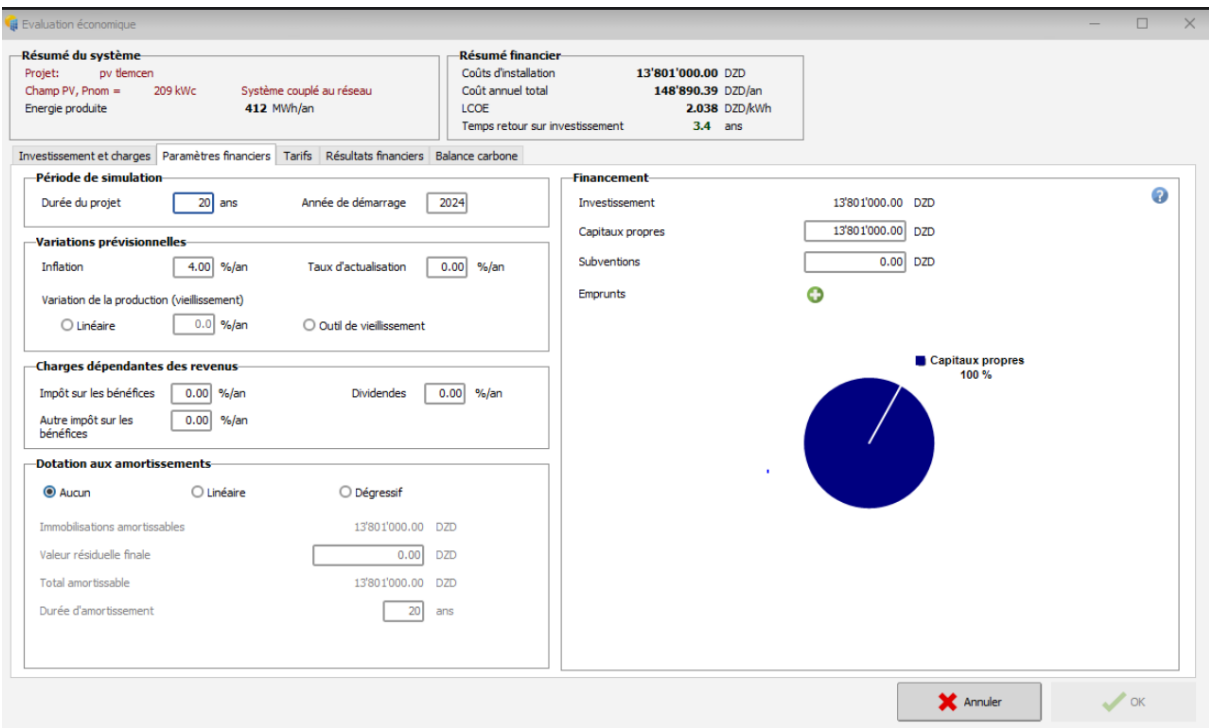

**Figure III.34 :** paramètres financiers de l'installation solaire couplée au réseau.

 La figure III.34 PVsyst nous permet également d'ajouter l'investissement de la vente d'électricité.

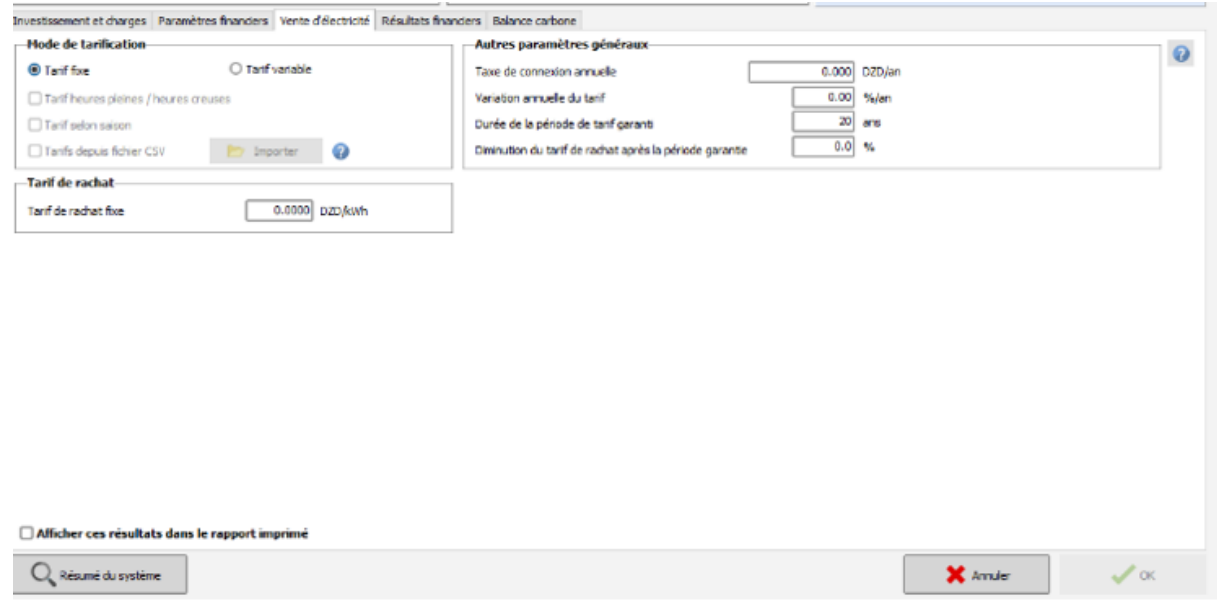

**Figure III.35 :** vente de l'électricité de l'installation solaire couplée au réseau dans logiciel PVsyst.

#### Chapitre III Etude et Dimensionnement D'une Installation Photovoltaïque Dans Le Secteur résidentiel et agricole

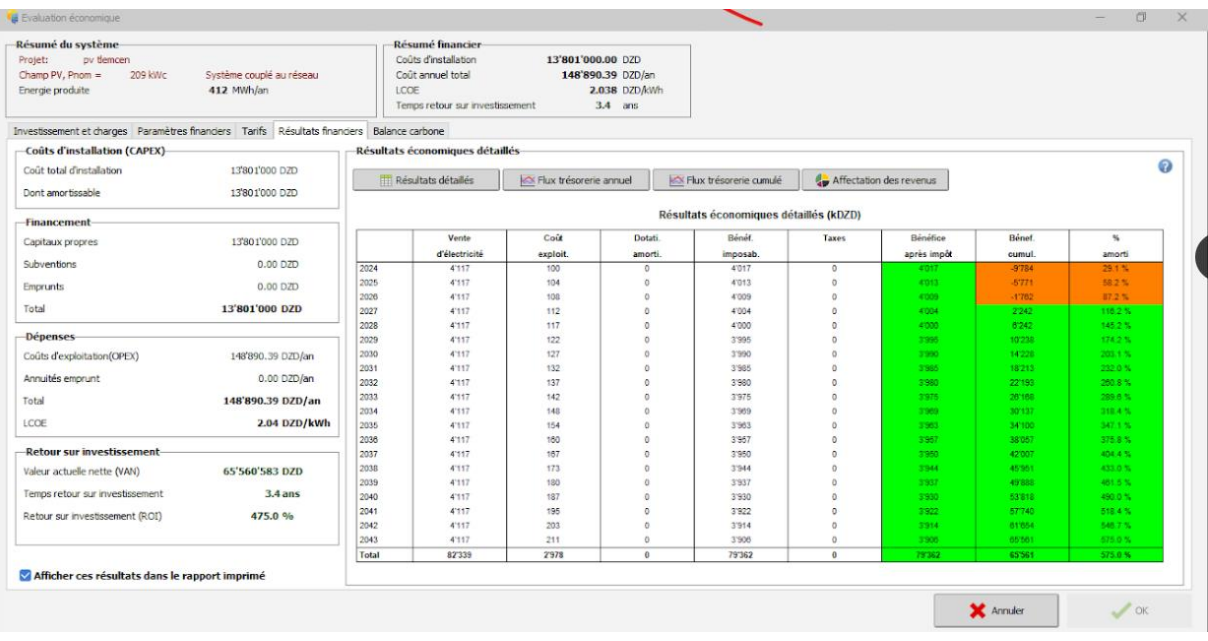

**Figure III.36 :** résultats financiers de l'installation solaire couplée au réseau dans logiciel PVsyst.

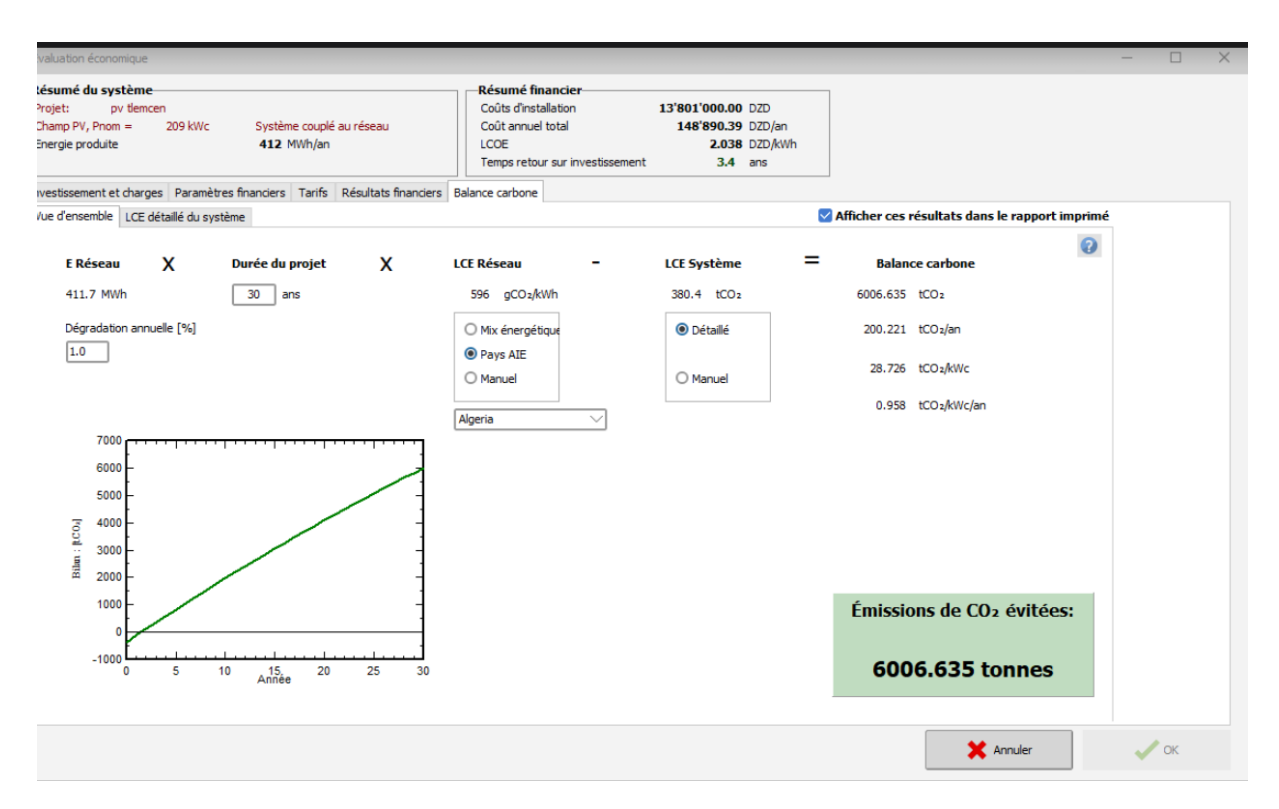

**Figure III.37 :** balance carbone de l'installation solaire couplée au réseau dans logiciel PVsyst.

### **III.2.2.4 Interprétation des résultats du dimensionnement de l'installation :**

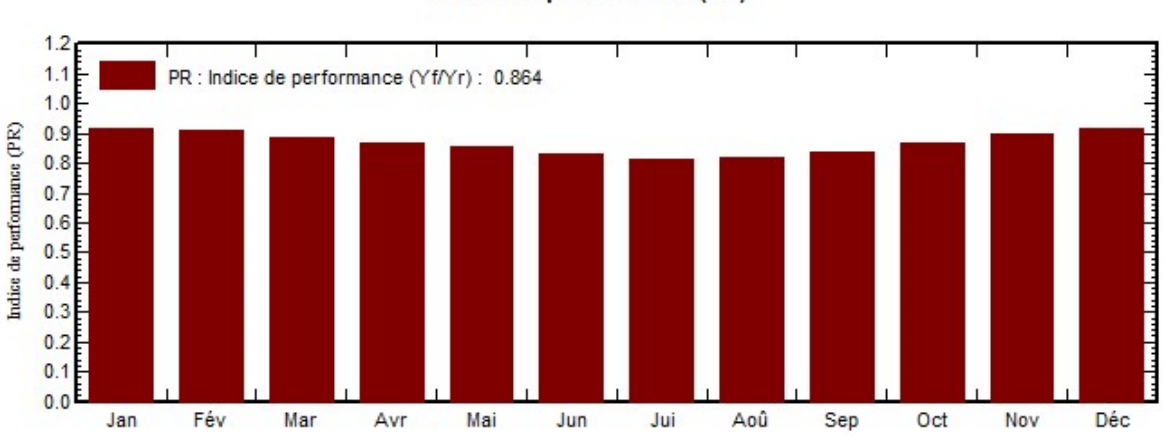

Indice de performance (PR)

**Figure III.38** : diagramme d'énergie incidente de référence dans le plan capteurs.

 La figure III.38 nous montre que l'énergie incidente de performance est quasiment stable durant tous les mois d'années.

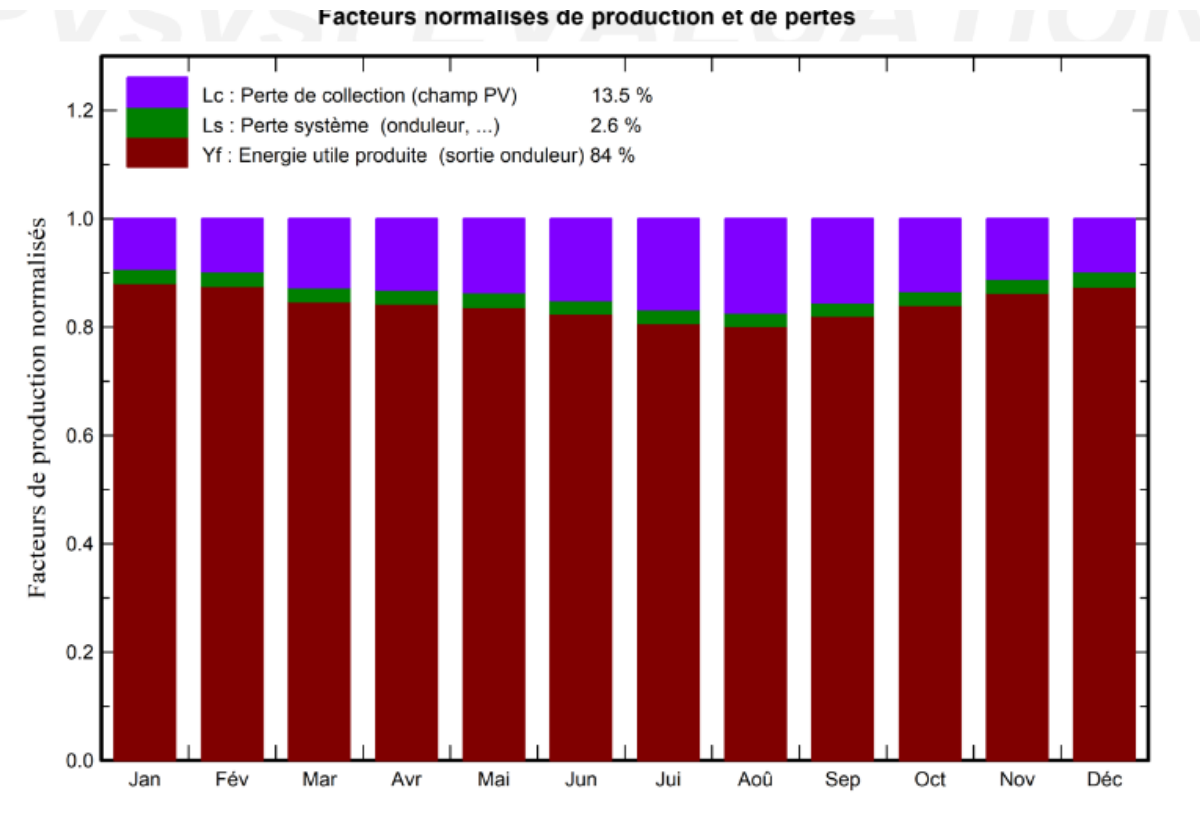

**Figure III.39 :** diagramme de facteurs normalises de production et de pertes.

 Selon le diagramme facteurs de productions normalisé (Figure.III.39) nous remarquons que l'énergie inutilisée est de 8.4% varie selon la durée d'ensoleillement pendant l'année, concernant les valeurs de collection et du système qui sont respectivement de 13.5% et 2.6% nous considérons qu'elles sont quasiment les mêmes sur tous les mois d'années.

## **III.2.2.5 Evaluation économique de l'installation photovoltaïque couplée au réseau au niveau du village Abdeljebar**

 $N = \frac{Invertissement + \frac{1}{2}m}{1}$ facture de village par an

N : Le nombre d'année pour amortir.

Avec : investissement= 13801000 DZD

Frais de maintenance durant 20ans=100000×20=2000000DZD

$$
N = \frac{13801000 + 2000000}{920000} = 14ans
$$

 Donc évaluation économique de l'installation photovoltaïque couplée au réseau au niveau du village Abdeljebar moyennement rentable.

#### **III.3 la comparaison entre le réseau et photovoltaique installe pour 20ans**

## **Pour la ferme : Photovoltaïque installe** : Investissement+ frais de maintenance×20 =691078+2112×20 =733318 DZD **Le réseau :**

Facture de la ferme par an×20=62448.76×20=124897575 DZD

 **Pour le village : Photovoltaïque installe** : Investissement+ frais de maintenance×20+la facture de village ×0.6×20=13801000+2000000×20+920000×0.6×20=64841000 DZD

**Le réseau :** Facture de village par an×20=920000 ×20=18400000 DZD Donc le coût consommation électrique pour une installation photovoltaique couple au réseau est plus important par rapport au celui du réseau électrique contrairement à l'installation du pompage.

## **III Conclusion**

 Le présent chapitre représente une étude du dimensionnement d'une installation du pompage solaire au niveau de la ferme et une autre installation couplée au réseau pour un village au niveau wilaya de Tlemcen.

 Dans un premier lieu, nous avons donné une description de la ferme et le village étudiée, y compris le site géographique, les ressources en eau, le système d'irrigation et la consommation énergétique.

 En deuxième lieu, nous avons présenté le logiciel PVsyst utilisé dans notre étude, qui a pour avantage d'effectuer une analyse technique et une évaluation économique du projet.

 La partie suivante est consacrée au dimensionnement de l'installation du pompage photovoltaïque pour la ferme et l'installation couplée au réseau du village , sur le plan économique fait preuve d'une installation moyennement rentable mais pas tellement, qui nous a permis de conclure que cette solution solaire a un retour sur investissement de 11,74 ans et 14ans pour une durée de vie de 20 ans.

### **Conclusion Générale**

 L'Algérie dispose d'un énorme potentiel d'énergies renouvelables. Cependant, compte tenu de la forte dépendance à l'égard des sources d'énergie conventionnelles telles que le pétrole et le gaz naturel, leur adoption ne s'est pas encore concrétisée malgré les problèmes et les défis qu'elles créent en termes de coût, de rareté et d'impact environnemental.

 L'utilisation de l'énergie solaire présente une solution efficace, durable et économique, dans le but de subvenir aux différents besoins énergétiques dans divers secteurs énergivores, notamment le secteur agricole et le secteur résidentiel.

 Notre travail a pour but de dimensionner une installation solaire photovoltaïque dans le secteur agricole et résidentiel. Pour ce faire nous avons dimensionné une installation isolée de pompage solaire au niveau de la ferme Houalia, et également une autre installation couplée au réseau pour le village Abdeljebar à l'aide du logiciel pvsyst.

 Nous pouvons conclure que l'évaluation économique de l'installation du pompage photovoltaïque et de l'installation couplée au réseau au niveau de village et la ferme est moyennement rentable, avec un retour sur investissement estimé de 11.74 ans et 14ans pour une durée de vie de 20ans.

# Bibliographiques

[1] H. ALI B.ABDERREZAK, Modélisation et Simulation d'une Cellule Solaire Uni-Couche par logiciel ComsolMultiphysics, master en electronique , Energies renouvelables en Electrotechnique , Université YAHIA FARES DE MEDEA 2017, consulte 08/02/2023.

<http://dspace.univ-medea.dz/bitstream/123456789/5723/1/M118132.pdf>

[2] A.LAMISS D.SARA, ELABORATION D'UN CODE DE CALCUL POUR L'ETUDE DES CELLULES SOLAIRES PHOTOVOLTAÏQUES A HAUT RENDEMENT APPLICATION A LA CELLULE A L'ARSENIURE DE GALLIUM (GAAS) , Physique des matériaux , Université L a r b i B E N M ' H I D I - O u m E l B o u a g h i,13/07/2021, consulte 08/02/2023.

[http://bib.univoeb.dz:8080/jspui/bitstream/123456789/11412/1/Memoire%20final%20regl%c3%a9.pd](http://bib.univoeb.dz:8080/jspui/bitstream/123456789/11412/1/Memoire%20final%20regl%c3%a9.pdf) [f](http://bib.univoeb.dz:8080/jspui/bitstream/123456789/11412/1/Memoire%20final%20regl%c3%a9.pdf)

[3] M.SAID, Etude et Simulation des paramètres électriques d'une cellule solaire photovoltaïque à base de Silicium, Faculté de Génie Electrique et d'informatique, Master Spécialité : Electronique, Université MOULOUD MAMMERI DE TIZI-OUZOU,2016, consulte 08/02/2023.

[https://www.ummto.dz/dspace/bitstream/handle/ummto/6548/MeklicheSaid.pdf?sequence=1&isAllow](https://www.ummto.dz/dspace/bitstream/handle/ummto/6548/MeklicheSaid.pdf?sequence=1&isAllowed=y)  $ed=y$ 

[4] N.MOHAMED, Etude comparative des méthodes d'estimation du rayonnement solaire, magister la Faculté des Sciences, Département de Physique, Université FERHAT ABBAS – SETIF 2010, consulte 08/02/2023.

<https://mmagister.univ-setif.dz/images/facultes/sciences/2011/NIA%20Mohamed.pdf>

[5] M.CH.SAMIRA, Etude statistique du rayonnement solaire sur un plan incliné ,MEMOIRE DE MAGISTER, Energies Renouvelables, Photothermique, Université ABOU BEKR BELKAID,2011, consulte 08/0202023.

<http://dspace.univ-tlemcen.dz/bitstream/112/1994/1/Etude-statistique-du-rayonnement.pdf>

[6] Y.NADJET M.GHAMIYA ,Etude et Régulation d'un Convertisseur Boost Elévateur DC-DC Appliqué au Système Photovoltaïque, master en génie électrique, électrotechnique industrielle, Université Abdelhamid Ibn Badis Mostaganem, 2021, consulte 09/02/2023.

[http://e-biblio.univ-](http://e-biblio.univ-mosta.dz/bitstream/handle/123456789/20958/memoire%20de%20fin%20d%27etude.pdf?sequence=1&isAllowed=y)

[mosta.dz/bitstream/handle/123456789/20958/memoire%20de%20fin%20d%27etude.pdf?sequence=1](http://e-biblio.univ-mosta.dz/bitstream/handle/123456789/20958/memoire%20de%20fin%20d%27etude.pdf?sequence=1&isAllowed=y) [&isAllowed=y](http://e-biblio.univ-mosta.dz/bitstream/handle/123456789/20958/memoire%20de%20fin%20d%27etude.pdf?sequence=1&isAllowed=y)

[7] B.IDIR, Simulation et optimisation des échangeurs thermiques dans une tour solaire , mémoire, énergies renouvelables ,Université MOULOUD MAMMERI TIZI OUZOU, 2017, consulte 09/02/2023.

[https://www.ummto.dz/dspace/bitstream/handle/ummto/2498/Belkache%2c%20Idir.pdf?sequence=1&](https://www.ummto.dz/dspace/bitstream/handle/ummto/2498/Belkache%2c%20Idir.pdf?sequence=1&isAllowed=y) [isAllowed=y](https://www.ummto.dz/dspace/bitstream/handle/ummto/2498/Belkache%2c%20Idir.pdf?sequence=1&isAllowed=y)

[8] Y.FATIHA ,Etude technico-économique d'un système de pompage photovoltaïque appliquée à un site saharien (région d'Adrar), master en physique énergétique, UNIVERSITE d'ADRAR,2018, consulte 10/02/2023.

[https://dspace.univ-adrar.edu.dz/xmlui/bitstream/handle/123456789/1381/Etude%20technico-](https://dspace.univ-adrar.edu.dz/xmlui/bitstream/handle/123456789/1381/Etude%20technico-%c3%a9conomique%20d%e2%80%99un%20syst%c3%a8me%20de%20pompage.pdf?sequence=1&isAllowed=y) [%c3%a9conomique%20d%e2%80%99un%20syst%c3%a8me%20de%20pompage.pdf?sequence=1&i](https://dspace.univ-adrar.edu.dz/xmlui/bitstream/handle/123456789/1381/Etude%20technico-%c3%a9conomique%20d%e2%80%99un%20syst%c3%a8me%20de%20pompage.pdf?sequence=1&isAllowed=y) [sAllowed=y](https://dspace.univ-adrar.edu.dz/xmlui/bitstream/handle/123456789/1381/Etude%20technico-%c3%a9conomique%20d%e2%80%99un%20syst%c3%a8me%20de%20pompage.pdf?sequence=1&isAllowed=y)

[9] M.NARIMANE O.AMIRA IKRAM ,Dimensionnement d'un système hybride photovoltaïquebiomasse connecté au réseau pour alimenter la ferme agricole d'élevage de l'université de Mostaganem, master académique, master en electrotechnique, Université Abdelhamid Ibn Badis Mostaganem,2020, consulte 10/12/2023.

[http://e-biblio.univ-mosta.dz/bitstream/handle/123456789/15746/Memoire%20finale%20Mokhtari-](http://e-biblio.univ-mosta.dz/bitstream/handle/123456789/15746/Memoire%20finale%20Mokhtari-Ourrad%20pdf.pdf?sequence=1&isAllowed=y)[Ourrad%20pdf.pdf?sequence=1&isAllowed=y](http://e-biblio.univ-mosta.dz/bitstream/handle/123456789/15746/Memoire%20finale%20Mokhtari-Ourrad%20pdf.pdf?sequence=1&isAllowed=y)

[10] L.KARIMA B.LOUNIS, Etude empirique de la relation entre la consommation d'énergie et la croissance économique en Algérie (1970-2018) : Approche Pesaran et all (2001) et l'approche de Toda Yamamoto (1995) , master en sciences économiques, UNIVERSITE ABDERRAHMANE MIRA DE BEJAIA,2019, consulte 12/02/2023.

[http://univ-](http://univ-bejaia.dz/xmlui/bitstream/handle/123456789/12927/Etude%20empirique%20de%20la%20relation%20entre%20la%20consommation%20d%27%c3%a9nergie%20et%20la%20croissance%20%c3%a9conomique%20%20en%20Alg%c3%a9rie%20%281970-2018%29.pdf?sequence=1&isAllowed=y)

[bejaia.dz/xmlui/bitstream/handle/123456789/12927/Etude%20empirique%20de%20la%20relation%2](http://univ-bejaia.dz/xmlui/bitstream/handle/123456789/12927/Etude%20empirique%20de%20la%20relation%20entre%20la%20consommation%20d%27%c3%a9nergie%20et%20la%20croissance%20%c3%a9conomique%20%20en%20Alg%c3%a9rie%20%281970-2018%29.pdf?sequence=1&isAllowed=y) [0entre%20la%20consommation%20d%27%c3%a9nergie%20et%20la%20croissance%20%c3%a9con](http://univ-bejaia.dz/xmlui/bitstream/handle/123456789/12927/Etude%20empirique%20de%20la%20relation%20entre%20la%20consommation%20d%27%c3%a9nergie%20et%20la%20croissance%20%c3%a9conomique%20%20en%20Alg%c3%a9rie%20%281970-2018%29.pdf?sequence=1&isAllowed=y) [omique%20%20en%20Alg%c3%a9rie%20%281970-2018%29.pdf?sequence=1&isAllowed=y](http://univ-bejaia.dz/xmlui/bitstream/handle/123456789/12927/Etude%20empirique%20de%20la%20relation%20entre%20la%20consommation%20d%27%c3%a9nergie%20et%20la%20croissance%20%c3%a9conomique%20%20en%20Alg%c3%a9rie%20%281970-2018%29.pdf?sequence=1&isAllowed=y)

[11] : Guillaume Millez, CHIMIE ET EFFET PHOTOVOLTAÏQUE D'EDMOND BECQUEREL À NOS JOURS, Consulte 08/05/2023, [https://www.mediachimie.org/sites/default/files/LYC-](https://www.mediachimie.org/sites/default/files/LYC-17_EffetPhotovoltaique.pdf)[17\\_EffetPhotovoltaique.pdf](https://www.mediachimie.org/sites/default/files/LYC-17_EffetPhotovoltaique.pdf)

[12] : Daniel Lincot, La conversion photovoltaïque de l'énergie solaire, 2007, consulte09/05/2023,

[https://www.palais-decouverte.fr/fileadmin/fileadmin\\_Palais/fichiersContribs/ressources-en](https://www.palais-decouverte.fr/fileadmin/fileadmin_Palais/fichiersContribs/ressources-en-ligne/revue-decouverte/complements/344_345_jan_fev_07/344_345_conversion_photovoltaique.pdf)[ligne/revue-decouverte/complements/344\\_345\\_jan\\_fev\\_07/344\\_345\\_conversion\\_photovoltaique.pdf](https://www.palais-decouverte.fr/fileadmin/fileadmin_Palais/fichiersContribs/ressources-en-ligne/revue-decouverte/complements/344_345_jan_fev_07/344_345_conversion_photovoltaique.pdf)

[13] : S.Belaid, Cours Energie Solaire Photovoltaïque, 2015,consulte 09/052023 [https://univ.ency](https://univ.ency-education.com/uploads/1/3/1/0/13102001/st06_lessons_ge-energie_solaire.pdf)[education.com/uploads/1/3/1/0/13102001/st06\\_lessons\\_ge-energie\\_solaire.pdf](https://univ.ency-education.com/uploads/1/3/1/0/13102001/st06_lessons_ge-energie_solaire.pdf)

[14] : Célia Garcia Montero, Semi-conducteur : définition, usages et raisons de la pénurie de ce matériau,02/11/2021,consulte10/05/2023

[https://www.journaldunet.fr/web-tech/dictionnaire-de-l-iot/1440700-semi-conducteur-definition-usages-et](https://www.journaldunet.fr/web-tech/dictionnaire-de-l-iot/1440700-semi-conducteur-definition-usages-et-raisons-de-la-penurie-de-ce-materiau/#:~:text=Le%20semi%2Dconducteur%20est%20un,comme%20les%20m%C3%A9taux)%20et%20isolant)[raisons-de-la-penurie-de-ce-](https://www.journaldunet.fr/web-tech/dictionnaire-de-l-iot/1440700-semi-conducteur-definition-usages-et-raisons-de-la-penurie-de-ce-materiau/#:~:text=Le%20semi%2Dconducteur%20est%20un,comme%20les%20m%C3%A9taux)%20et%20isolant)

[materiau/#:~:text=Le%20semi%2Dconducteur%20est%20un,comme%20les%20m%C3%A9taux\)%20et%20](https://www.journaldunet.fr/web-tech/dictionnaire-de-l-iot/1440700-semi-conducteur-definition-usages-et-raisons-de-la-penurie-de-ce-materiau/#:~:text=Le%20semi%2Dconducteur%20est%20un,comme%20les%20m%C3%A9taux)%20et%20isolant) [isolant](https://www.journaldunet.fr/web-tech/dictionnaire-de-l-iot/1440700-semi-conducteur-definition-usages-et-raisons-de-la-penurie-de-ce-materiau/#:~:text=Le%20semi%2Dconducteur%20est%20un,comme%20les%20m%C3%A9taux)%20et%20isolant)

[15] : LES CONDUCTEURS ET LES CÂBLES ELECTRIQUES, Disponible consulte 10/05/2023, [https://sitelec.org/download\\_page.php?filename=cours/conducteurs\\_et\\_cables\\_electriques.pdf](https://sitelec.org/download_page.php?filename=cours/conducteurs_et_cables_electriques.pdf)

[16] : BOUSLIMANE Houssam, Caractérisation de certains isolants utilisés dans les équipements électriques, Mémoire de master, université de Bejaia, 2022, consulte le 10/05/2023

[http://www.univ-](http://www.univ-bejaia.dz/xmlui/bitstream/handle/123456789/17846/Caract%C3%A9risation%20de%20certains%20isolants%20utilis%C3%A9s%20dans%20les%20%C3%A9quipements%20%C3%A9lectriques.pdf?sequence=1&isAllowed=y)

[bejaia.dz/xmlui/bitstream/handle/123456789/17846/Caract%C3%A9risation%20de%20certains%20is](http://www.univ-bejaia.dz/xmlui/bitstream/handle/123456789/17846/Caract%C3%A9risation%20de%20certains%20isolants%20utilis%C3%A9s%20dans%20les%20%C3%A9quipements%20%C3%A9lectriques.pdf?sequence=1&isAllowed=y) [olants%20utilis%C3%A9s%20dans%20les%20%C3%A9quipements%20%C3%A9lectriques.pdf?seq](http://www.univ-bejaia.dz/xmlui/bitstream/handle/123456789/17846/Caract%C3%A9risation%20de%20certains%20isolants%20utilis%C3%A9s%20dans%20les%20%C3%A9quipements%20%C3%A9lectriques.pdf?sequence=1&isAllowed=y) [uence=1&isAllowed=y](http://www.univ-bejaia.dz/xmlui/bitstream/handle/123456789/17846/Caract%C3%A9risation%20de%20certains%20isolants%20utilis%C3%A9s%20dans%20les%20%C3%A9quipements%20%C3%A9lectriques.pdf?sequence=1&isAllowed=y)

[17] : Chapitre 1. Notions de physique des semi-conducteurs, consulte 10/05/2023 [https://www.cu](https://www.cu-elbayadh.dz/ar/wp-content/uploads/2020/03/elem.pdf)[elbayadh.dz/ar/wp-content/uploads/2020/03/elem.pdf](https://www.cu-elbayadh.dz/ar/wp-content/uploads/2020/03/elem.pdf)

[18] : Belhadj Mohammed, Modélisation D'un Système De Captage Photovoltaïque Autonome, Mémoire de Master, université de Bechar, consulte 10/05/2023

<https://www.univ-tlemcen.dz/~benouaz/memoires/behadj.pdf>

[19] : [Guide panneaux solaires](https://guide-panneaux-solaires.com/) [https://guide-panneaux-solaires.com/comment-fabriquer-un-petit](https://guide-panneaux-solaires.com/comment-fabriquer-un-petit-panneau-solaire-en-pdf)[panneau-solaire-en-pdf](https://guide-panneaux-solaires.com/comment-fabriquer-un-petit-panneau-solaire-en-pdf)

[20] : GAOUAS MEHDI REDHA, IBN CHERIF KARIM, Etude d'une chaine de conversion de L'énergie solaire avec système De suiveur solaire, mémoire de master, université de Oum El Bouaghi, 2021, consulte11/05/2023

http://bib.univoeb.dz:8080/jspui/bitstream/123456789/11782/1/M%C3%A9moire%20M2\_RE.pdf

[21] : Cécile Miquel, Systèmes photovoltaïques : fabrication et impact environnemental, 2007, consulte11/05/2023

[https://www.photovoltaique.info/media/filer\\_public/36/fe/36fe92bb-d625-4712-abb4-](https://www.photovoltaique.info/media/filer_public/36/fe/36fe92bb-d625-4712-abb4-47470c864208/pv_fab_envt_final_26082009.pdf) [47470c864208/pv\\_fab\\_envt\\_final\\_26082009.pdf](https://www.photovoltaique.info/media/filer_public/36/fe/36fe92bb-d625-4712-abb4-47470c864208/pv_fab_envt_final_26082009.pdf)

[22] : Un semi-conducteur, consulte 11/05/202[3http://www.lyc-hoche-versailles.ac](http://www.lyc-hoche-versailles.ac-versailles.fr/IMG/pdf/1_un_semi-conducteur.pdf)[versailles.fr/IMG/pdf/1\\_un\\_semi-conducteur.pdf](http://www.lyc-hoche-versailles.ac-versailles.fr/IMG/pdf/1_un_semi-conducteur.pdf)

[ 23 ]A riadh identification des paramètre d'un module photovoltaïque .mémoire de mestre académique électronique industrielle université Koski merbah Ouargla ,consulte le 08/05 /2023. https://www.thesesalgerie.com/6555568856674386/memoire-de-master/universite-kasdi-merbah-ouergla/identificationdes-parametres-dun-module-photovoltaique.

[24] M.hanine. H Lynda contribution a l'étude d'un système photovoltaïque. Mémoire de master électromécanique .université colonel akli-mohaned-oulhdj bouira. consulte le 09/05/2023. [https://www.theses-algerie.com/1661469656796776/memoire-de-master/universite-akli-mohand](https://www.theses-algerie.com/1661469656796776/memoire-de-master/universite-akli-mohand-oulhadj-bouira/contribution-a-letude-dun-systeme-photovoltaique)[oulhadj-bouira/contribution-a-letude-dun-systeme-photovoltaique.](https://www.theses-algerie.com/1661469656796776/memoire-de-master/universite-akli-mohand-oulhadj-bouira/contribution-a-letude-dun-systeme-photovoltaique)

[25] G mehdi dedha. I karim, Étude d'une chaine de conversion de l'énergie solaire avec un system de suiveur solaire. Mémoire de master académique en électrotechnique. université Larbi ben mhidi-oum el bouaghi . Consulte le 12/05/2023.

http://bib.univ-oeb.dz:8080/jspui/handle/123456789/11782

[26] D. MAZILLE, Documentation pour l'utilisation du logiciel PVSyst V5, (s.d.), Consulté le 08/05/2023,

http://vincent.boitier.free.fr/photovoltaique/Notice%20PV%20Syst/notice\_PVSyst.pdf

[27] A. Mermoud, PVsyst user's manual, Janvier 2014, Consulté le 08/05/2023,

https://d3pcsg2wjq9izr.cloudfront.net/files/73830/download/660275/100.pdf

[28] PVsyst 7 help, (s.d.), Pumping systems sizing, Consulté le 08/05/2023,

*https://www.pvsyst.com/help/index.html?pumping\_sizing.htm*

[29] (s.n.), PVsyst 7 pompage, (s.d.), Consulté le 08/05/2023,

<https://www.pvsyst.com/wp-content/pdf-tutorials/pvsyst-tutorial-v7-pumping-fr.pdf>

# *Annexe*

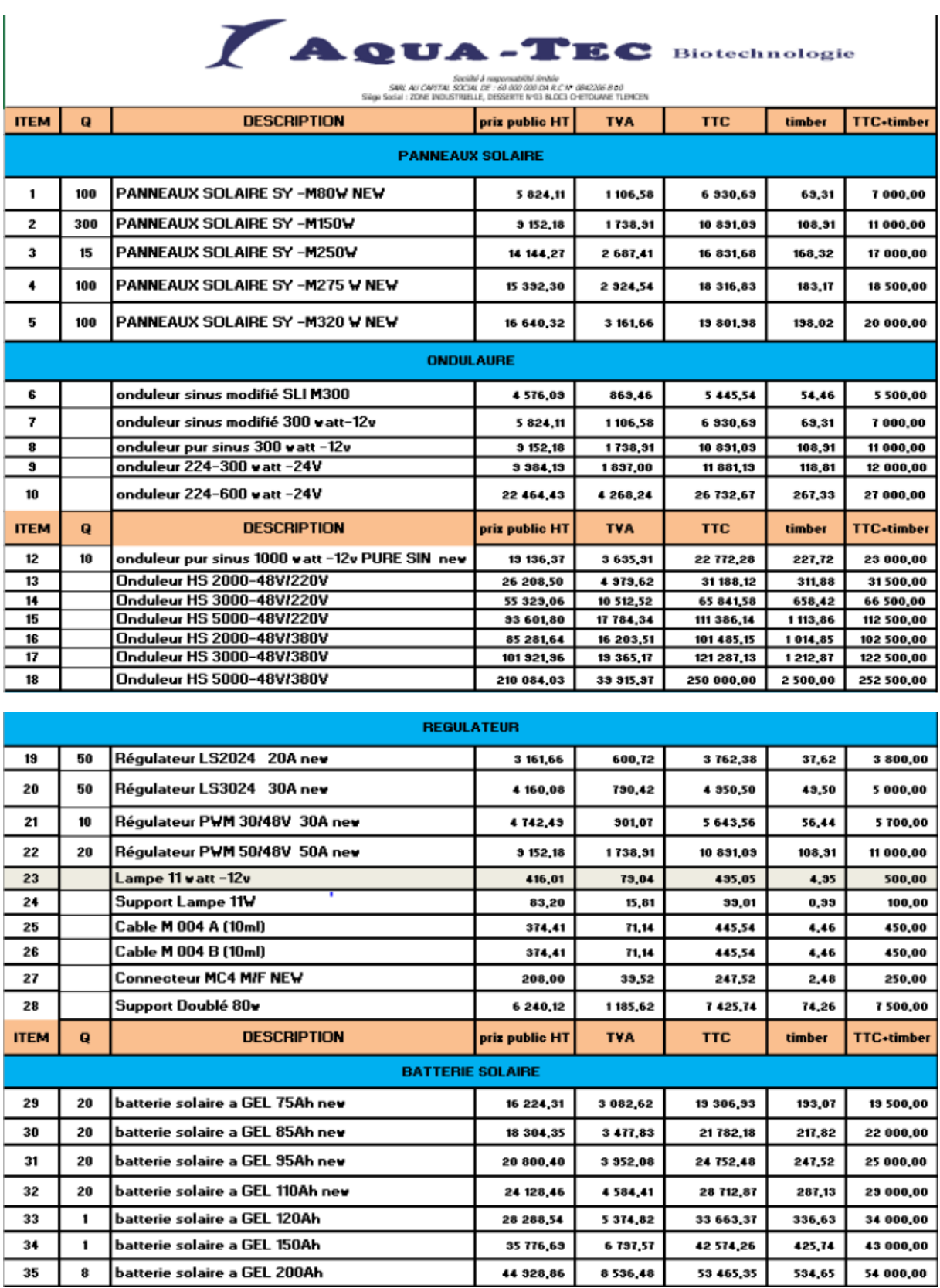

## Annexe 1 : Liste des prix des dispositifs du système du pompage solaire

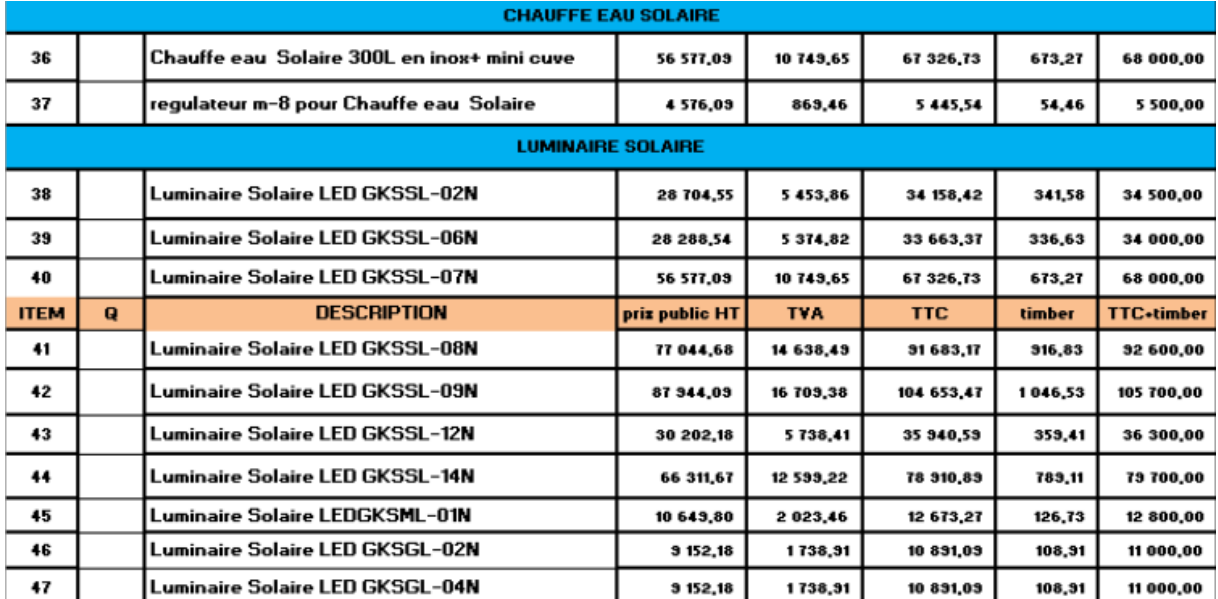

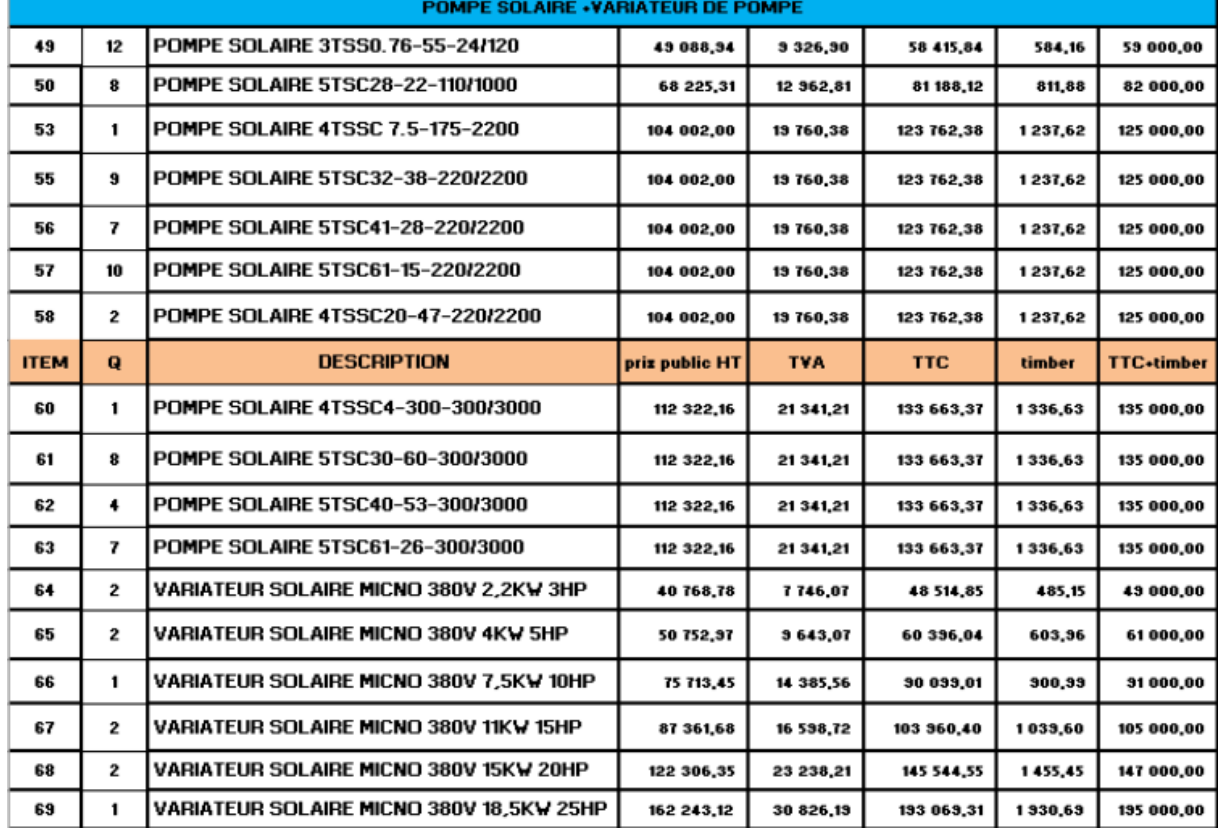

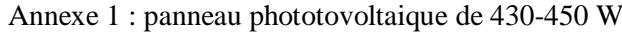

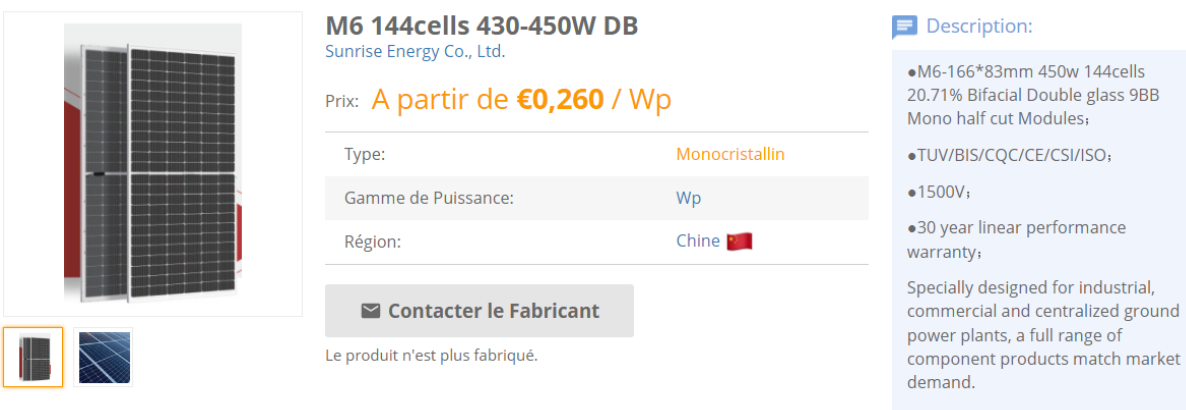

#### Annexe 2 : onduleur solaire

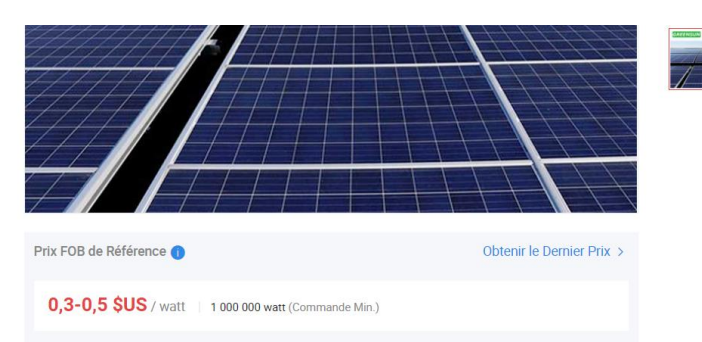

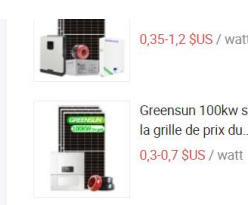

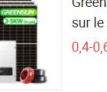

Greensun 3kw 5 kv<br>sur le système...<br>0,4-0,6 \$US / watt

 $\overline{V}$